#### Automated Termination Analysis

Jürgen Giesl

LuFG Informatik 2, RWTH Aachen University, Germany

VTSA '12, Saarbrücken, Germany

#### **Termination of Term Rewriting**

- **Termination of Term Rewrite Systems**
- **2** Non-Termination of Term Rewrite Systems
- **3** Complexity of Term Rewrite Systems
- **4 Termination of Integer Term Rewrite Systems**

#### II. Termination of Programs

- **1** Termination of Functional Programs (Haskell) (ACM TOPLAS '11)
- **2** Termination of Logic Programs (Prolog)
- **3** Termination of Imperative Programs (Java)

#### Automated Termination Tools for TRSs

- **•** AProVE *(Aachen)*
- CARIBOO (Nancy)
- $\bullet$  CiME *(Orsay)*
- Jambox *(Amsterdam)*
- Matchbox *(Leipzig)*
- MU-TERM *(Valencia)*
- MultumNonMulta *(Kassel)*
- TEPARLA *(Eindhoven)*
- Termptation *(Barcelona)*
- TORPA *(Eindhoven)*
- TPA *(Eindhoven)*
- TTT (Innsbruck)
- VMTL (Vienna)
- Annual International **Competition** of Termination Tools
- well-developed field
- **a** active research
- **•** powerful techniques & tools
- But: What about application in practice?
- Goal: TRS-techniques for programming languages

### **Termination of Functional Programs**

- **P** first-order languages with strict evaluation strategy (Walther, 94), (Giesl, 95), (Lee, Jones, Ben-Amram, 01)
- **C** ensuring termination (e.g., by typing) (Telford & Turner, 00), (Xi, 02), (Abel, 04), (Barthe et al, 04) etc.
- **O** outermost termination of untyped first-order rewriting (Fissore, Gnaedig, Kirchner, 02)
- automated technique for small HASKELL-like language(Panitz & Schmidt-Schauss, 97)
- do <mark>not</mark> work on full existing languages
- no use of TRS-techniques (stand-alone methods)

### **Termination of Functional Programs**

- **P** first-order languages with strict evaluation strategy (Walther, 94), (Giesl, 95), (Lee, Jones, Ben-Amram, 01)
- **C** ensuring termination (e.g., by typing) (Telford & Turner, 00), (Xi, 02), (Abel, 04), (Barthe et al, 04) etc.
- **O** outermost termination of untyped first-order rewriting (Fissore, Gnaedig, Kirchner, 02)
- automated technique for small HASKELL-like language(Panitz & Schmidt-Schauss, 97)
- **new approach to use TRS-techniques for termination of** HASKELL
- based on *(Panitz & Schmidt-Schauss, 97)*, but:
	- **O** works on full HASKELL-language
	- allows to integrate modern TRS-techniques and TRS-tools

### HASKELL

- $\bullet$  one of the most popular functional languages
- using TRS-techniques for HASKELL is challenging:
	- HASKELL has <sup>a</sup> lazy evaluation strategy. For TRSs, one proves termination of all reductions.
	- HASKELL's equations are handled from top to bottom.<br>For TPSs, any rule may be used for rewriting For TRSs, *any* rule may be used for rewriting.
	- HASKELL has polymorphic types.<br>—– TRSs are *untyped*.
	- In HASKELL-programs, often only some functions terminate.<br>— TRS-methods try to prove termination of all terms.
	- HASKELL is a higher-order language.<br>. . Most automatic TRS-methods only handle *first-order* rewriting.

#### **Data Structures**

- data Nats =  $Z \mid S$  Nats type constructor: Nats of arity 0 data constructors:  $Z::Nats$  $\texttt{S} :: \textsf{Nats} \rightarrow$  $S: Nats \rightarrow Nats$ data List  $a$  = Nil  $|$  Cons  $a$  (List  $a$ ) type constructor: List of arity 1 data constructors: Nil :: List  $a$  $| \textsf{Cons} :: a \rightarrow (\textsf{List}\ a) |$ **Terms** (well-typed)  $\rightarrow$  (List a) | <sup>S</sup> Nats data constructors: Cons :: <sup>a</sup> $\rightarrow$  (List a)
	- **O** Variables:
		- $x, y, \ldots$
	- Function Symbols: (Z, <sup>S</sup>, Nil, Cons) & defined (from, take)
	- Applications  $\left(t_1 \; t_2\right)$ 
		- $S Z$ represents number <sup>1</sup>
		- Cons  $x$  Nil  $\equiv$  (Cons  $x$ ) Nil suppresents  $[x]$

#### **Data Structures**

- data Nats =  $Z \mid S$  Nats type constructor: Nats of arity 0 data constructors:  $Z::Nats$  $\texttt{S} :: \textsf{Nats} \rightarrow$  $S: Nats \rightarrow Nats$ data List  $a$  = Nil  $|$  Cons  $a$  (List  $a$ ) type constructor: List of arity 1 data constructors: Nil :: List  $a$  $\textsf{Cons} :: a \rightarrow (\textsf{List}\ a) \ \rightarrow (\textsf{List}\ a)$  $\rightarrow$  (List a) **Types**  $\rightarrow$  (List  $a$ )
	- **O** Type Variables:  $a, b, \ldots$
	- Applications of type constructors to types: List Nats,  $|a\rightarrow(\operatorname{\sf List} a)$ , ...
	- <sup>S</sup> <sup>Z</sup>has type Nats
	- $\mathsf{Cons}\;x$ has type List  $a$

### **Function Declarations** (general)

$$
f\,\ell_1\ldots\ell_n=r
$$

- $f$  is *defined* function symbol
- $n$  is arity of  $f$
- $r$  is arbitrary term
- $\ell_1 \ldots \ell_n$  are linear  $p$ atter $n$ s (terms from constructors and variables)

### **Function Declarations** (example)

 ${\sf from}\, x =\, {\sf Cons}\, x\, ({\sf from}\, ({\sf S}\, x))\quad \text{take}\, {\sf Z}\, xs = {\sf Nil}\, .$ take  $n$  Nil  $=$  Nil $_{\rm t}$ take  $\langle$  Cano  $\langle$  Cano  $\mathsf{take}\,(\mathsf{S}\,n) \,(\mathsf{Cons}\,x\,xs) = \mathsf{Cons}\,x\,(\mathsf{take}\,n\,xs)$ from  $::$  Nats  $\rightarrow$ take :: Nats  $\rightarrow$  (List  $a) \rightarrow$  (List  $a)$ ) from  $x \equiv [x, x + 1, x + 2, \ldots]$  take  $n [x_1, \ldots, x_n, \ldots] \equiv [x_1, \ldots, x_n]$ 

#### **Extension of our approach for**

- **o** type classes
- $\bullet$  built-in data structures

### **All other** HASKELL**-constructs:** eliminated by automatic transformation

**C** Lambda Abstractions

 $\begin{array}{lll} \mathsf{replace} & \langle & m \rightarrow \mathsf{take}\, u\,(\mathsf{from}\, m) \ \mathsf{bv} & \mathsf{f}\, u \end{array}$ byf  $u$ where f  $u m = \textsf{take } u \text{ (from } m)$ 

#### **Extension of our approach for**

- **o** type classes
- $\bullet$  built-in data structures

### **All other** HASKELL**-constructs:** eliminated by automatic transformation

**C** Lambda Abstractions

replace \ <sup>t</sup><sup>1</sup> . . . <sup>t</sup><sup>n</sup> <sup>→</sup>with free variables  $x_1, \ldots, x_m$ by f  $x_1 \ldots x_m$ where  $f x_1 \ldots x_m t_1 \ldots t_n = t$ 

- **Conditions**
- **C** Local Declarations

. . .

from  $x = \mathsf{Cons}\,x\,(\mathsf{from}\,(\mathsf{S}\,x))$ 

 $\big)$  take  $Z \, xs = \mathsf{Nil}$ take  $n$  Nil  $=$  Nil $_{\rm t}$ take  $\langle$  Case  $\rangle$  $\mathsf{take}\,(\mathsf{S}\,n) \,(\mathsf{Cons}\,x\,xs) = \mathsf{Cons}\,x\,(\mathsf{take}\,n\,xs)$ 

#### $$  $\bullet$

$$
\begin{array}{ll}\n&\text{from } Z \\
\rightarrow_{H} & \text{Cons } Z \text{ (from (S Z))} \\
\rightarrow_{H} & \text{Cons } Z \text{ (Cons (S Z) (from (S (S Z))))} \\
\rightarrow_{H} & \dots & & \n\end{array}
$$

evaluation position

from  $x = \mathsf{Cons}\,x\,(\mathsf{from}\,(\mathsf{S}\,x))$ 

 $\big)$  take  $Z \, xs = \mathsf{Nil}$ take  $n$  Nil  $=$  Nil $_{\rm t}$ take  $\langle$  Case  $\rangle$  $\mathsf{take}\,(\mathsf{S}\,n) \,(\mathsf{Cons}\,x\,xs) = \mathsf{Cons}\,x\,(\mathsf{take}\,n\,xs)$ 

#### $$

from  $m$ 

$$
\rightarrow_{\mathsf{H}} \mathsf{Cons}\,m\,(\mathsf{from}\,(\mathsf{S}\,m))
$$

$$
\rightarrow_{\mathsf{H}} \ \mathsf{Cons}\, m\,(\mathsf{Cons}\,(\mathsf{S}\,m)\,(\mathsf{from}\,(\mathsf{S}\,(\mathsf{S}\,m))))
$$

 $\rightarrow$ H  $\cdots$ 

 $\mathsf{from}\, x = \, \mathsf{Cons}\, x\, (\mathsf{from}\, (\mathsf{S}\, x)) \hspace{1cm} \mathsf{take}\, \mathsf{Z}\, xs = \mathsf{Nil} \, .$ 

take  $n$  Nil  $=$  Nil $_{\rm t}$ take  $\langle$  Case  $\rangle$  $\mathsf{take}\,(\mathsf{S}\,n) \,(\mathsf{Cons}\,x\,xs) = \mathsf{Cons}\,x\,(\mathsf{take}\,n\,xs)$ 

### $$

 $\rightarrow_H$  take (5  $\angle$ ) (Cons take  $(\mathsf{S}\,\mathsf{Z})$  (from  $m)$  $\rightarrow_\mathsf{H}\ \mathsf{Cons}\,m$  (take Z (from (S  $m$  $_{\mathsf{H}}~$  take (S Z) (Cons  $m$  (from  $(\mathsf{S}\,m))$ )  $\rightarrow_{\mathsf{H}}$  Cons  $_{\mathsf{H}}~$  Cons  $m$   $(\mathsf{take}$  Z  $(\mathsf{from} \, (\mathsf{S} \, m)))$  $_{\rm H}$  Cons  $m$  Nil

evaluation position

 $\mathsf{from}\, x = \, \mathsf{Cons}\, x\, (\mathsf{from}\, (\mathsf{S}\, x)) \hspace{1cm} \mathsf{take}\, \mathsf{Z}\, xs = \mathsf{Nil} \, .$ 

take  $n$  Nil  $=$  Nil $_{\rm t}$ take  $\langle$  Case  $\rangle$  $\mathsf{take}\,(\mathsf{S}\,n) \,(\mathsf{Cons}\,x\,xs) = \mathsf{Cons}\,x\,(\mathsf{take}\,n\,xs)$ 

- $$
- **H-Termination** of ground term  $t$  if
	- $t$  does not start infinite evaluation  $t\rightarrow_{\mathsf{H}}\ldots$
	- if  $t\to^*$ then  $(f~t_1 \ldots t_n~ t')$  is also H-terminating if  $t$  $\mathop{\mathsf{H}}\limits_{\mathsf{H}}\left(\int\limits_{0}^{s}t_{1}\ldots t_{n}\right)$  $(n)$ ,  $f$  defined,  $n < \text{arity}(f)$ ,  $_{n}\,t^{\prime}$ ) is also <code>H-terminating</code> if  $t^{\prime}$  is <code>H-terminating</code>
	- if  $t\to^*$ then  $t_1, \ldots, t_n$  a  $_H^*$  (c  $t_1 \ldots t_n$  $_n)$ ,  $\emph{c}$  constructor,  $_n$  are also H-terminating.
- **H-Termination** of arbitrary term  $t$  if  $t\sigma$  H-terminates for all substitutions  $\sigma$  with H-terminating terms.
- "from" not <sup>H</sup>-terminating ("from <sup>Z</sup>" has infinite evaluation) "take  $u$  (from  $m)$ " is H-terminating

## **Proving Termination of** HASKELL

 $\mathsf{from}\, x = \, \mathsf{Cons}\, x\, (\mathsf{from}\, (\mathsf{S}\, x)) \hspace{1cm} \mathsf{take}\, \mathsf{Z}\, xs = \mathsf{Nil} \, .$ take  $n$  Nil  $=$  Nil $_{\rm t}$ take  $\langle$  Case  $\rangle$  $\mathsf{take}\,(\mathsf{S}\,n) \,(\mathsf{Cons}\,x\,xs) = \mathsf{Cons}\,x\,(\mathsf{take}\,n\,xs)$ 

**Goal:** Prove termination of *start term* "take  $u$  (from  $m$ )"

#### **Naive approach:**

- take defining equations of take and from as TRS
- fails, since from is not terminating
- disregards HASKELL's lazy evaluation strategy

#### **Our approach:**

- evaluate start term a few steps ⇒ termination graph<br>————————————————————
- do not transform HASKELL into TRS directly,<br>but transform termination graph into TPS but transform termination graph into TRS

 $\mathsf{from}\, x = \, \mathsf{Cons}\, x\, (\mathsf{from}\, (\mathsf{S}\, x)) \hspace{1cm} \mathsf{take}\, \mathsf{Z}\, xs = \mathsf{Nil} \, .$ 

take  $n$  Nil  $=$  Nil $_{\rm t}$ take  $\langle$  Case  $\rangle$  $\mathsf{take}\,(\mathsf{S}\,n) \,(\mathsf{Cons}\,x\,xs) = \mathsf{Cons}\,x\,(\mathsf{take}\,n\,xs)$ 

take  $u$  (from  $m$ )

- begin with node marked with start term $\bullet$
- 5 expansion rules to add children to leaves
- expansion rules try to *evaluate* terms

 $\mathsf{from}\, x = \, \mathsf{Cons}\, x\, (\mathsf{from}\, (\mathsf{S}\, x)) \hspace{1cm} \mathsf{take}\, \mathsf{Z}\, xs = \mathsf{Nil} \, .$ 

take  $n$  Nil  $=$  Nil $_{\rm t}$ take  $\langle$  Case  $\rangle$  $\mathsf{take}\,(\mathsf{S}\,n) \,(\mathsf{Cons}\,x\,xs) = \mathsf{Cons}\,x\,(\mathsf{take}\,n\,xs)$ 

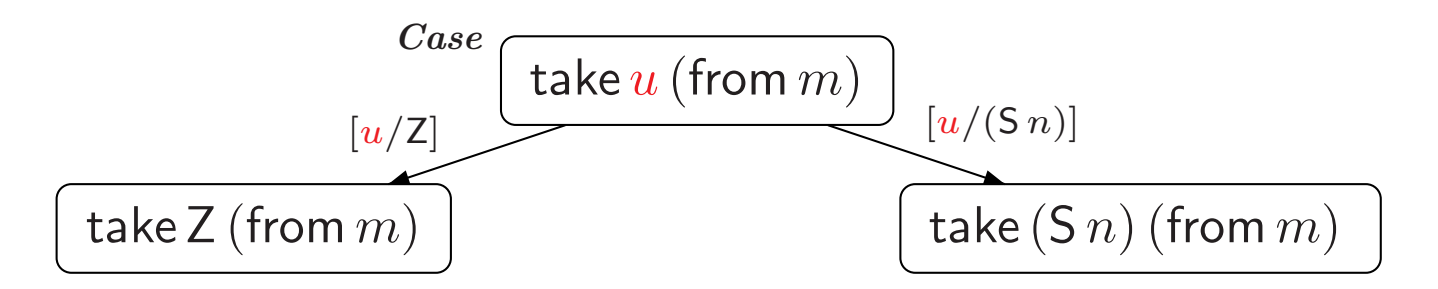

### **Case** rule:

- evaluation has to continue with variable  $\it u$
- instantiate  $u$  by all possible constructor terms of correct type

 $\mathsf{from}\, x = \, \mathsf{Cons}\, x\, (\mathsf{from}\, (\mathsf{S}\, x)) \hspace{1cm} \mathsf{take}\, \mathsf{Z}\, xs = \mathsf{Nil} \, .$ 

take  $n$  Nil  $=$  Nil $_{\rm t}$ take  $\langle$  Case  $\rangle$  $\mathsf{take}\,(\mathsf{S}\,n) \,(\mathsf{Cons}\,x\,xs) = \mathsf{Cons}\,x\,(\mathsf{take}\,n\,xs)$ 

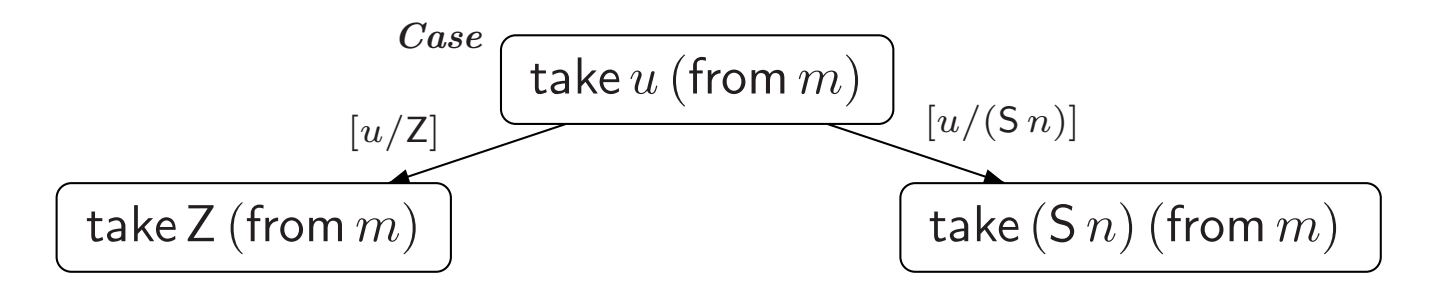

#### **Main Property of Termination Graphs**:

A node is <sup>H</sup>-terminating if all its children are <sup>H</sup>-terminating.

 $\mathsf{from}\, x = \, \mathsf{Cons}\, x\, (\mathsf{from}\, (\mathsf{S}\, x)) \hspace{1cm} \mathsf{take}\, \mathsf{Z}\, xs = \mathsf{Nil} \, .$ 

take  $n$  Nil  $=$  Nil $_{\rm t}$ take  $\langle$  Case  $\rangle$  $\mathsf{take}\,(\mathsf{S}\,n) \,(\mathsf{Cons}\,x\,xs) = \mathsf{Cons}\,x\,(\mathsf{take}\,n\,xs)$ 

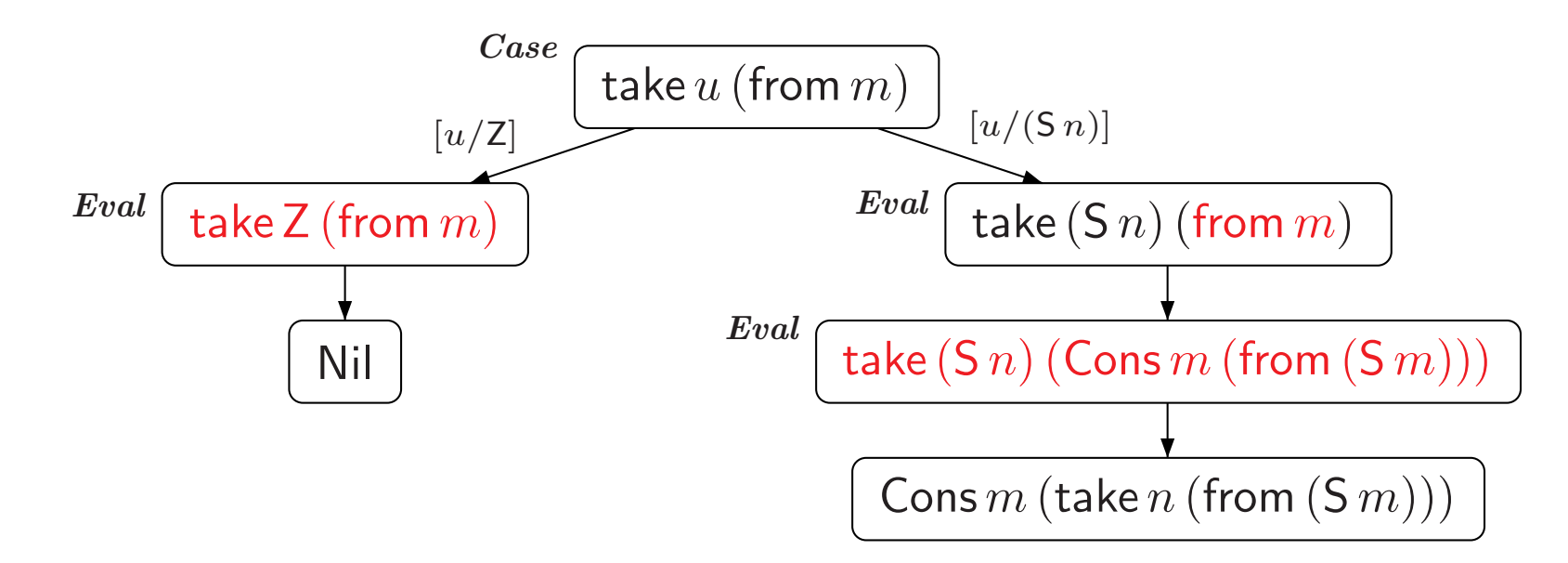

**Eval** rule:

performs one <mark>evaluation</mark> step with  $\rightarrow_{\mathsf{H}}$ 

 $\mathsf{from}\, x = \, \mathsf{Cons}\, x\, (\mathsf{from}\, (\mathsf{S}\, x)) \hspace{1cm} \mathsf{take}\, \mathsf{Z}\, xs = \mathsf{Nil} \, .$ 

take  $n$  Nil  $=$  Nil $_{\rm t}$ take  $\langle$  Case  $\rangle$  $\mathsf{take}\,(\mathsf{S}\,n) \,(\mathsf{Cons}\,x\,xs) = \mathsf{Cons}\,x\,(\mathsf{take}\,n\,xs)$ 

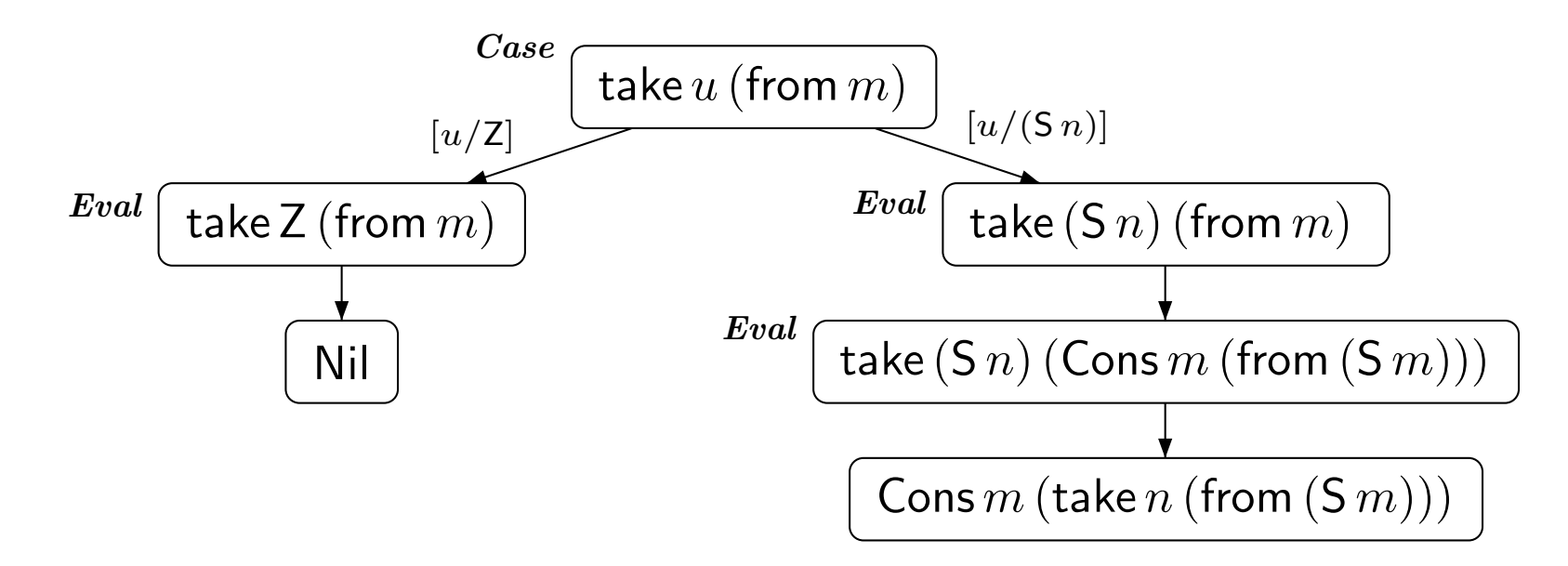

**Case** and **Eval** rule perform narrowing w.r.t. HASKELL's evaluation strategy and types

 $\mathsf{from}\, x = \, \mathsf{Cons}\, x\, (\mathsf{from}\, (\mathsf{S}\, x)) \hspace{1cm} \mathsf{take}\, \mathsf{Z}\, xs = \mathsf{Nil} \, .$ 

take  $n$  Nil  $=$  Nil $_{\rm t}$ take  $\langle$  Case  $\rangle$  $\mathsf{take}\,(\mathsf{S}\,n) \,(\mathsf{Cons}\,x\,xs) = \mathsf{Cons}\,x\,(\mathsf{take}\,n\,xs)$ 

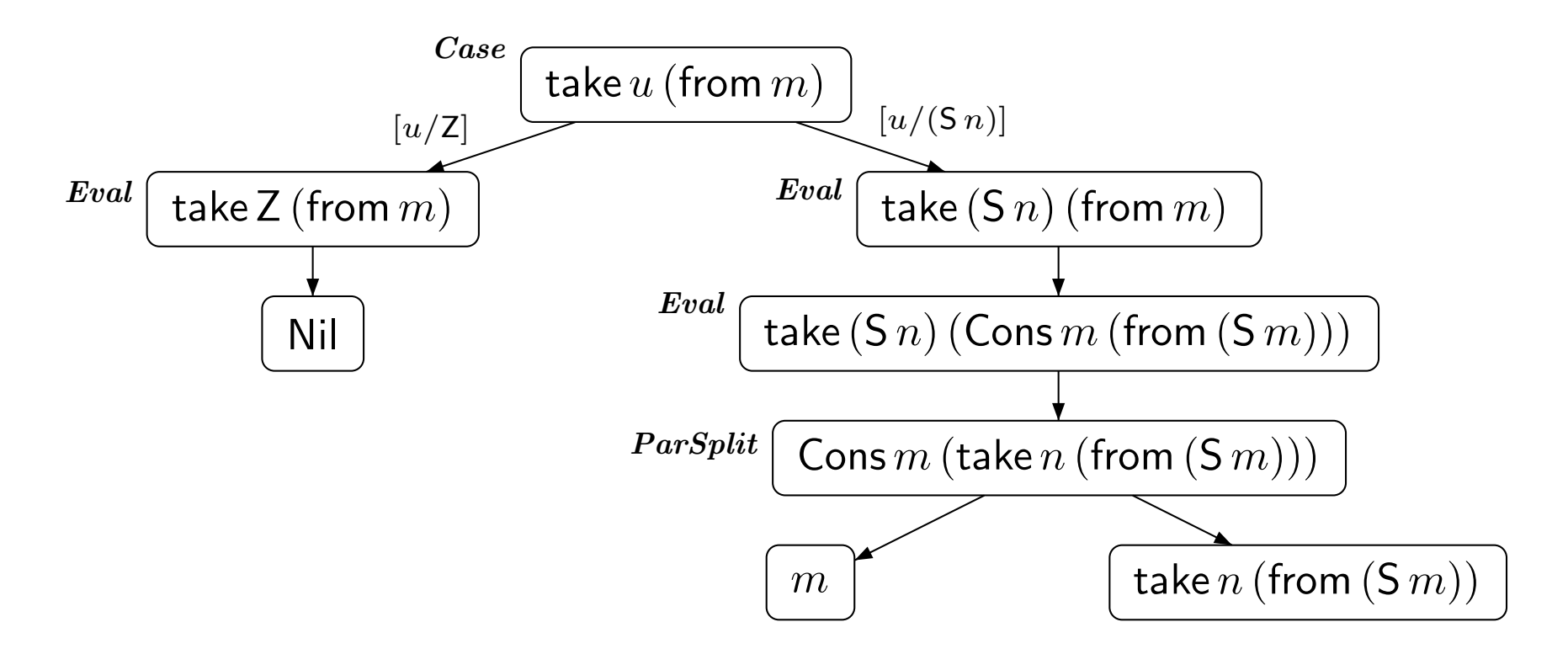

#### **ParSplit** rule:

if head of term is a constructor like Cons or a variable,<br>... then continue with the parameters

 $\mathsf{from}\, x = \, \mathsf{Cons}\, x\, (\mathsf{from}\, (\mathsf{S}\, x)) \hspace{1cm} \mathsf{take}\, \mathsf{Z}\, xs = \mathsf{Nil} \, .$ 

take  $n$  Nil  $=$  Nil $_{\rm t}$ take  $\langle$  Case  $\rangle$  $\mathsf{take}\,(\mathsf{S}\,n) \,(\mathsf{Cons}\,x\,xs) = \mathsf{Cons}\,x\,(\mathsf{take}\,n\,xs)$ 

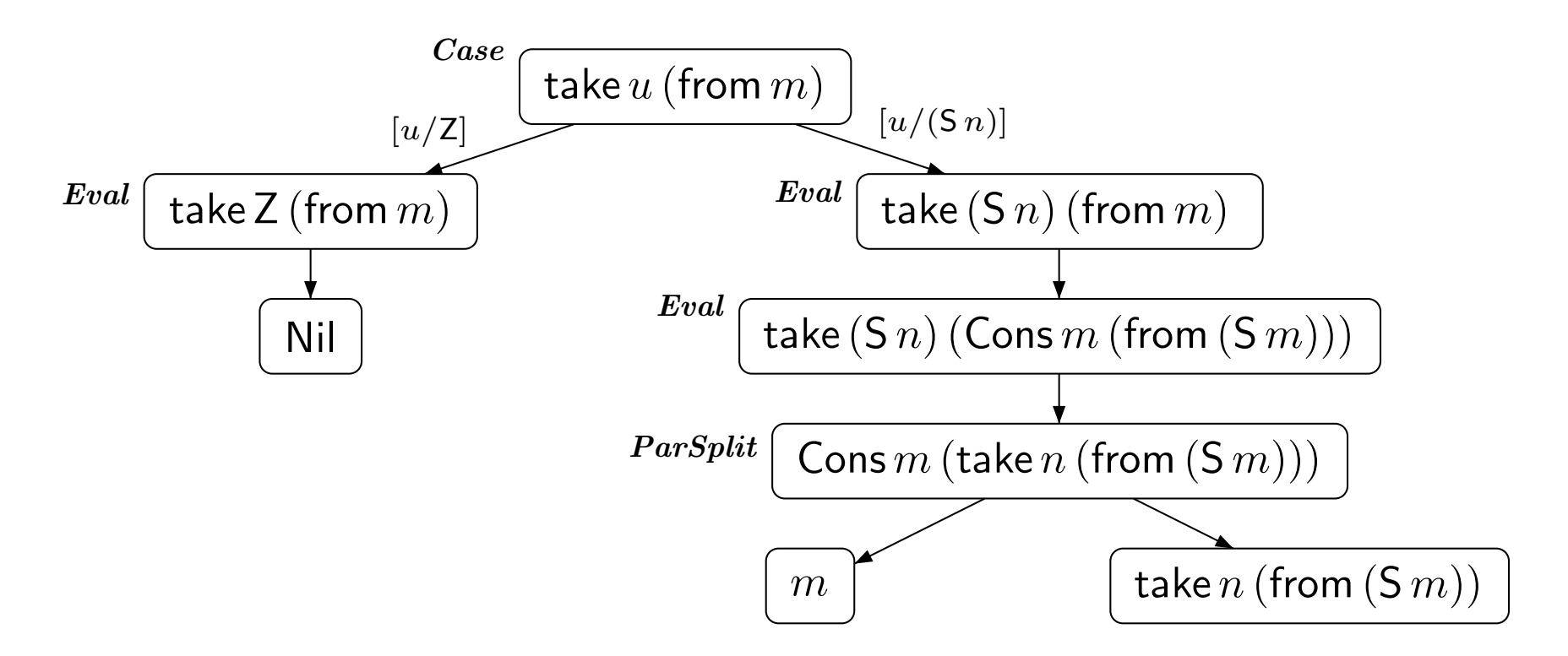

- one could continue with **Case**, **Eval**, **ParSplit** ⇒ infinite tree<br>.
- Instead: **Ins** rule to obtain finite graphs

 $\mathsf{from}\, x = \, \mathsf{Cons}\, x\, (\mathsf{from}\, (\mathsf{S}\, x)) \hspace{1cm} \mathsf{take}\, \mathsf{Z}\, xs = \mathsf{Nil} \, .$ 

take  $n$  Nil  $=$  Nil $_{\rm t}$ take  $\langle$  Case  $\rangle$  $\mathsf{take}\,(\mathsf{S}\,n) \,(\mathsf{Cons}\,x\,xs) = \mathsf{Cons}\,x\,(\mathsf{take}\,n\,xs)$ 

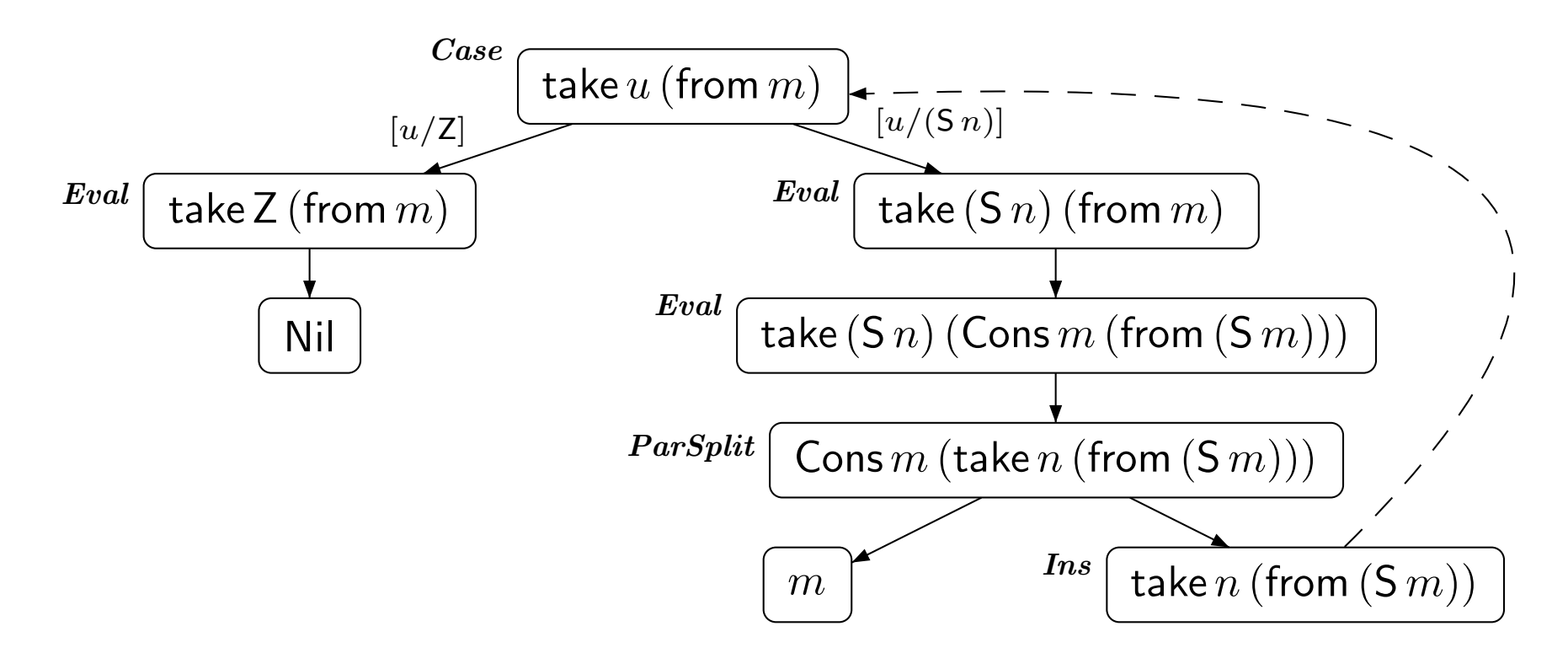

### **Ins** rule:

if leaf  $t$  is instance of  $t^{\prime}$ , then add instantiation edge from  $t$  to  $t^{\prime}$ 

one may re-use an existing node for  $t^{\prime}$ , if possible

 $\mathsf{from}\, x = \, \mathsf{Cons}\, x\, (\mathsf{from}\, (\mathsf{S}\, x)) \hspace{1cm} \mathsf{take}\, \mathsf{Z}\, xs = \mathsf{Nil} \, .$ 

take  $n$  Nil  $=$  Nil $_{\rm t}$ take  $\langle$  Case  $\rangle$  $\mathsf{take}\,(\mathsf{S}\,n) \,(\mathsf{Cons}\,x\,xs) = \mathsf{Cons}\,x\,(\mathsf{take}\,n\,xs)$ 

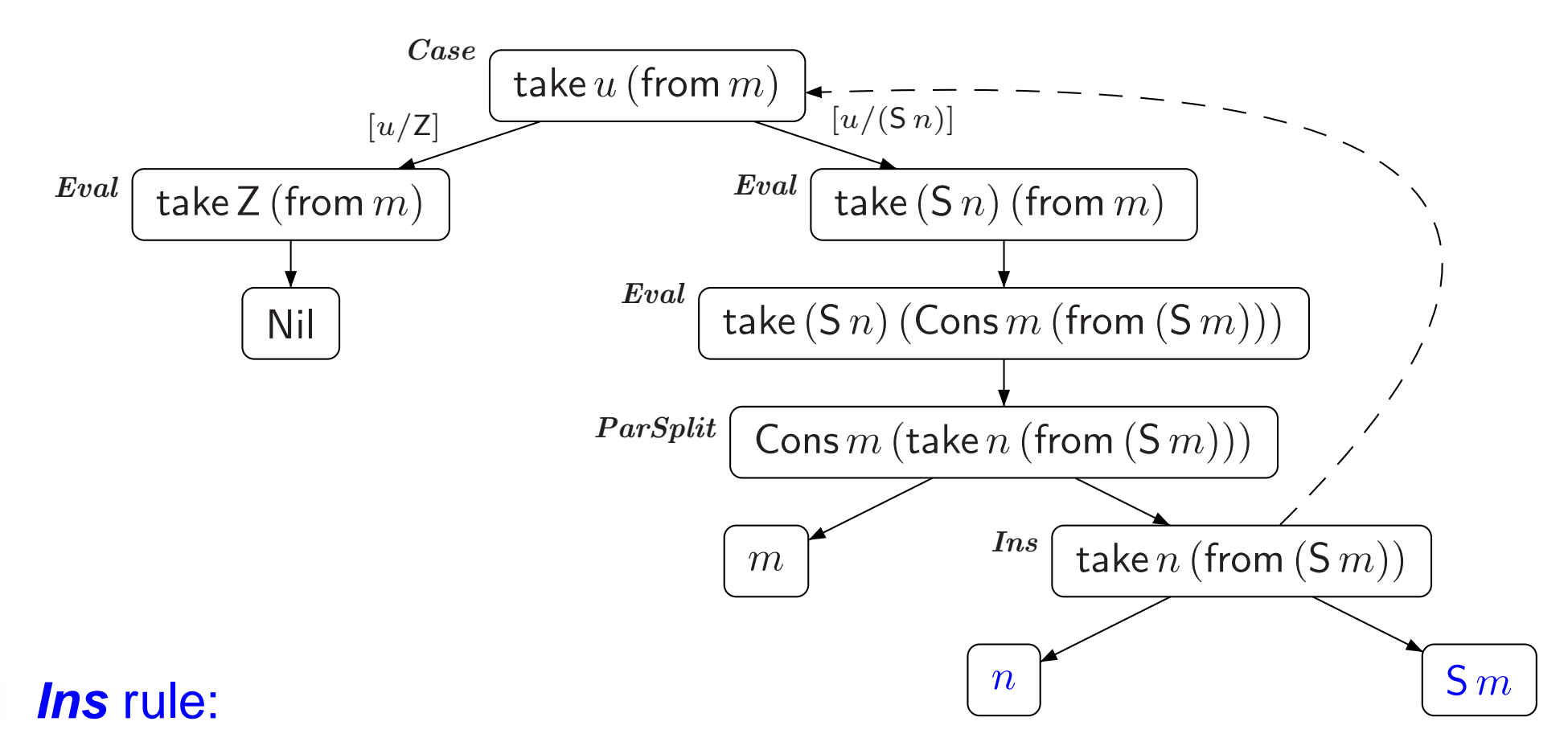

- if leaf  $t$  is instance of  $t'$ , then add instantiation edge from  $t$  to  $t'$
- since instantiation is  $[u/n, \ m/(\mathsf{S}\ m)]$ , add child nodes  $n$  and  $(\mathsf{S}\ m)$

 $\mathsf{from}\, x = \, \mathsf{Cons}\, x\, (\mathsf{from}\, (\mathsf{S}\, x)) \hspace{1cm} \mathsf{take}\, \mathsf{Z}\, xs = \mathsf{Nil} \, .$ 

take  $n$  Nil  $=$  Nil $_{\rm t}$ take  $\langle$  Case  $\rangle$  $\mathsf{take}\,(\mathsf{S}\,n) \,(\mathsf{Cons}\,x\,xs) = \mathsf{Cons}\,x\,(\mathsf{take}\,n\,xs)$ 

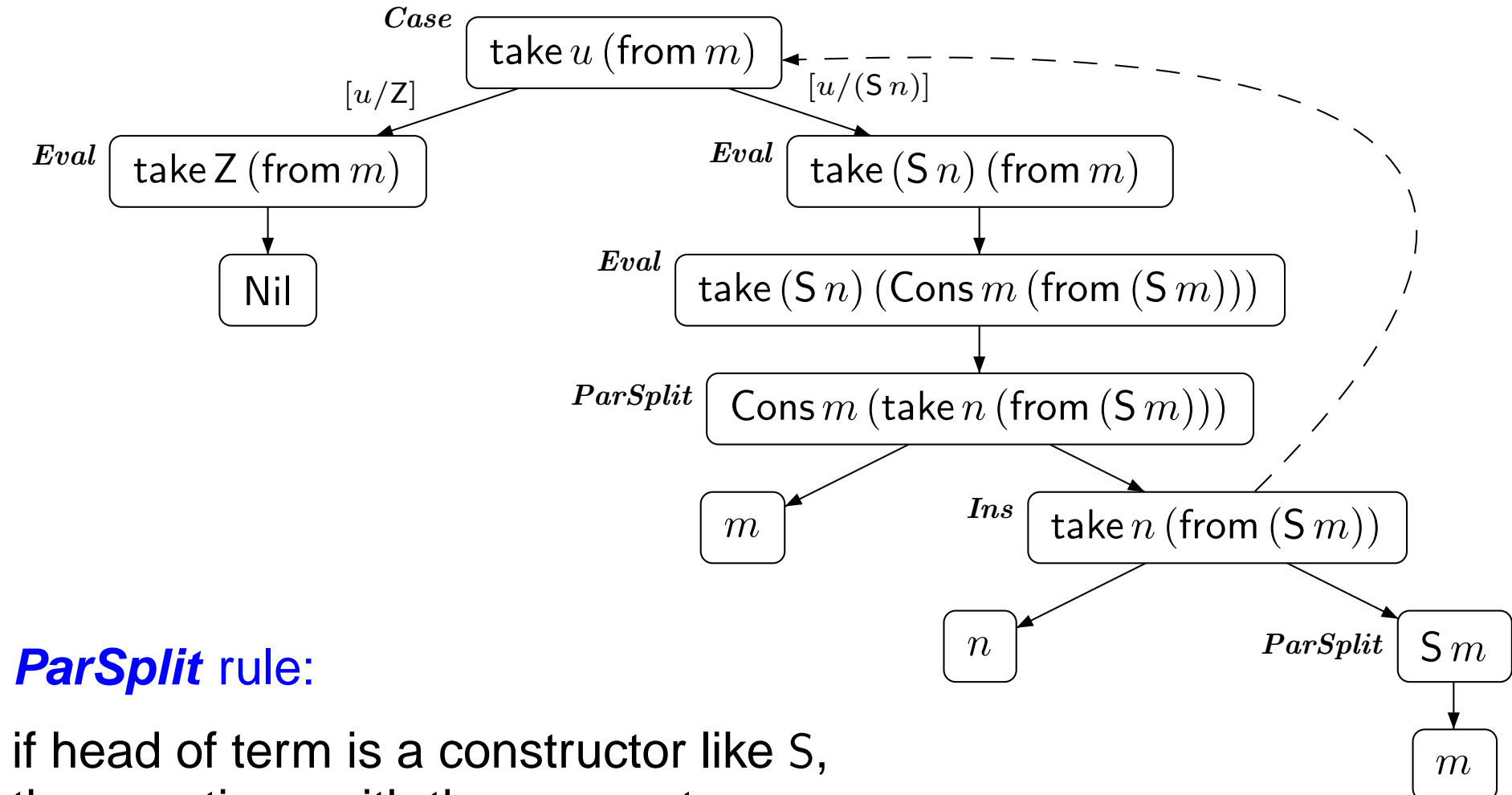

then continue with the parameter

 $\mathsf{from}\, x = \, \mathsf{Cons}\, x\, (\mathsf{from}\, (\mathsf{S}\, x)) \hspace{1cm} \mathsf{take}\, \mathsf{Z}\, xs = \mathsf{Nil} \, .$ 

take  $n$  Nil  $=$  Nil $_{\rm t}$ take  $\langle$  Case  $\rangle$  $\mathsf{take}\,(\mathsf{S}\,n) \,(\mathsf{Cons}\,x\,xs) = \mathsf{Cons}\,x\,(\mathsf{take}\,n\,xs)$ 

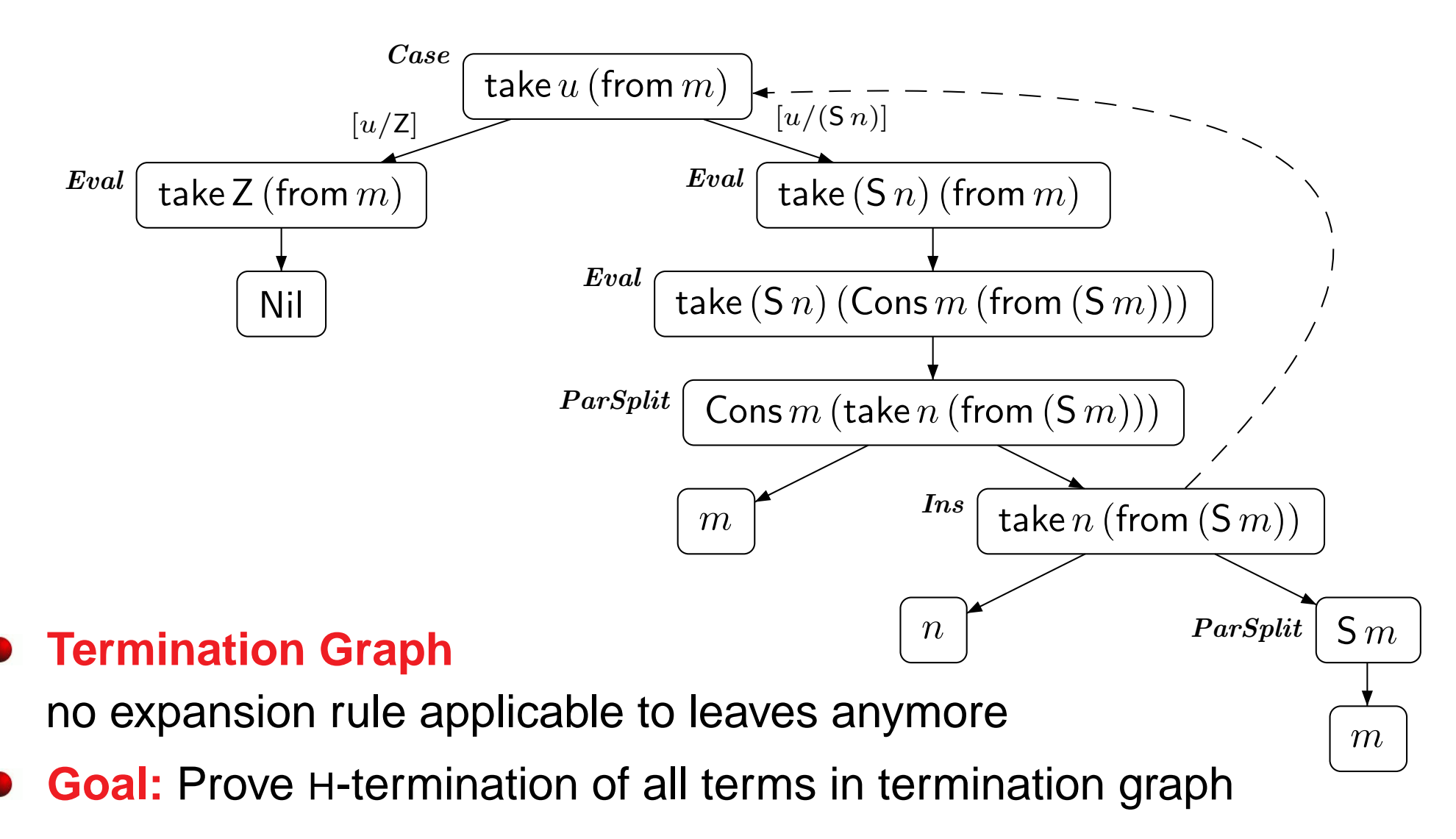

 $\mathsf{from}\, x = \, \mathsf{Cons}\, x\, (\mathsf{from}\, (\mathsf{S}\, x)) \hspace{1cm} \mathsf{take}\, \mathsf{Z}\, xs = \mathsf{Nil} \, .$ 

take  $n$  Nil  $=$  Nil $_{\rm t}$ take  $\langle$  Case  $\rangle$  $\mathsf{take}\,(\mathsf{S}\,n) \,(\mathsf{Cons}\,x\,xs) = \mathsf{Cons}\,x\,(\mathsf{take}\,n\,xs)$ 

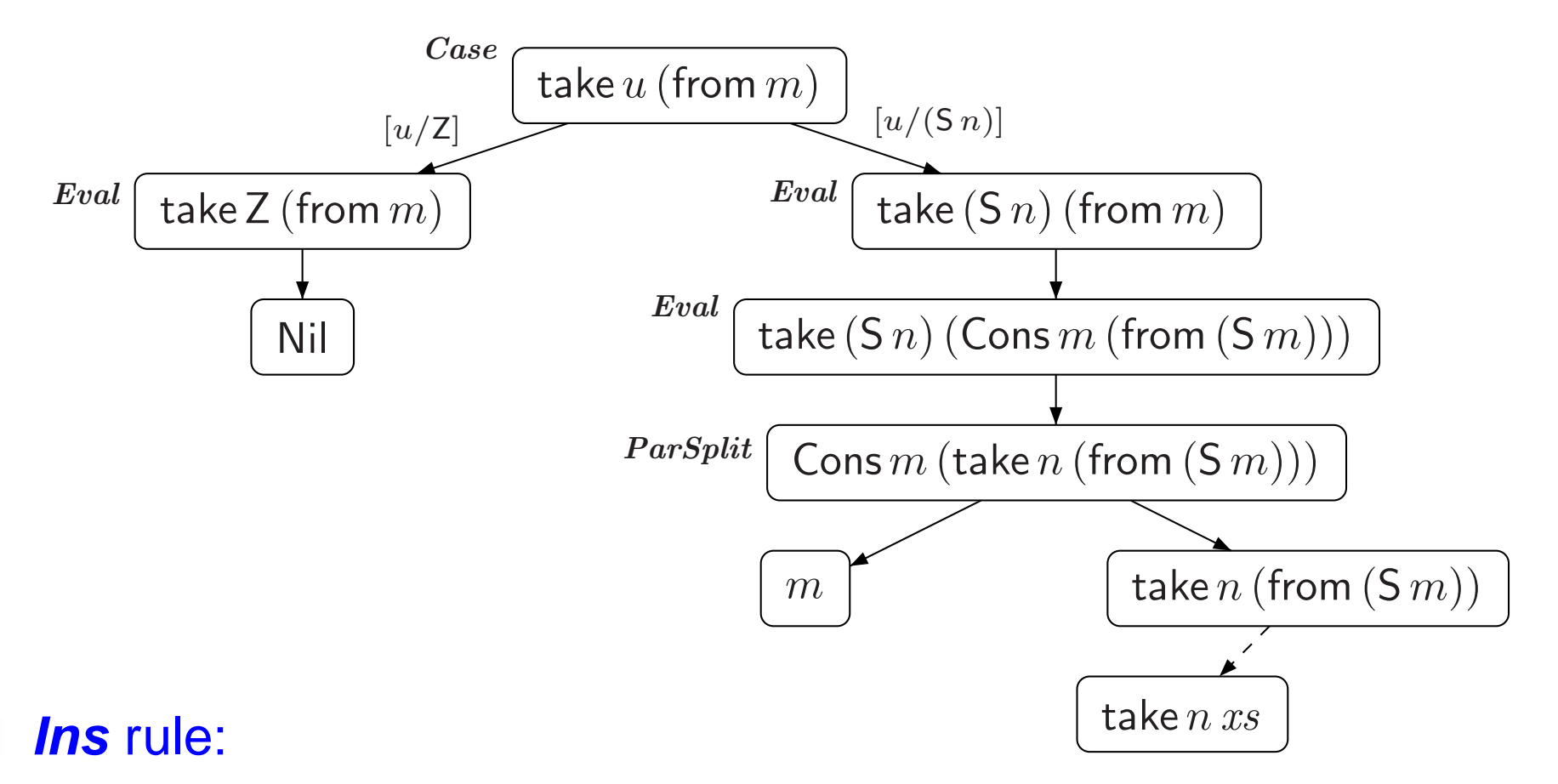

- if leaf  $t$  is instance of  $t'$ , then add instantiation edge from  $t$  to  $t'$
- introduces *indeterminism*

 $\mathsf{from}\, x = \, \mathsf{Cons}\, x\, (\mathsf{from}\, (\mathsf{S}\, x)) \hspace{1cm} \mathsf{take}\, \mathsf{Z}\, xs = \mathsf{Nil} \, .$ 

take  $n$  Nil  $=$  Nil $_{\rm t}$ take  $\langle$  Case  $\rangle$  $\mathsf{take}\,(\mathsf{S}\,n) \,(\mathsf{Cons}\,x\,xs) = \mathsf{Cons}\,x\,(\mathsf{take}\,n\,xs)$ 

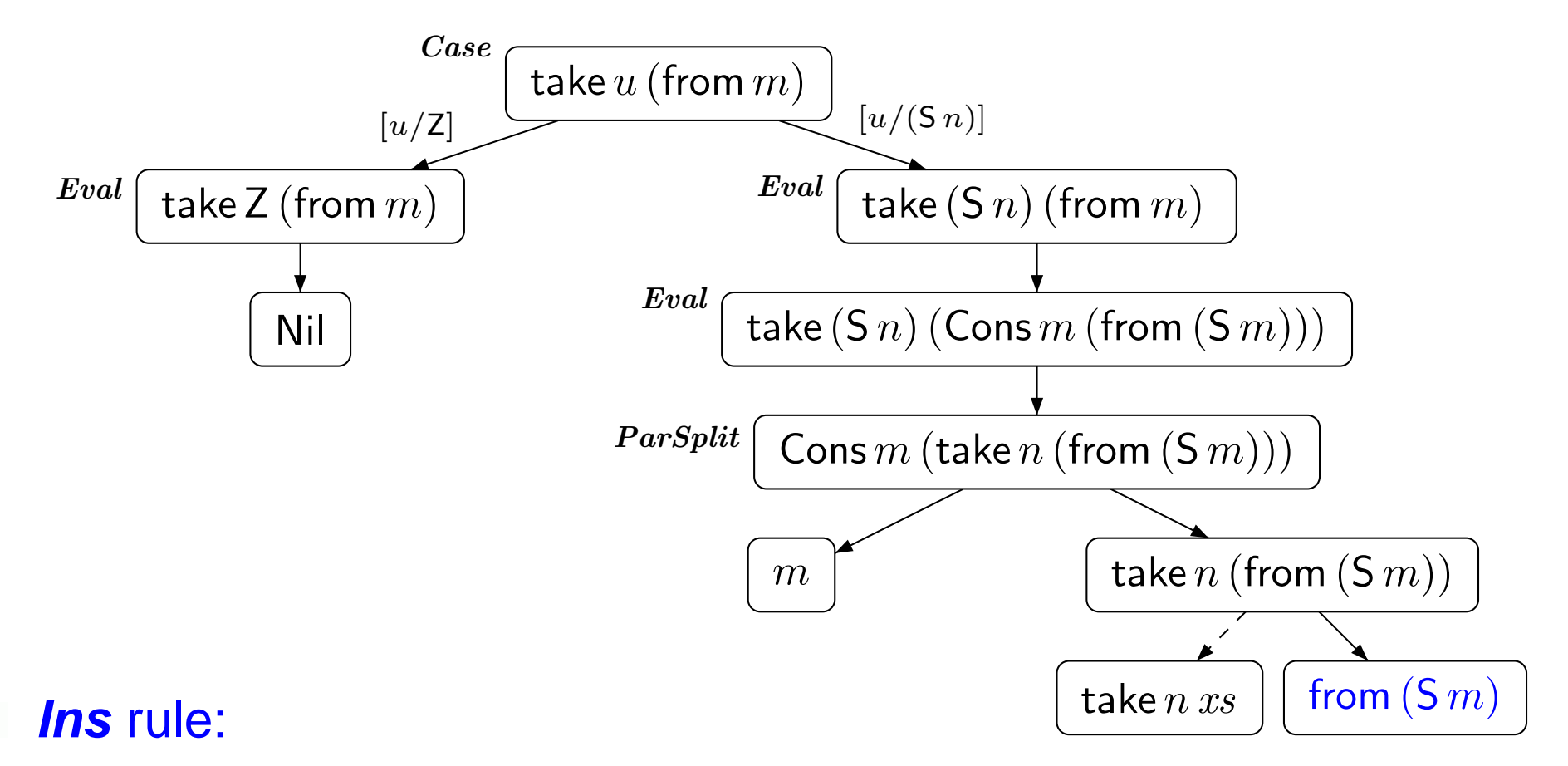

if leaf  $t$  is instance of  $t'$ , then add instantiation edge from  $t$  to  $t'$ 

since instantiation is  $[xs/\textsf{from (S} \ m)]$ , add child node from  $(\mathsf{S} \ m)$ 

 $\mathsf{from}\, x = \, \mathsf{Cons}\, x\, (\mathsf{from}\, (\mathsf{S}\, x)) \hspace{1cm} \mathsf{take}\, \mathsf{Z}\, xs = \mathsf{Nil} \, .$ 

take  $n$  Nil  $=$  Nil $_{\rm t}$ take  $\langle$  Case  $\rangle$  $\mathsf{take}\,(\mathsf{S}\,n) \,(\mathsf{Cons}\,x\,xs) = \mathsf{Cons}\,x\,(\mathsf{take}\,n\,xs)$ 

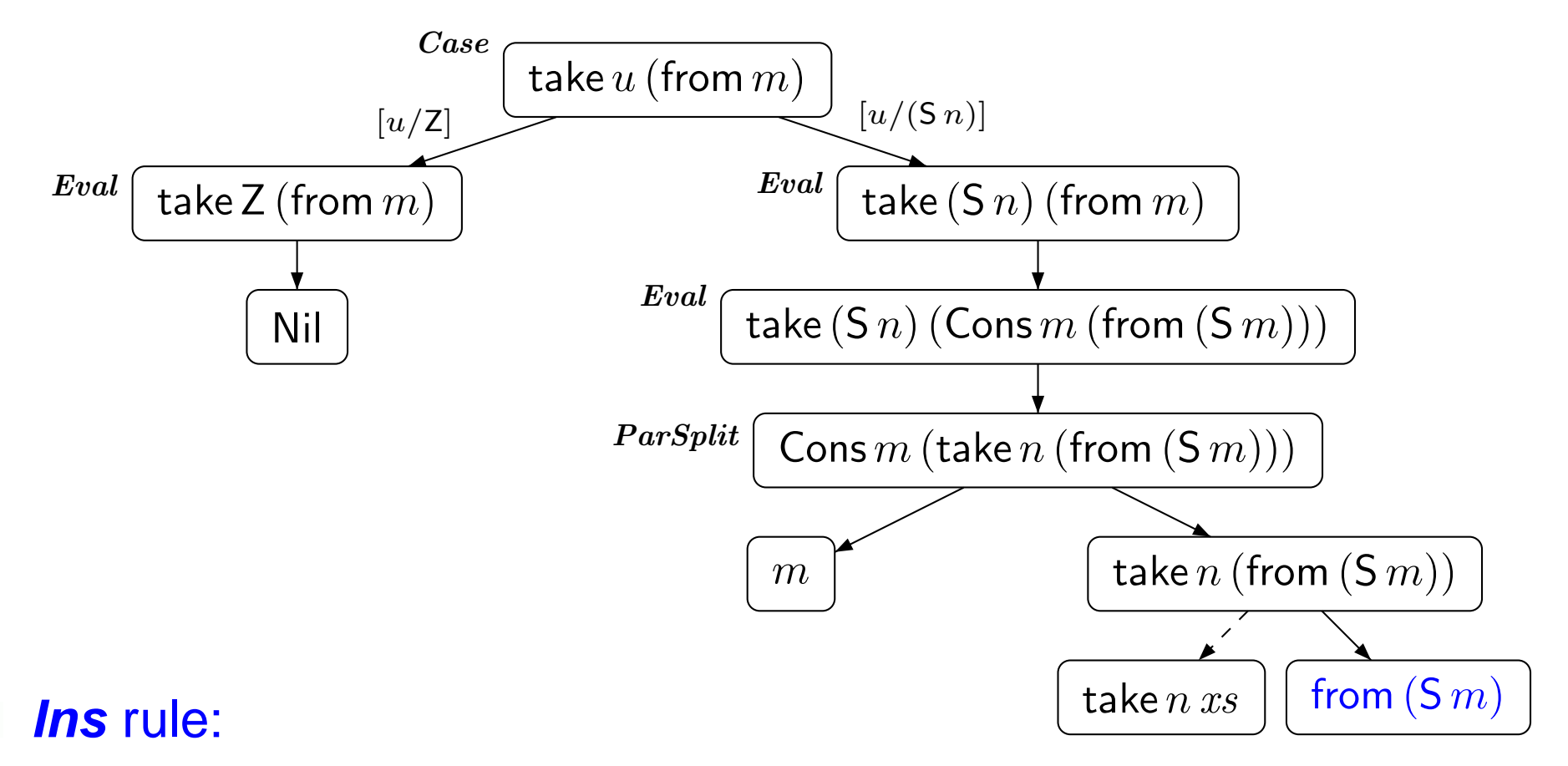

- if leaf  $t$  is instance of  $t'$ , then add instantiation edge from  $t$  to  $t'$
- proving <sup>H</sup>-termination of all terms in termination graph fails!

take Z  $xs =$  Nil $_{\rm{te}}$ take  $n$  Nil  $=$  Nil $_{\rm t}$ take  $\langle$  Case  $\rangle$  $\mathsf{take}\,(\mathsf{S}\,n) \,(\mathsf{Cons}\,x\,xs) = \mathsf{Cons}\,x\,(\mathsf{take}\,n\,xs)$ 

#### **Expansion Rules**

- **Case**
- **Eval**
- **ParSplit**
- **Ins**
- **VarExp**

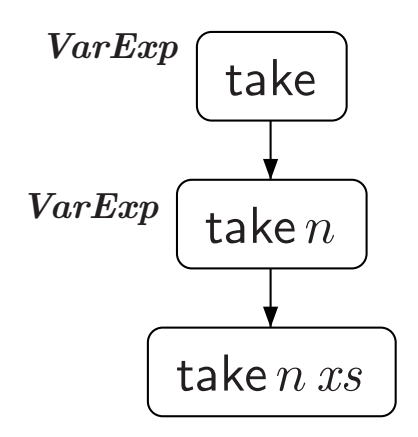

#### **VarExp** rule:  $\bullet$

if function is applied to too few arguments,  $\bullet$ then add fresh variable as additional argument

### **From Termination Graphs to TRSs**

- Termination graphs can be obtained for any start term
- **Goal:** Prove H-termination of all terms in termination graph

#### **First Approach:** $\bullet$

Transform termination graph into TRS $\Rightarrow$  disadvantageous

#### **Better Approach:**

Transform termination graph into DP problems

#### **Dependency Pairs**

- powerful & popular termination technique for TRSs
- DP framework allows integration & combination of *any* TRS-termination technique

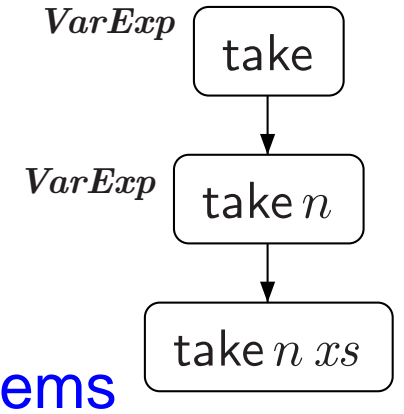

### **Dependency Pair Framework**

- Apply the general idea of problem solving for termination analysis
	- transform problems into simpler sub-problems repeatedly $\bullet$ until all problems are solved
- What *objects* do we work on, i.e., what are the "*problems*"?
	- DP problems  $(\mathcal{P},\mathcal{R})$

P dependency pairs R rules

- What *techniques* do we use for transformation?
	- DP processors:  $Proc( (\mathcal{P}, \mathcal{R}) ) = \{ (\mathcal{P}_1, \mathcal{R}_1), \ldots, (\mathcal{P}_n, \mathcal{R}_n) \}$
- When is a problem *solved*?
	- $(\mathcal{P},\mathcal{R})$  is *finite* iff there is no infinite  $(\mathcal{P},\mathcal{R})$ -chain  $s_1\sigma_1\;\rightarrow_{\mathcal{P}}\;t_1\sigma_1\;\rightarrow_{\mathcal{I}}^*$  Rs2σ2→Pt2σ2→∗ $\cal R$  $\stackrel{*}{\mathcal{R}} \cdots$  where  $s_i \to t_i \in \mathcal{P}$

### **Dependency Pair Framework**

### **Termination of TRS**  $\mathcal R$

- construct initial DP problem $(DP(\mathcal{R}),\mathcal{R})$
- TRS  $R$  is terminating iff<br>initial DB problem is finit initial DP problem is finite
- use DP framework to provethat initial DP problem is finite

#### **Termination of** HASKELL

- generate termination graph forstart term
- construct initial DP problemsfrom termination graph
- start term is H-terminating if initial DP problems are finite
- $\bullet$  use DP framework to prove that initial DP problems are finite

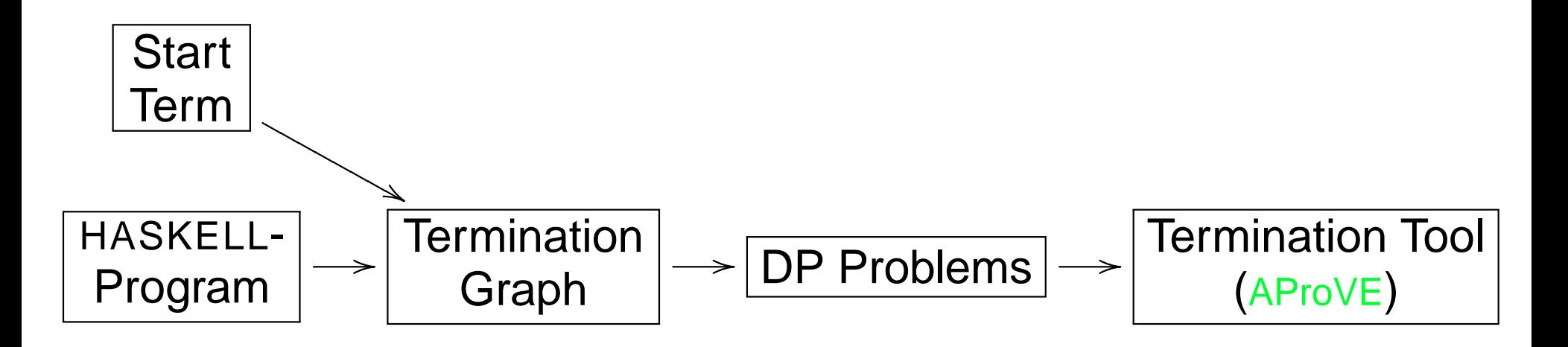

### **Dependency Pair Framework**

How to construct DP problems

from termination graph?

#### **Termination of** HASKELL

- generate termination graph forstart term
	- construct initial DP problemsfrom termination graph
	- start term is H-terminating if initial DP problems are finite
	- use DP framework to provethat initial DP problems are finite

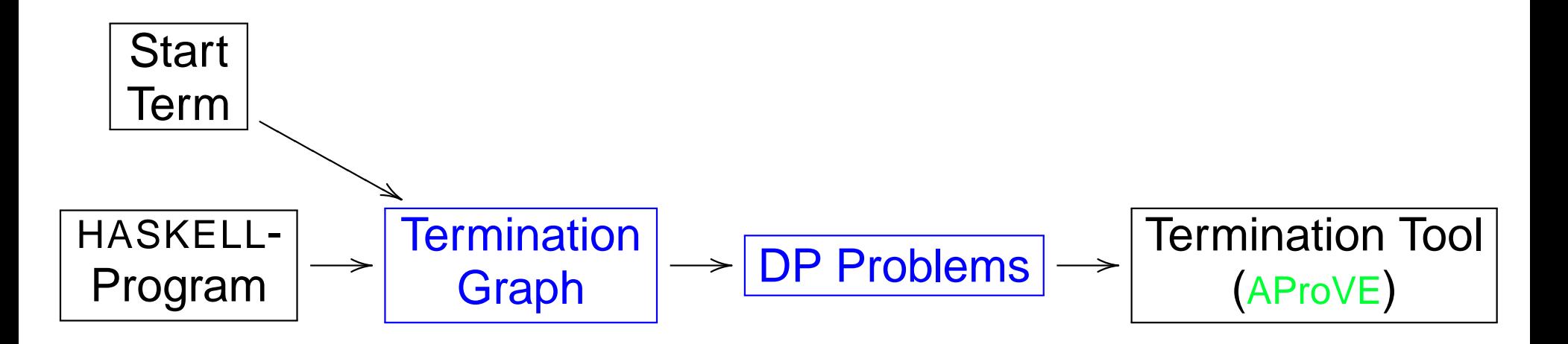

### **From Termination Graphs to DP Problems**

higher-order terms can be represented as applicative first-order terms" $x\ y$ " becomes "ap $(x,y)$ "

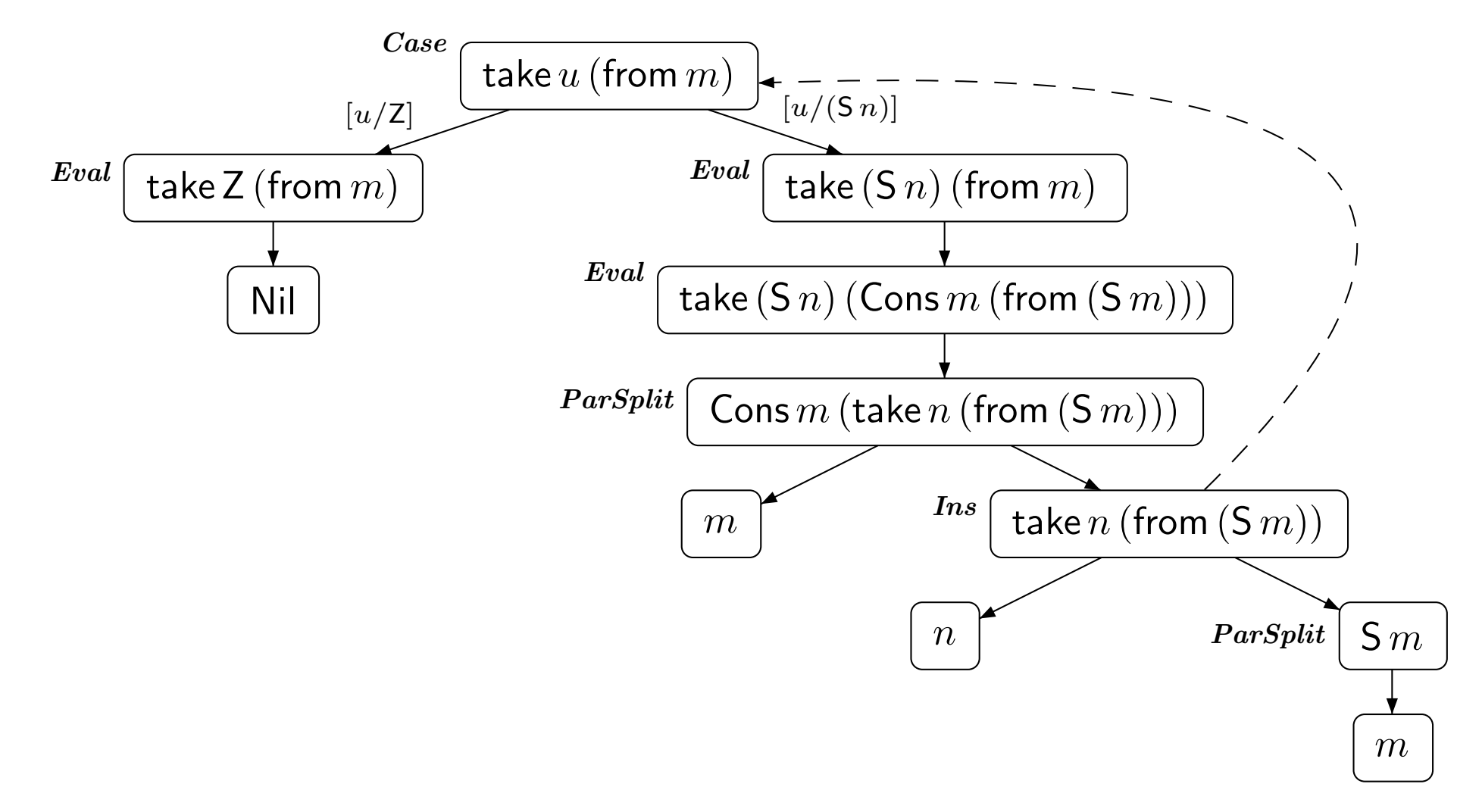
**Goal:** Prove H-termination of all terms for each SCC

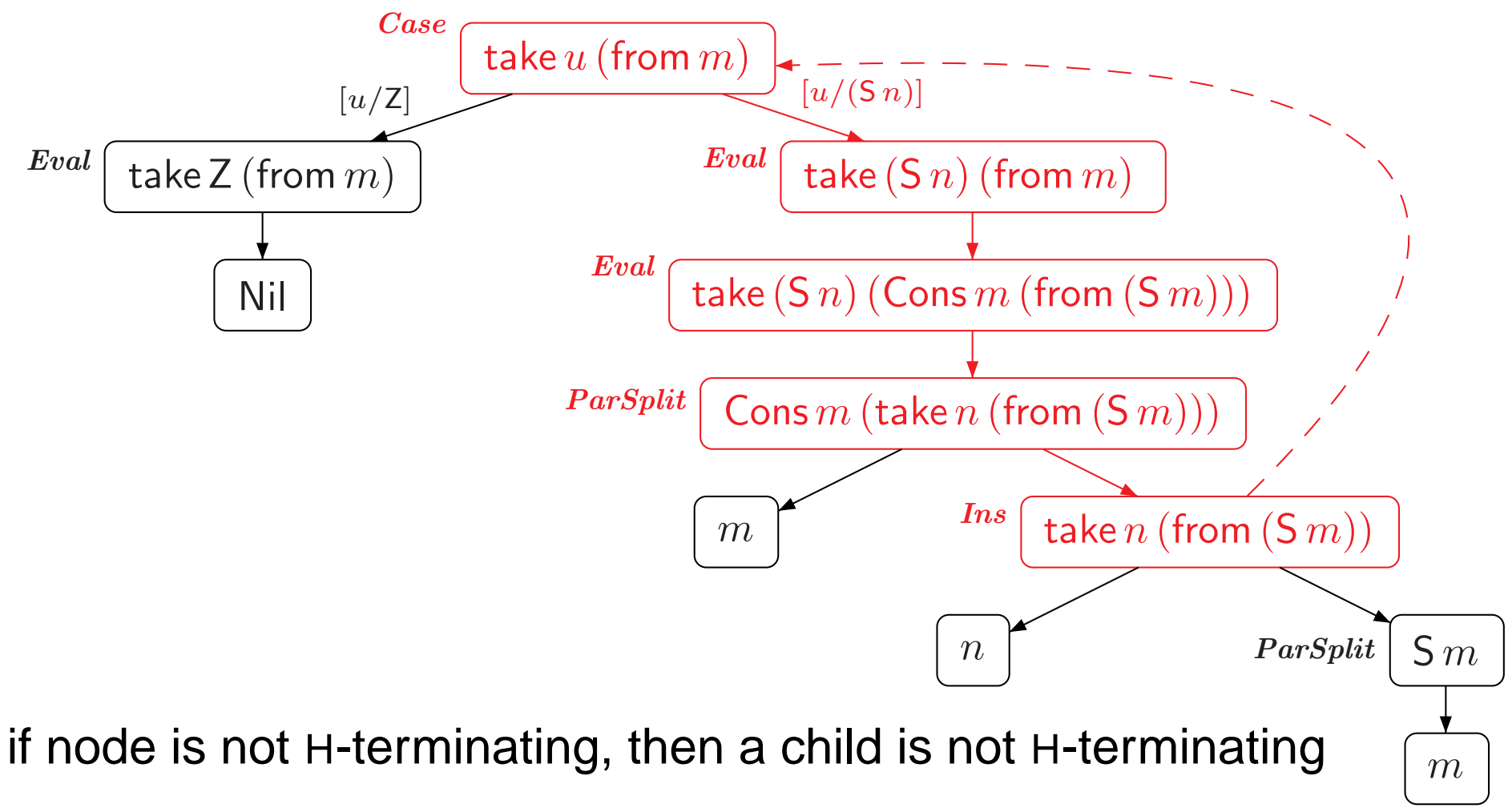

not H-terminating node corresponds to <mark>SCC</mark>

every infinite path traverses <sup>a</sup> DP path infinitely often

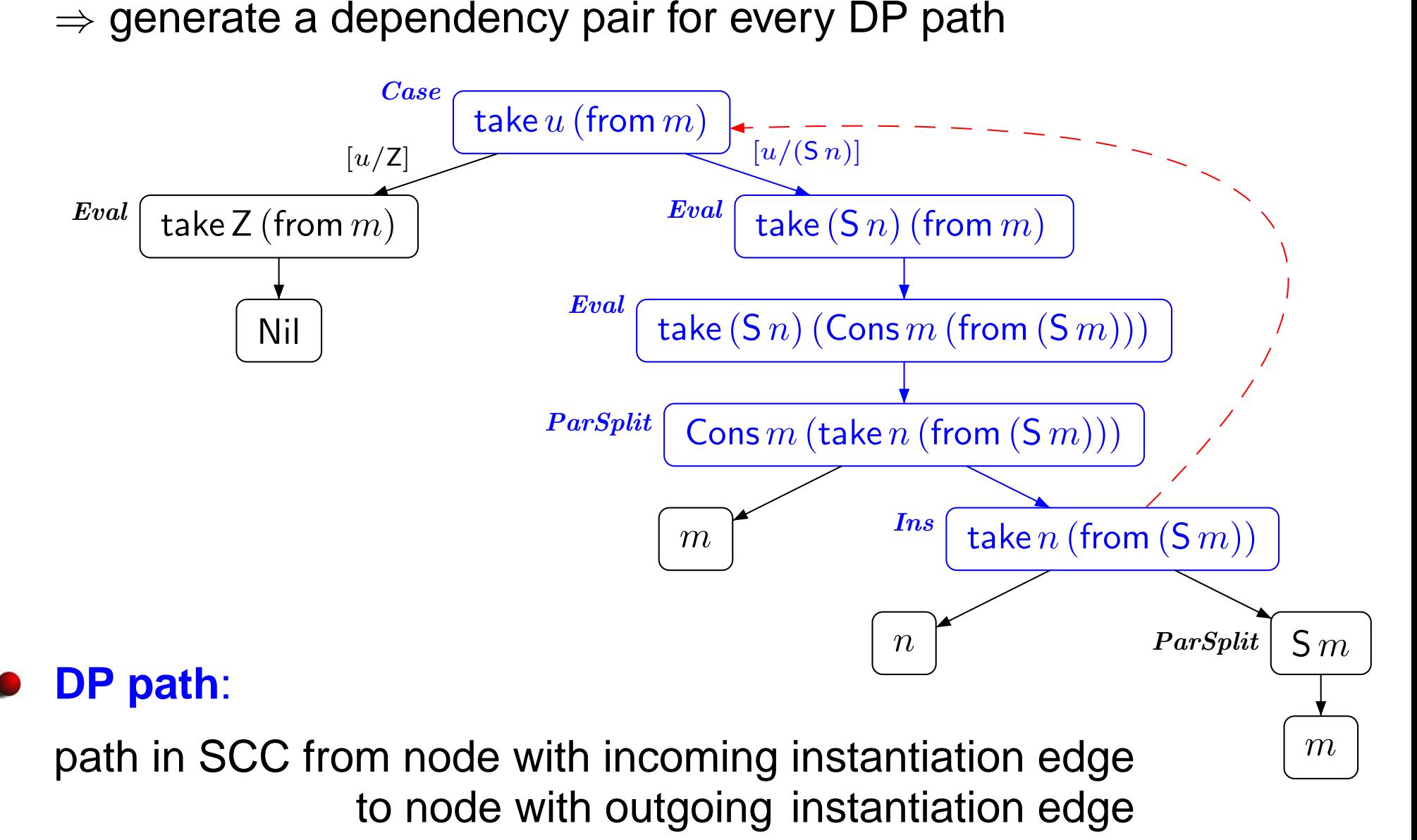

 $\textbf{Dependency Pair}$   $\mathcal{P}\textbf{:}$  take  $(\mathsf{S}\,n)$   $(\text{from }m)\to\text{take }n$   $(\text{from }(\mathsf{S}\,m))$ **Rules**R**:** $\varnothing$  dermination is easy to prove

**∶** ⊘

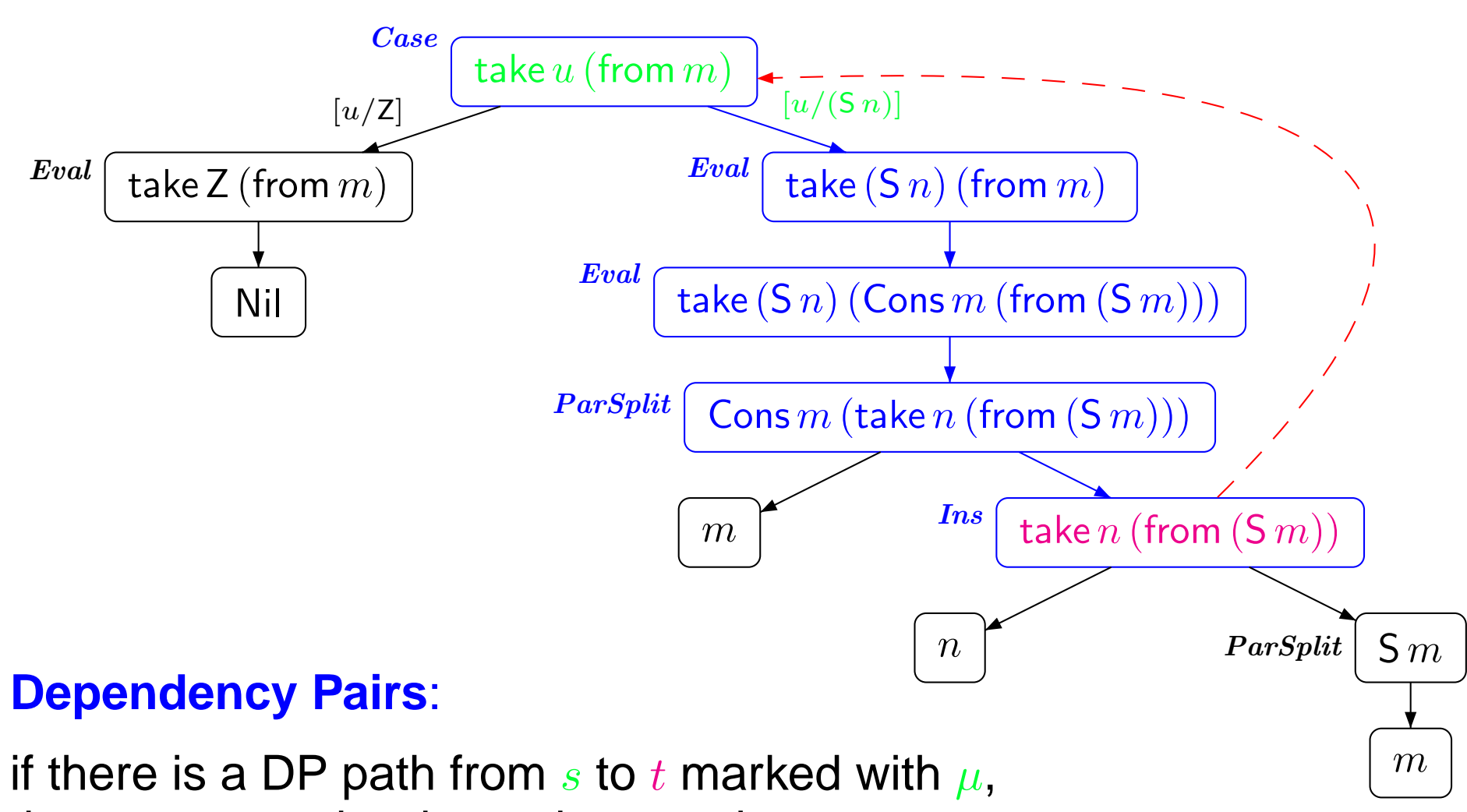

then generate the dependency pair  $s~\mu\!\rightarrow\! t$ 

# **Generating infinite** (P, <sup>R</sup>)**-chains**

Term in graph not terminating

 $\curvearrowright \quad s_1 \qquad \qquad \text{not terminating} \ \curvearrowright \ \ \text{DP} \ \text{path from} \ \text{p}$ DP path from  $s_1$  to  $t_1$  marked with  $\mu_1$ 

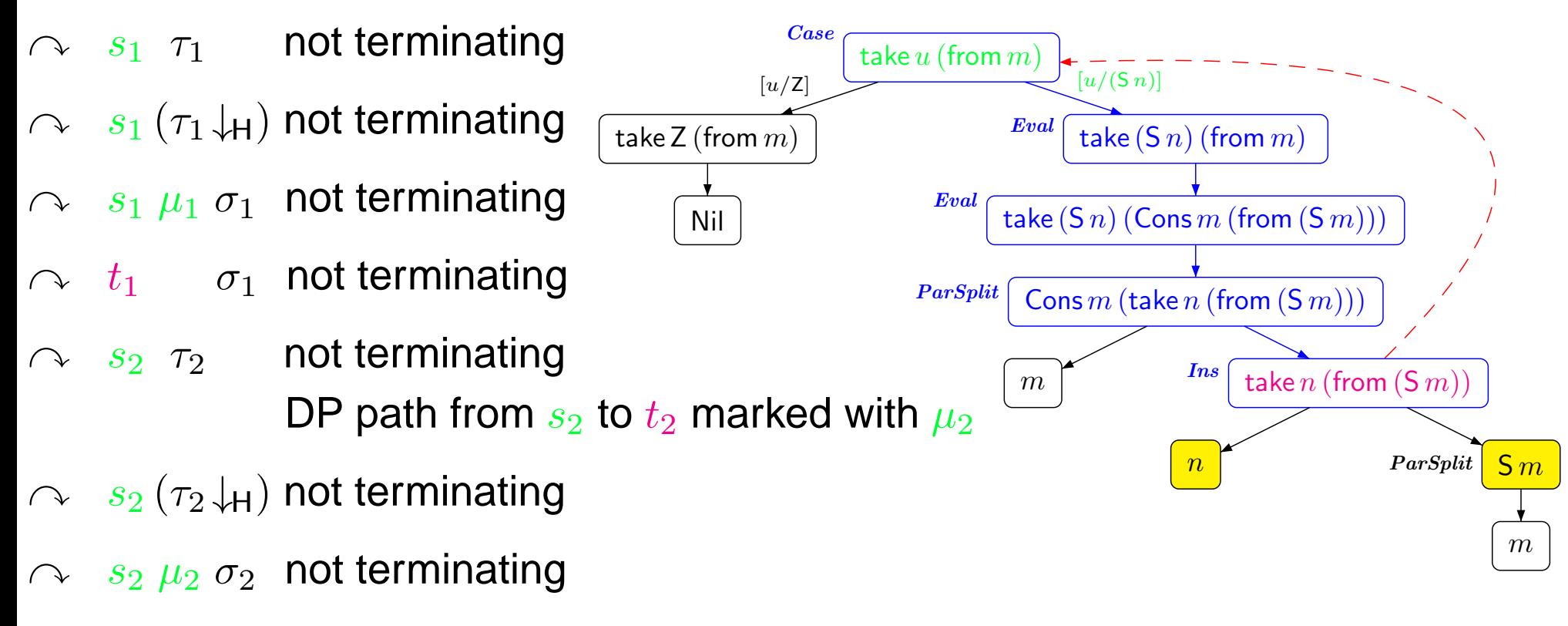

 $\curvearrowright \quad t_2 \quad \quad \sigma_2 \;\;$  not terminating

 $s_1 \mu_1 \sigma_1 \rightarrow_{\mathcal{P}} \underbrace{t_1 \sigma_1}_{\sim}$  $s_2 \tau_2 \longrightarrow^*_{\mathcal{R}} \quad s_2 \left( \tau_2 \downarrow \vphantom{\frac{}{}}^{\vphantom{\ast}}_{\mathcal{R}} \right)$  $\frac{s_2 \mu_2 \sigma_2}{\sqrt{2}}$ 

 $\rightarrow_{{\cal P}} t_2\sigma_2 \quad \hbox{ $ {\cal R}$. rules for }\frac{}{}$  terms in matcher  $\mathcal{R}{=}\varnothing$  if no defined symbol in matcher

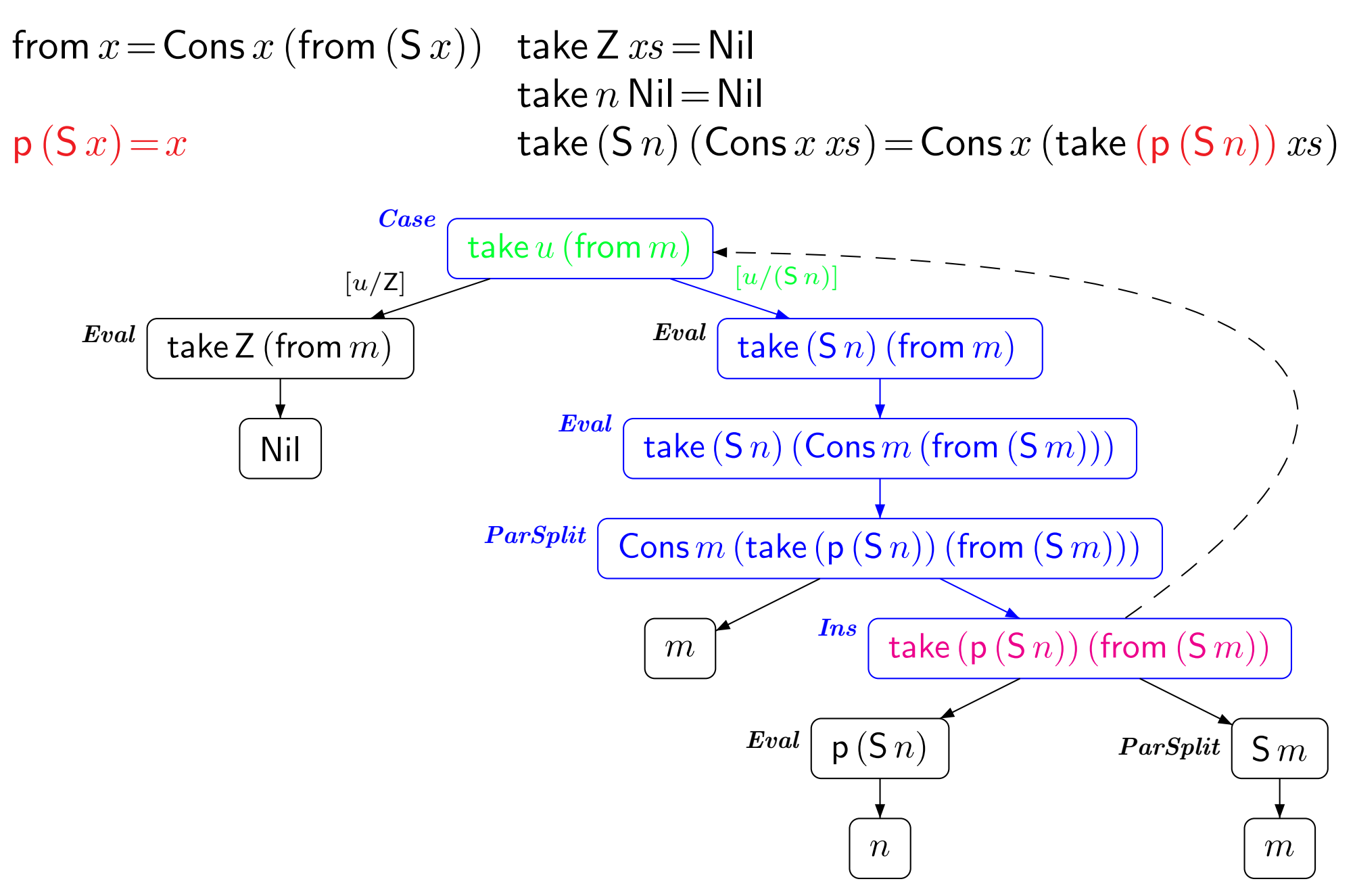

 $\textbf{Dependency Pair}$   $\mathcal{P}$ : take  $(\mathsf{S}\,n)$   $(\text{from }m) \to \textsf{take}\,(\mathsf{p}\,(\mathsf{S}\,n))$   $(\textsf{from }(\mathsf{S}\,m))$ 

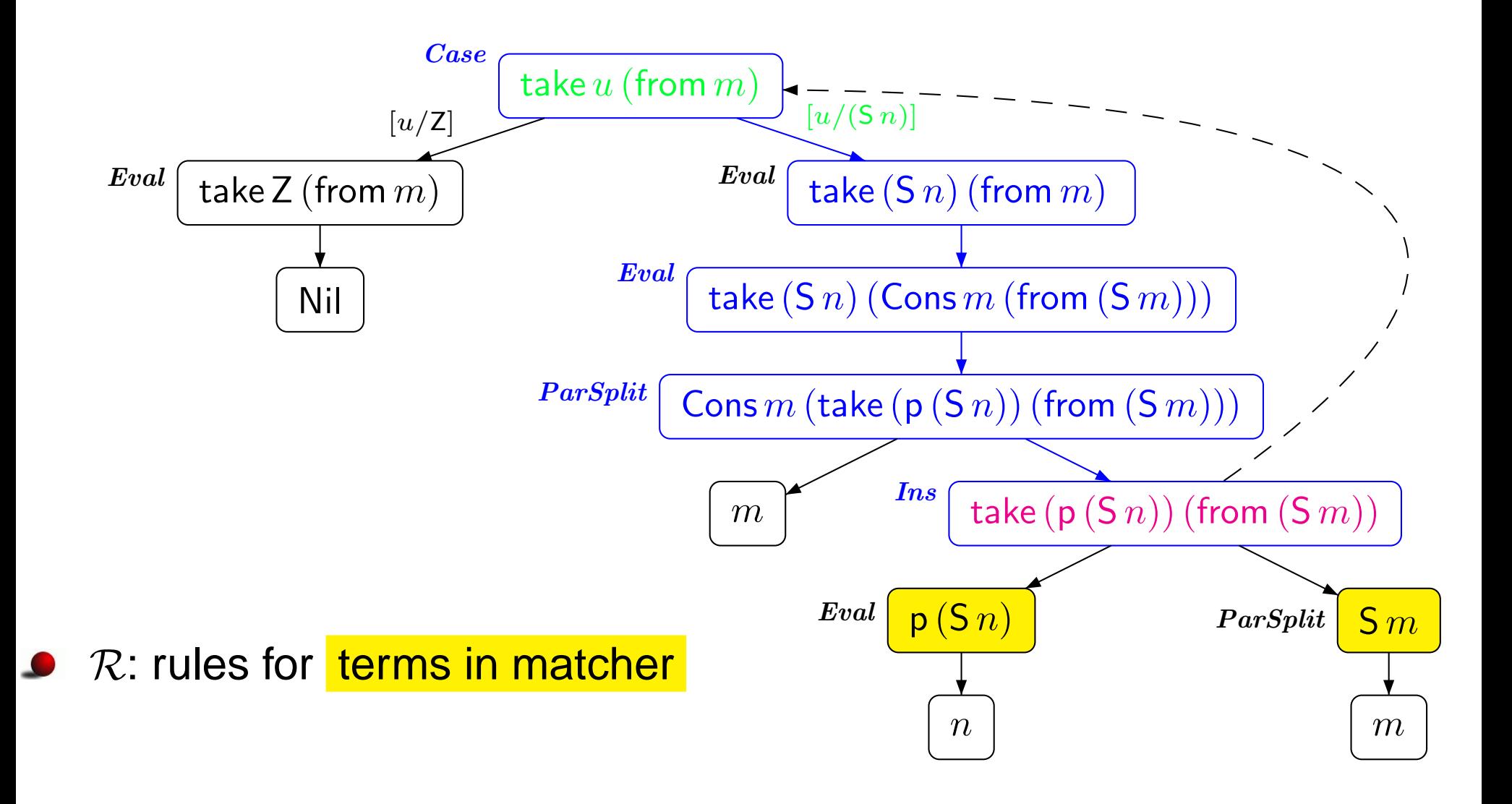

 $\textbf{Dependency Pair}$   $\mathcal{P}$ : take  $(\mathsf{S}\,n)$   $(\text{from }m) \to \textsf{take}\,(\mathsf{p}\,(\mathsf{S}\,n))$   $(\textsf{from }(\mathsf{S}\,m))$ 

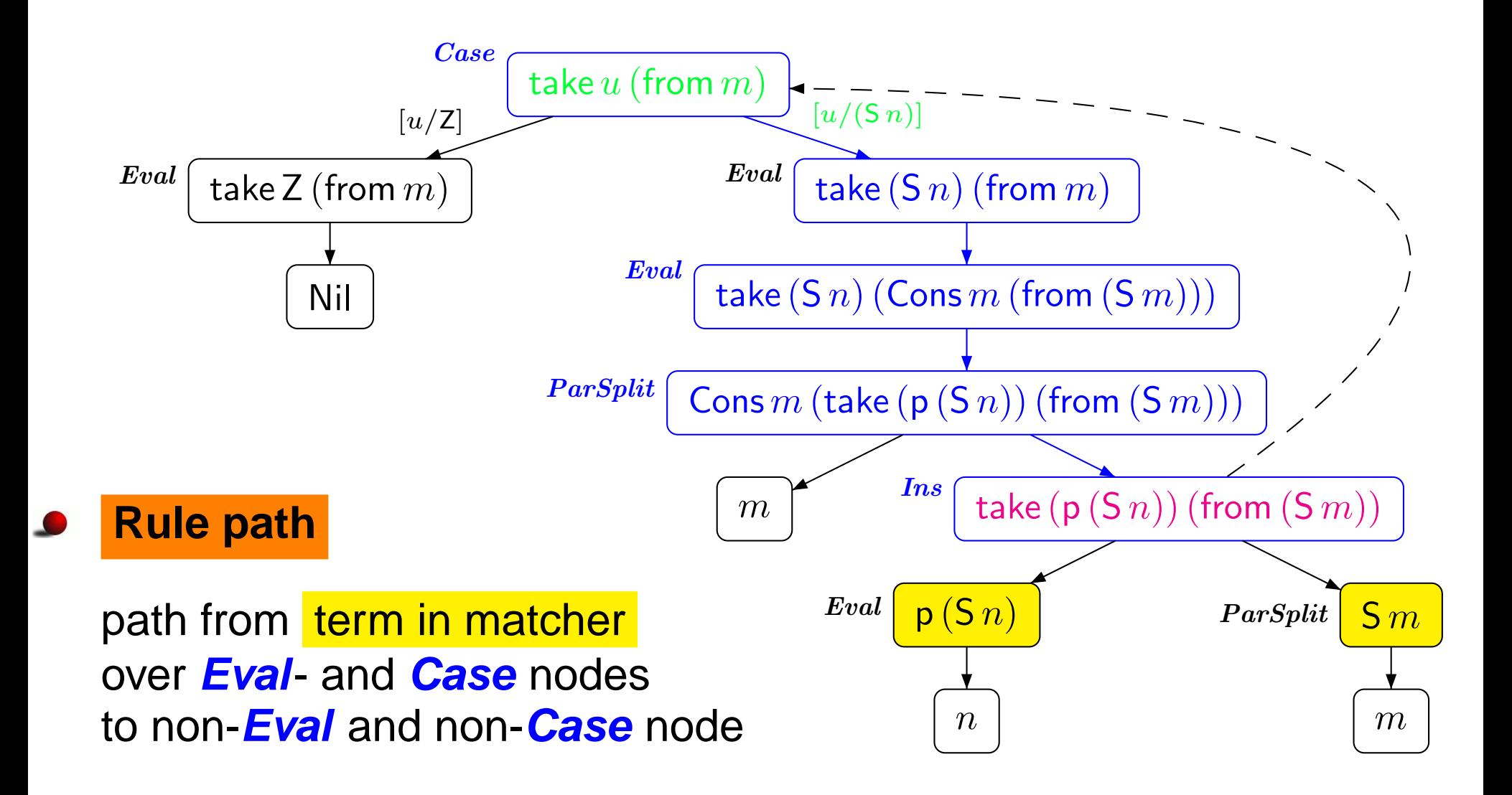

**Dependency Pair**  $P$ : take  $(Sn)$  (from  $m$ )  $\rightarrow$  take  $(p(Sn))$  (from  $(Sm)$ )  $(\mathsf{S}\,n)\,\,\rightarrow\,\,n$  |  $\boxed{n}$  termination easy to prove **Rule**R**:**: p

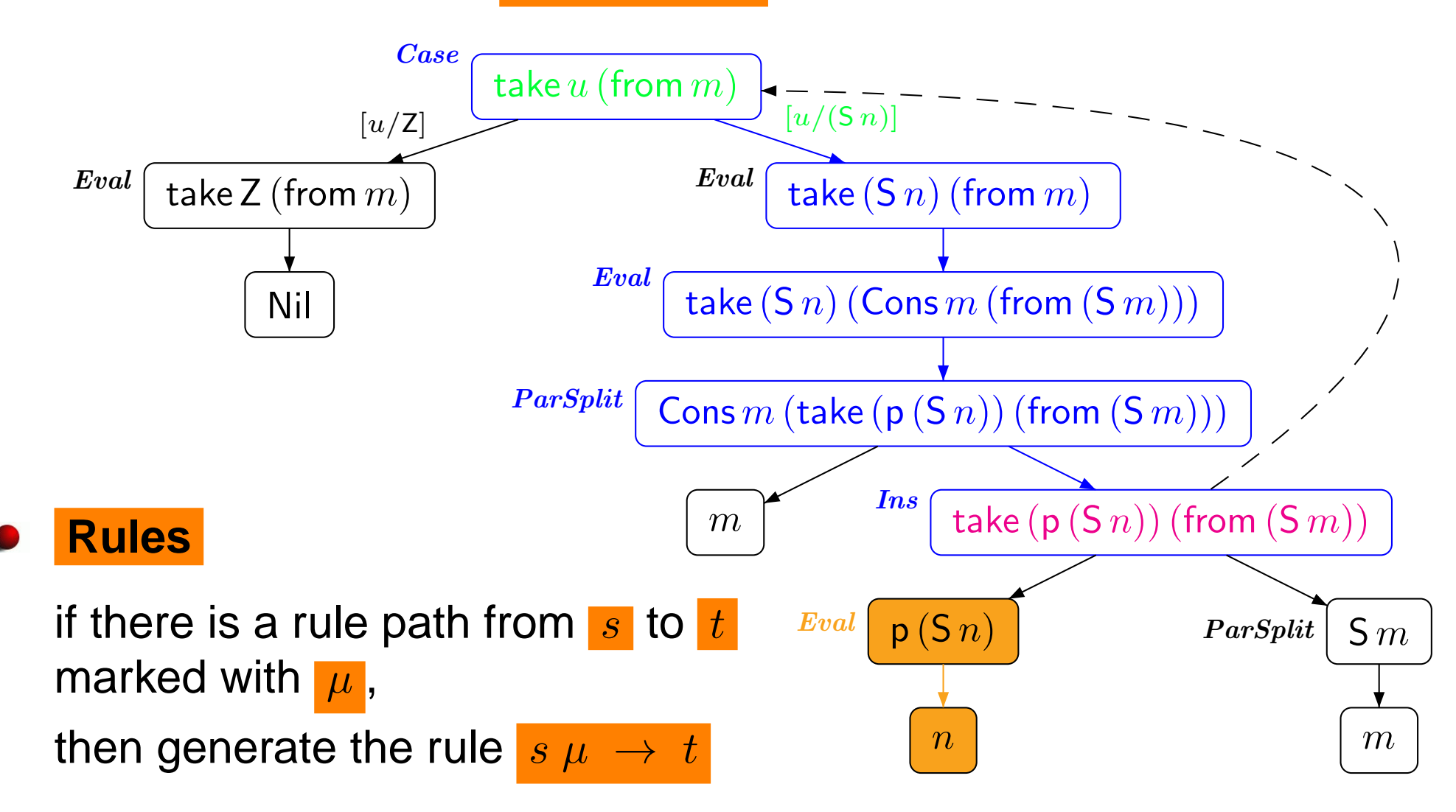

- **Dependency Pair**  $P$ : take  $(Sn)$  (from  $m$ )  $\rightarrow$  take  $(p(Sn))$  (from  $(Sm)$ )  $(\mathsf{S}\,n)\,\,\rightarrow\,\,n$ **Rule**R**:**: p
- **Improvement:** evaluate rhs of DP as much as possible

 $\mathbf{ev}(\text{ take } (\mathsf{p}(\mathsf{S} n))(\text{from } (\mathsf{S} m)))$ <br>  $=$  take  $\mathbf{ev}(\mathsf{p}(\mathsf{S} n))(\text{from } \mathbf{ev}(\mathsf{S} m)))$ ( take  $(p(Sn))$  (from  $(Sm))$  )  $m \left( f_{\text{r}} \right)$   $\left( \infty \right)$  $=$  take  $n$  (from  $(Sm)$ )

 $\mathbf{ev}(\:t\:):$  term reachable from  $t$  by traversing  $\textsf{\textbf{Eval}}\textsf{-nodes}$ <sup>t</sup>) : traverses subterms of **ParSplit**- and **Ins**-nodes

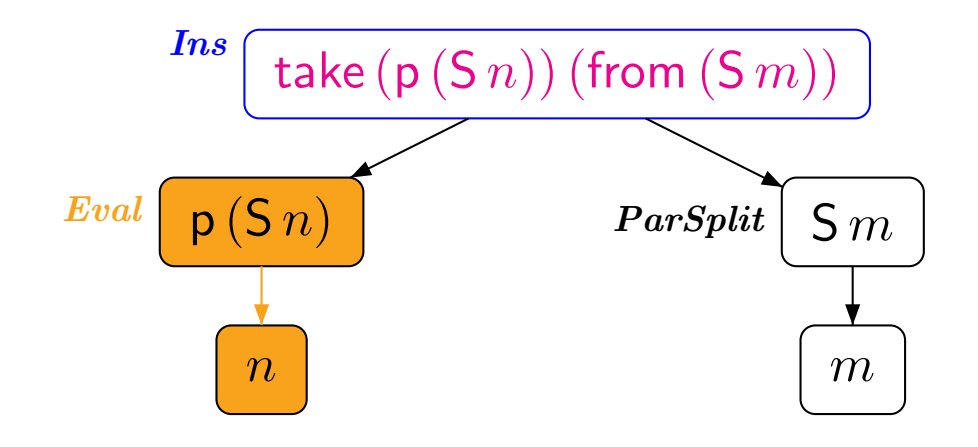

- $\textbf{Dependency Pair}$   $\mathcal{P}\textbf{:}$  take  $(\mathsf{S}\,n)$   $(\text{from}\,m)\rightarrow \text{take}$   $n$   $(\text{from}\,(\mathsf{S}\,m))$ **Rule**R**:∶** ⊘
- **Improvement:** evaluate rhs of DP as much as possible

 $ev(\text{take} \quad (p(Sn)) \text{ (from} \quad (Sm)))$ <br>  $ev(\text{take} \quad (Sm)) \text{ (from} \quad (Sm))$ take  $ev(p(Sn))$  (from  $ev(Sm))$ ) = ev  $m \left( f_{\text{r}} \right)$   $\left( \infty \right)$ take  $n \quad (\text{from} \quad (\text{S } m))$  $=$ 

 $\mathbf{ev}(\:t\:):$  term reachable from  $t$  by traversing  $\textsf{\textbf{Eval}}\textsf{-nodes}$ <sup>t</sup>) : traverses subterms of **ParSplit**- and **Ins**-nodes

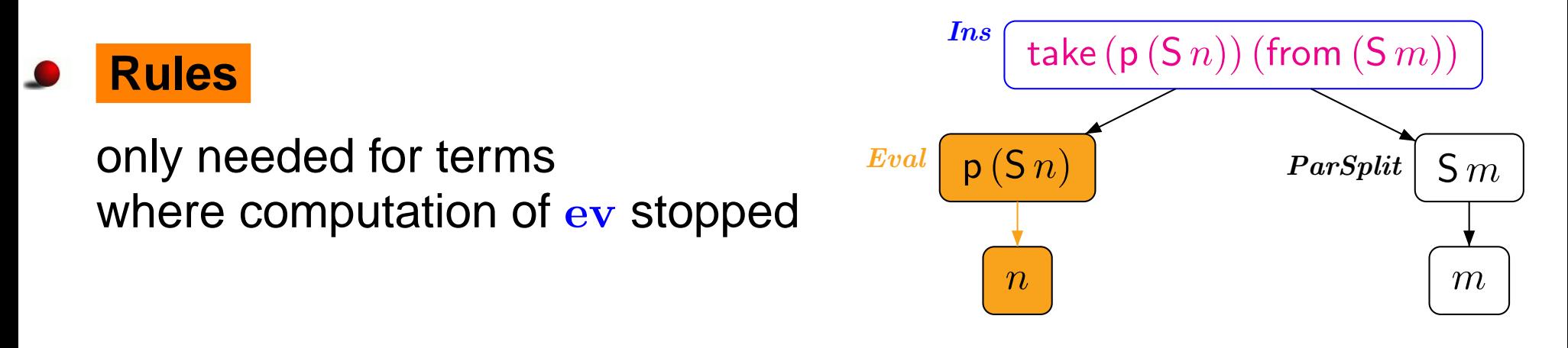

- $\textbf{Dependency Pair}$   $\mathcal{P}$ : take  $(\mathsf{S}\,n)$   $(\text{from }m) \to \textsf{take}\,(\mathsf{p}\,(\mathsf{S}\,n))$   $(\textsf{from }(\mathsf{S}\,m))$
- **Improvement:** evaluate rhs of DP as much as possible

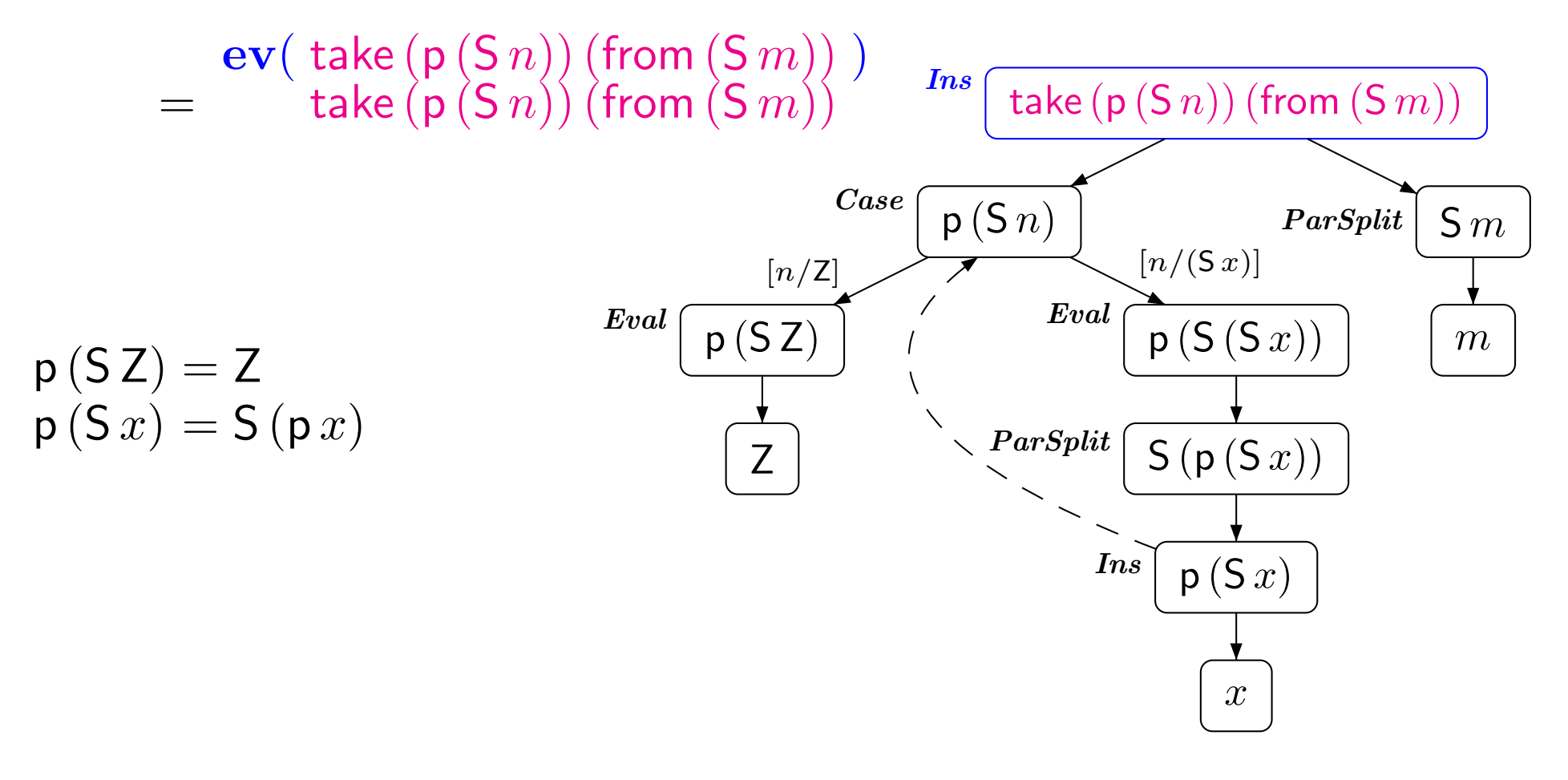

 $\textbf{Dependency Pair}$   $\mathcal{P}$ : take  $(\mathsf{S}\,n)$   $(\text{from }m) \to \textsf{take}\,(\mathsf{p}\,(\mathsf{S}\,n))$   $(\textsf{from }(\mathsf{S}\,m))$ 

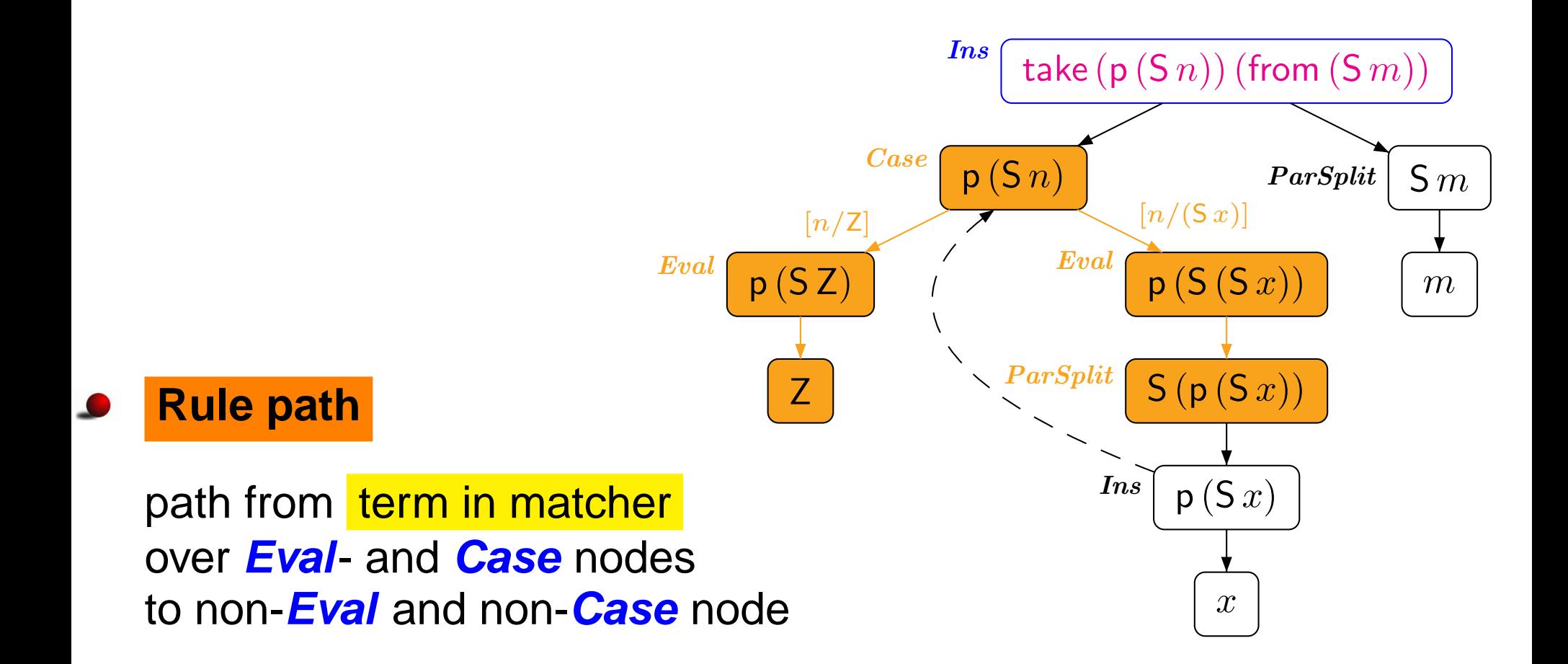

**Dependency Pair**  $P$ : take  $(Sn)$  (from  $m$ )  $\rightarrow$  take  $(p(Sn))$  (from  $(Sm)$ )  $(SZ) \rightarrow Z$ **Rules**R**:**: p

$$
\mathsf{p}\left(\mathsf{S}\left(\mathsf{S}\,x\right)\right)\;\rightarrow\; \mathsf{S}\left(\mathsf{p}\left(\mathsf{S}\,x\right)\right)
$$

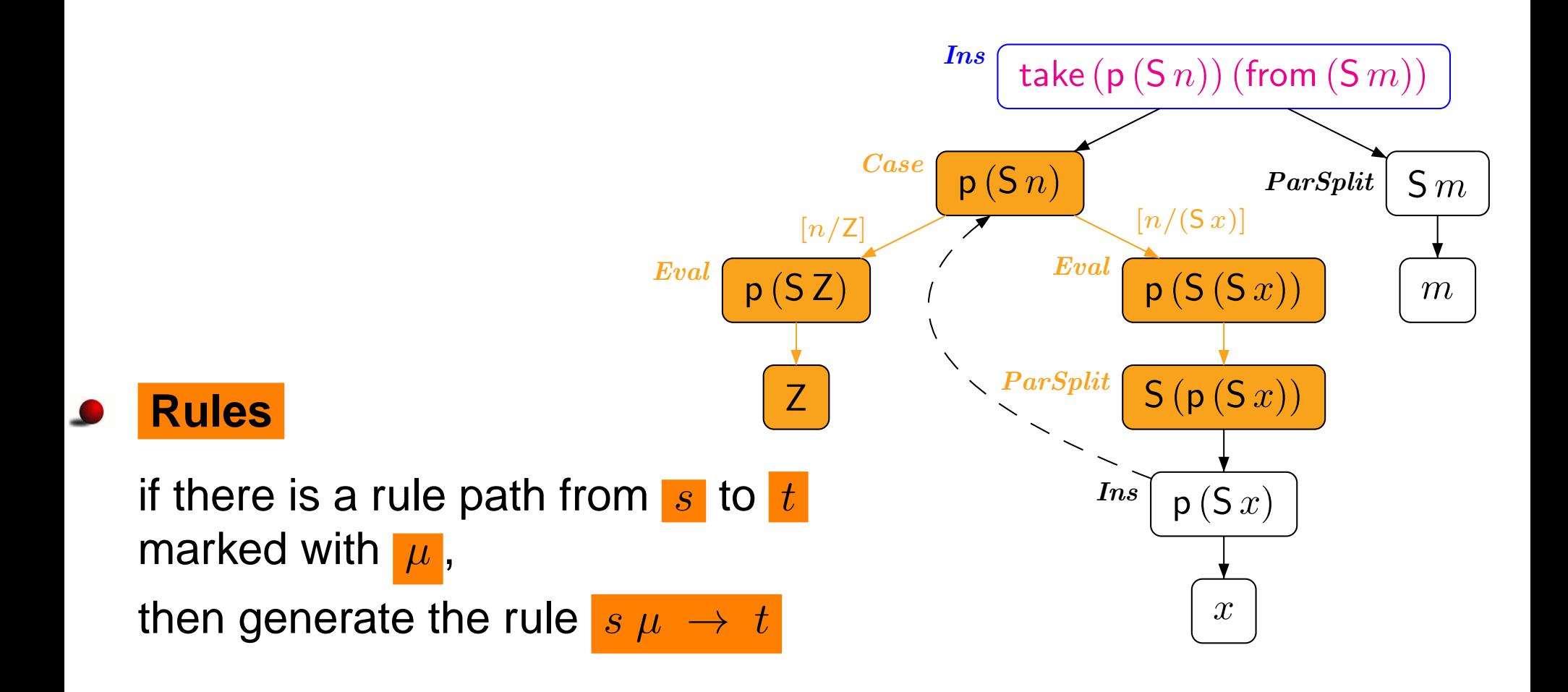

- $\textbf{Dependency} \textbf{Pair} \text{ } \mathcal{P} \textbf{:} \text{ take } (\textsf{S}\text{ }n) \text{ (from } m) \text{ } \rightarrow \text{ } \text{take } (\textsf{p} \text{ } (\textsf{S}\text{ }n) \text{) (from } (\textsf{S}\text{ }m) \text{)}$ **Rules**R**:** p $(S Z) \rightarrow Z$  $(\mathsf{S}\,(\mathsf{S}\,x))\,\,\rightarrow\,\,\mathsf{S}\,(\mathsf{p}\,(\mathsf{S}\,x))$
- $\textbf{Dependency}$   $\textbf{Pair} \text{ } \mathcal{P}\textbf{:} \text{ } \text{p} \left(\textbf{S}\left(\textbf{S}\text{ }x\right)\right) \rightarrow \text{p} \left(\textbf{S}\text{ }x\right)$ Ins**Rules**R**:∶** ⊘

p<sub>p</sub> p<sub>p</sub>

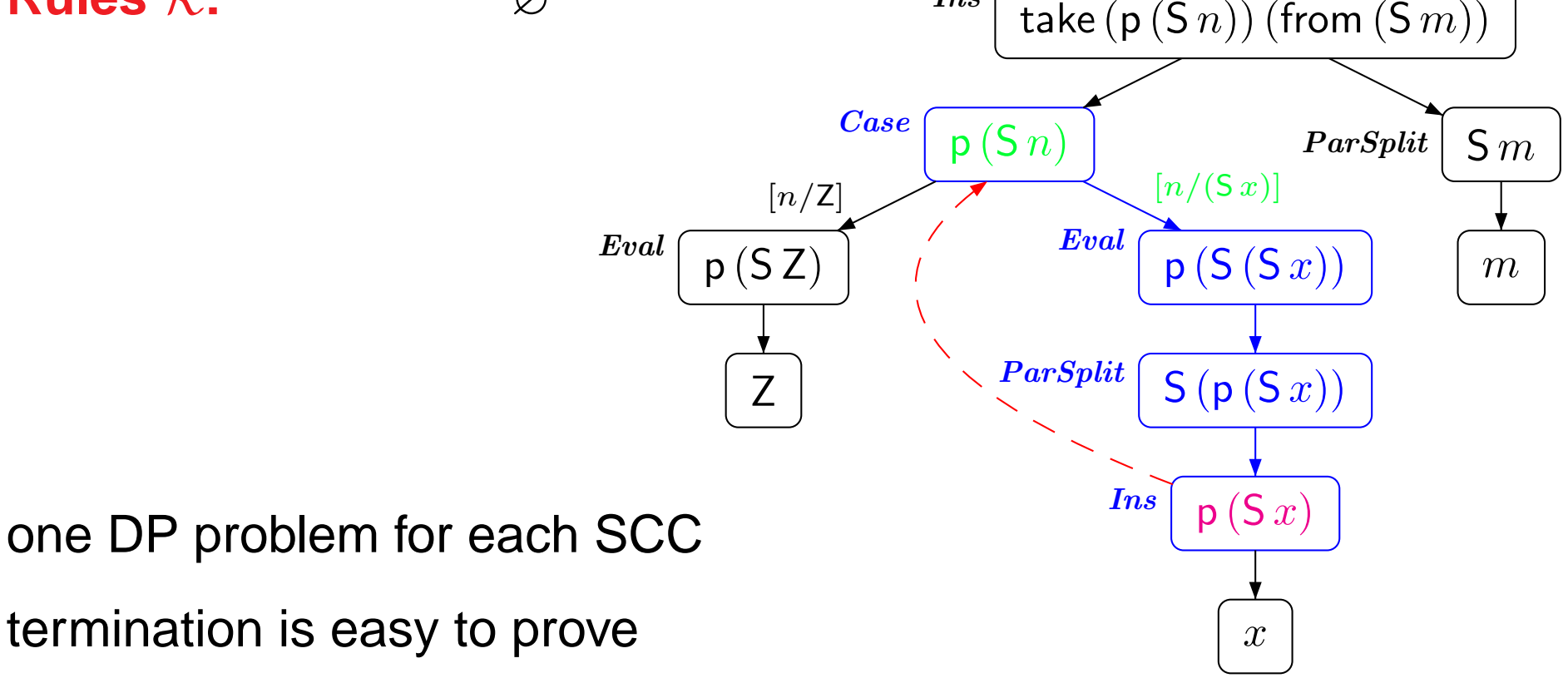

## **Termination of** HASKELL**-Programs**

### **New approach in order to use TRS-techniques for** HASKELL

- generate termination graph for given start term
- extract DP problems from termination graph
- prove finiteness of DP problems by existing TRS-techniques

### **Implemented in AProVE**

- accepts full HASKELL <sup>98</sup> language
- successfully evaluated with standard HASKELL-libraries

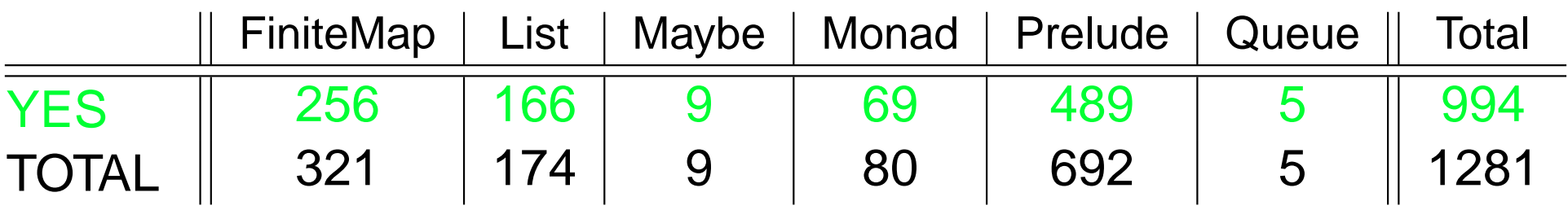

## **Termination of** HASKELL**-Programs**

**New approach in order to use TRS-techniques for** HASKELL

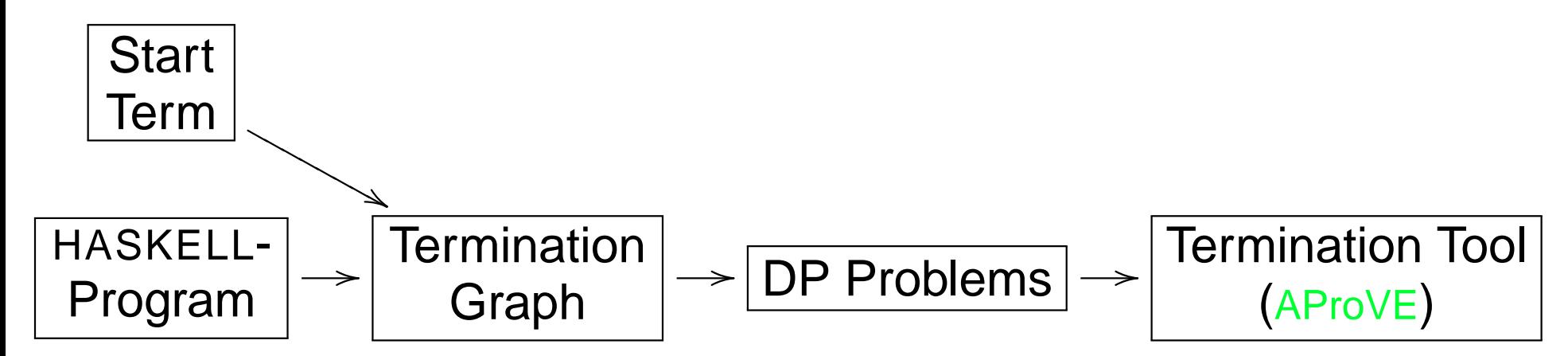

- **Implemented in AProVE**
	- accepts full HASKELL <sup>98</sup> language
	- successfully evaluated with standard HASKELL-libraries

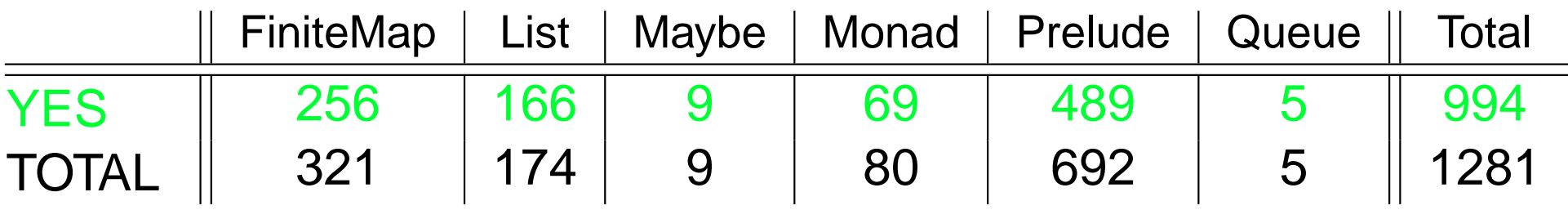

#### **Termination of Term Rewriting**

- **1** Termination of Term Rewrite Systems
- **2** Non-Termination of Term Rewrite Systems
- **3** Complexity of Term Rewrite Systems
- **4 Termination of Integer Term Rewrite Systems**

#### II. Termination of Programs

- Termination of Functional Programs (Haskell)
- **2** Termination of Logic Programs (Prolog) (PPDP '12)
- **3** Termination of Imperative Programs (Java)

### Termination of Logic Programming Languages

- well-developed field (De Schreye & Decorte, 94) etc.
- **o direct approaches:** work directly on the logic program
	- cTI *(Mesnard et al)*
	- TerminWeb *(Codish et al)*
	- TermiLog (Lindenstrauss et al)
	- Polytool (Nguyen, De Schreye, Giesl, Schneider-Kamp)

TRS-techniques can be adapted to work directly on the LP

- **transformational approaches: transform LP to TRS** 
	- TALP (Ohlebusch et al)
	- AProVE *(Giesl et al)*
- only for *definite* LP (without cut)
- o not for real PROLOG

### Termination of Logic Programming Languages

• analyzing PROLOG is challenging due to cuts etc.

#### New approach

- Frontend
	- evaluate PROLOG a few steps  $\Rightarrow$  symbolic evaluation graph graph captures evaluation strategy due to cuts etc.
	- transform symbolic evaluation graph  $\Rightarrow$  TRS
- Backend
	- **•** prove termination of the resulting TRS (using existing techniques & tools)
- o implemented in **AProVE** 
	- successfully evaluated on PROLOG-collections with cuts
	- most powerful termination tool for PROLOG (winner of termination competition for  $PROLOG$ )

### Termination of Logic Programming Languages

• analyzing PROLOG is challenging due to cuts etc.

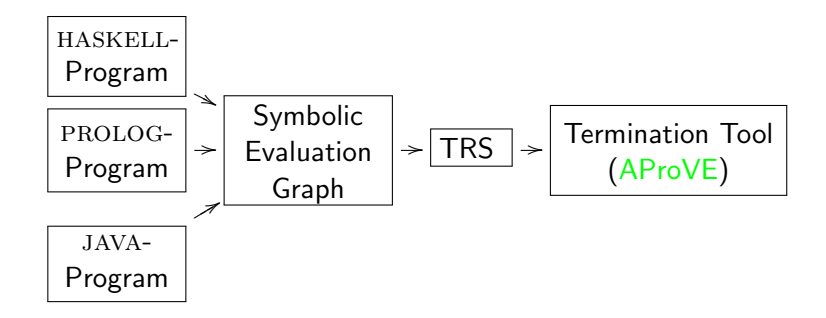

- o implemented in **AProVE** 
	- successfully evaluated on PROLOG-collections with cuts
	- most powerful termination tool for PROLOG (winner of termination competition for PROLOG)

### Symbolic Evaluation Graphs and Term Rewriting

#### General methodology for analyzing **PROLOG** programs

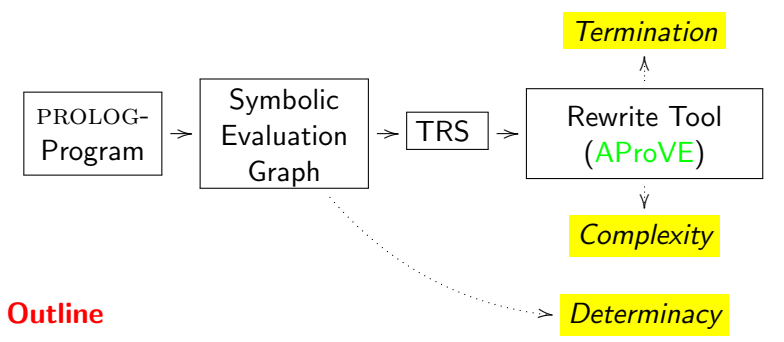

- linear operational semantics of PROLOG
- **•** from PROLOG to symbolic evaluation graphs
- **•** from symbolic evaluation graphs to TRSs for termination analysis
- from symbolic evaluation graphs to TRSs for complexity analysis
- determinacy analysis $\bullet$

$$
star(XS, []) := !. \tag{1}
$$
\n
$$
star([], ZS) := !, eq(ZS, []). \tag{2}
$$
\n
$$
star(XS, ZS) := app(XS, YS, ZS), star(XS, YS). \tag{3}
$$
\n
$$
app([], YS, YS).
$$
\n
$$
app([X|XS], YS, [X|ZS]) := app(XS, YS, ZS). \tag{5}
$$
\n
$$
eq(X, X). \tag{6}
$$

star $(t_1,t_2)$  holds iff  $t_2$  results from concatenation of  $t_1$   $(t_2\in (t_1)^*)$ • star $([1, 2], []$ ) holds

- star( $[1, 2]$ ,  $[1, 2]$ ) holds, since app( $[1, 2]$ ,  $[1, 2]$ ), star( $[1, 2]$ ,  $[1]$ ) hold
- star $([1, 2], [1, 2, 1, 2])$  holds, etc.

• cut in clause (2) needed for *termination*. Otherwise: star( $[ \cdot ]$ , t) would lead to  $app([ ], YS, t), star([ ], YS)$  would lead to star $([$ , t)

$$
star(XS, []) := !. \tag{1}
$$
\n
$$
star([], ZS) := !, eq(ZS, []) . \tag{2}
$$
\n
$$
star(XS, ZS) := app(XS, YS, ZS), star(XS, YS). \tag{3}
$$
\n
$$
app([], YS, YS) . \tag{4}
$$
\n
$$
app([X|XS], YS, [X|ZS]) := app(XS, YS, ZS). \tag{5}
$$
\n
$$
eq(X, X). \tag{6}
$$

• state:  $(G_1 | ... | G_n)$  with current goal  $G_1$  and next goals  $G_2, ..., G_n$ 

### $\quadmathbf{goal:} \hspace{0.2cm} (t_1, \ldots, t_k) \hspace{0.2cm}$  query or  $(t_1, \ldots, t_k)^c$  query labeled by clause  $c$  used for next resolution

#### inference rules:

\n- $$
CASE
$$
  $star([1, 2], [])$   $\vdash_{\text{CASE}}$   $star([1, 2], [])^{(1)} | star([1, 2], [])^{(2)} | star([1, 2], [])^{(3)} \vdash_{\text{EVAL}}$  **6** CUT **8** UUC  $SUC$  **9**  $\vdash_{\text{SUC}}$  **1**  $\vdash_{\text{SUC}}$  **2**  $\vdash_{\text{SUC}}$  **3**  $\vdash_{\text{SUC}}$  **4**  $\vdash_{\text{SUC}}$  **5**  $\vdash_{\text{SUC}}$  **6**  $\vdash_{\text{SUC}}$  **7**  $\vdash_{\text{SUC}}$  **8**  $\vdash_{\text{SUC}}$  **9**  $\vdash_{\text{SUC}}$  **10**  $\vdash_{\text{SUC}}$  **21**  $\vdash_{\text{SUC}}$  **32**  $\vdash_{\text{SUC}}$  **43**  $\vdash_{\text{SUC}}$  **54**  $\vdash_{\text{SUC}}$  **65**  $\vdash_{\text{SUC}}$  **7**  $\vdash_{\text{SUC}}$  **8**  $\vdash_{\text{SUC}}$  **9**  $\vdash_{\text{SUC}}$  **10**  $\vdash_{\text{SUC}}$  **21**  $\vdash_{\text{SUC}}$  **33**  $\vdash_{\text{SUC}}$  **44**  $\vdash_{\text{SUC}}$  **55**  $\vdash_{\text{SUC}}$  **65**  $\vdash_{\text{SUC}}$  **7**  $\vdash_{\text$

$$
star(XS, []) := !. \tag{1}
$$
\n
$$
star([], ZS) := !, eq(ZS, []) . \tag{2}
$$
\n
$$
star(XS, ZS) := app(XS, YS, ZS), star(XS, YS). \tag{3}
$$
\n
$$
app([], YS, YS) . \tag{4}
$$
\n
$$
app([X|XS], YS, [X|ZS]) := app(XS, YS, ZS). \tag{5}
$$
\n
$$
eq(X, X). \tag{6}
$$

- state:  $(G_1 | ... | G_n)$  with current goal  $G_1$  and next goals  $G_2, ..., G_n$
- *linear* semantics, since state contains all backtracking information  $\Rightarrow$  evaluation is a sequence of states, not a search tree
- suitable for extension to abstract states

$$
\begin{array}{rcl}\n & \text{star}([1,2],[]) & \vdash_{\text{CASE}} \\
& \text{star}([1,2],[])^{(1)} \mid \text{star}([1,2],[])^{(2)} \mid \text{star}([1,2],[])^{(3)} & \vdash_{\text{EVAL}} \\
& \mid_1 \mid \text{star}([1,2],[])^{(2)} \mid \text{star}([1,2],[])^{(3)} & \vdash_{\text{CUT}} \\
& \square & \vdash_{\text{SUC}} \\
& \varepsilon\n\end{array}
$$

### Symbolic Evaluation Graphs and Term Rewriting

#### General methodology for analyzing **PROLOG** programs

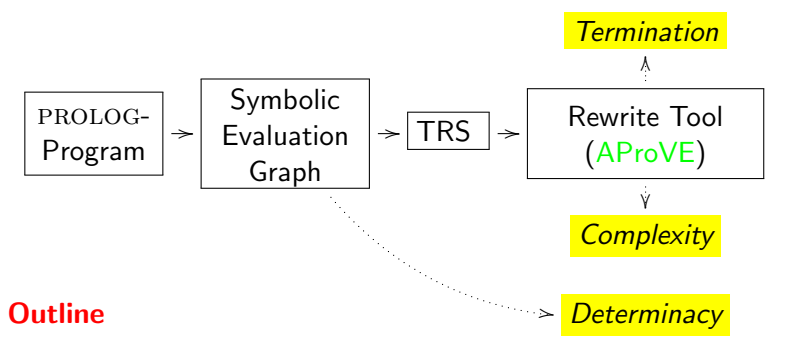

- **.** linear operational semantics of PROLOG
- from PROLOG to symbolic evaluation graphs
- **•** from symbolic evaluation graphs to TRSs for termination analysis
- from symbolic evaluation graphs to TRSs for complexity analysis
- determinacy analysis $\bullet$

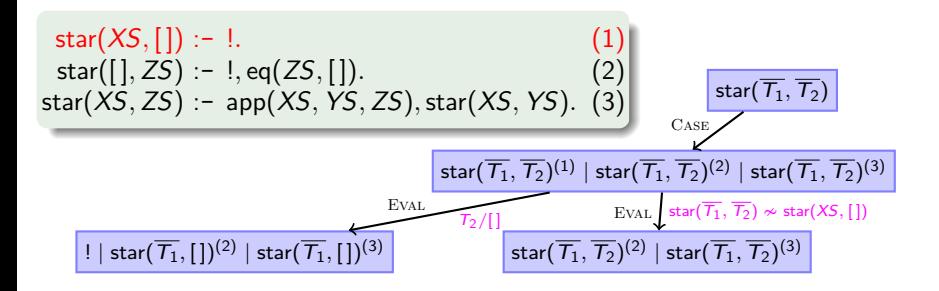

- **symbolic evaluation graph:** all evaluations for a *class* of queries
- class of queries  $\mathcal{Q}_m^{\mathsf{p}}$  described by predicate p and moding m Example:  $Q_m^{\text{star}} = \{\text{star}(t_1, t_2) | t_1, t_2 \text{ are ground}\}.$
- abstract state: stands for set of concrete states
	- state with *abstract* variables  $T_1, T_2, \ldots$  representing arbitrary terms
	- constraints on the terms represented by  $T_1, T_2, \ldots$ 
		- **•** groundness constraints:  $\overline{T_1}$ ,  $\overline{T_2}$
		- **•** unification constraints:  $\text{star}(\overline{T_1}, \overline{T_2}) \approx \text{star}(XS, [1])$

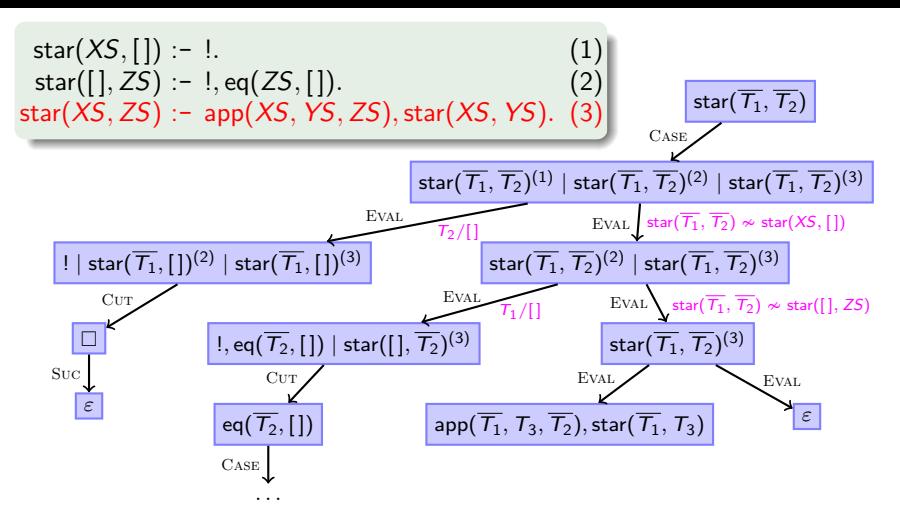

- **a abstract state:** stands for set of concrete states
	- state with *abstract* variables  $T_1, T_2, \ldots$  representing arbitrary terms
	- constraints on the terms represented by  $T_1, T_2, \ldots$ 
		- **•** groundness constraints:  $\overline{T_1}$ ,  $\overline{T_2}$
		- unification constraints:  $\text{star}(\overline{T_1}, \overline{T_2}) \approx \text{star}(XS, []$

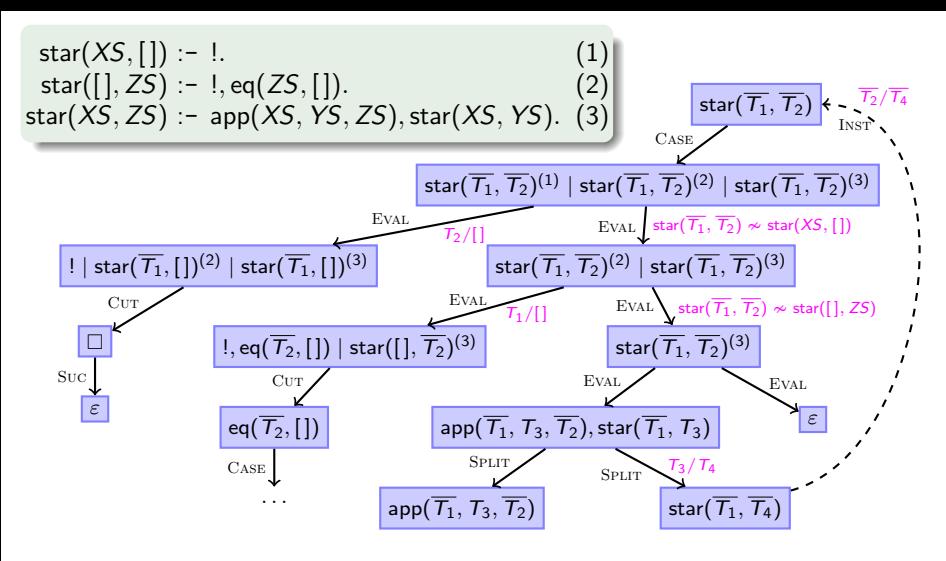

- INST: connection to previous state if current state is an *instance*
- SPLIT: split away first atom from a query
	- **•** fresh variables in SPLIT's second successor
	- approximate first atom's answer substitution by groundness analysis

### Symbolic Evaluation Graphs and Term Rewriting

#### **General methodology for analyzing PROLOG programs**

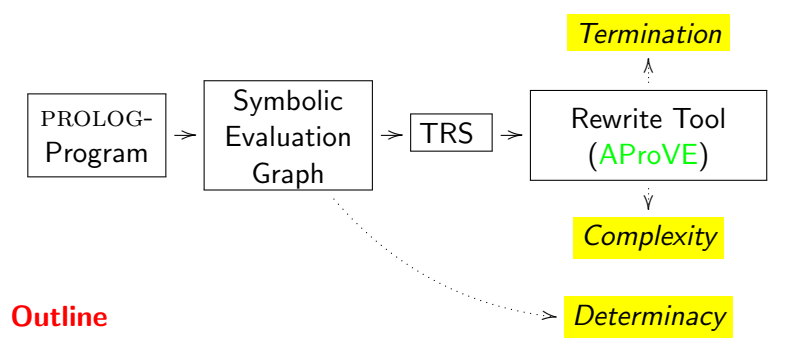

- **.** linear operational semantics of PROLOG
- from PROLOG to symbolic evaluation graphs
- from symbolic evaluation graphs to TRSs for termination analysis
- from symbolic evaluation graphs to TRSs for complexity analysis
- **o** determinacy analysis

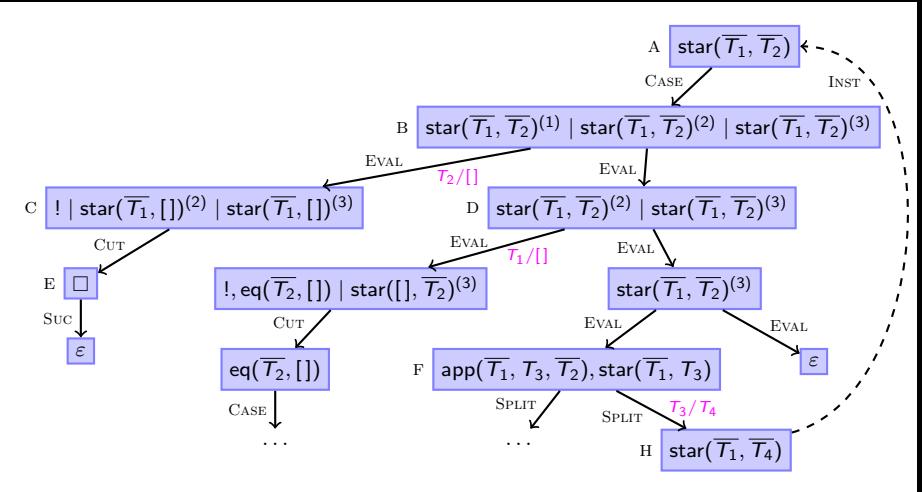

- **Aim:** show termination of concrete states represented by graph
- **Solution:** synthesize TRS from the graph
	- TRS captures all evaluations that are crucial for termination behavior
	- existing rewrite tools can show termination of TRS  $\Rightarrow$  prove termination of original PROLOG program

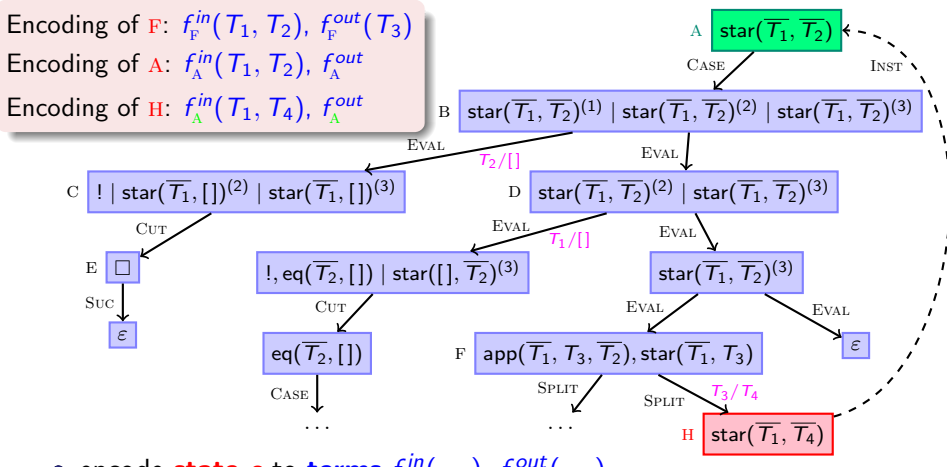

encode state  $s$  to terms  $f_s^{in}(\ldots)$ ,  $f_s^{out}(\ldots)$ 

• arguments of  $f_s^{in}$ : abstract ground variables of  $s$   $(\overline{T_1}, \overline{T_2}, \ldots)$ • arguments of  $f_s^{out}$ : remaining abstract variables of s which are made ground by every answer substitution of s (groundness analysis) for state s with INST edge to s': use  $f_{s'}^{in}$ ,  $f_{s'}^{out}$  instead of  $f_s^{in}$ ,  $f_s^{out}$ 

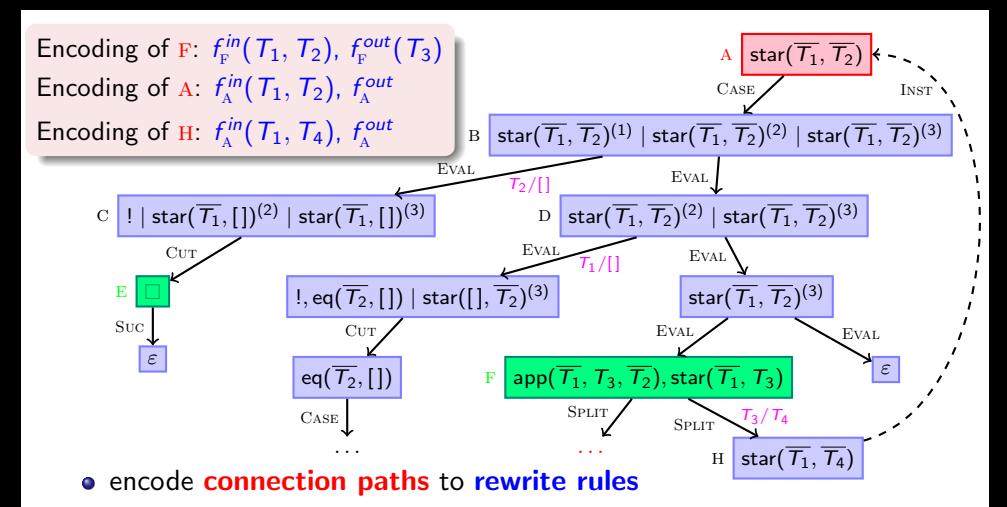

- connection path:
	- $\bullet$  start state = root, successor of INST, or successor of SPLIT but no INST or SPLIT node itself
	- $\bullet$  end state = INST, SPLIT, SUC node, or successor of INST node
	- connection path may not traverse end nodes except Suc nodes

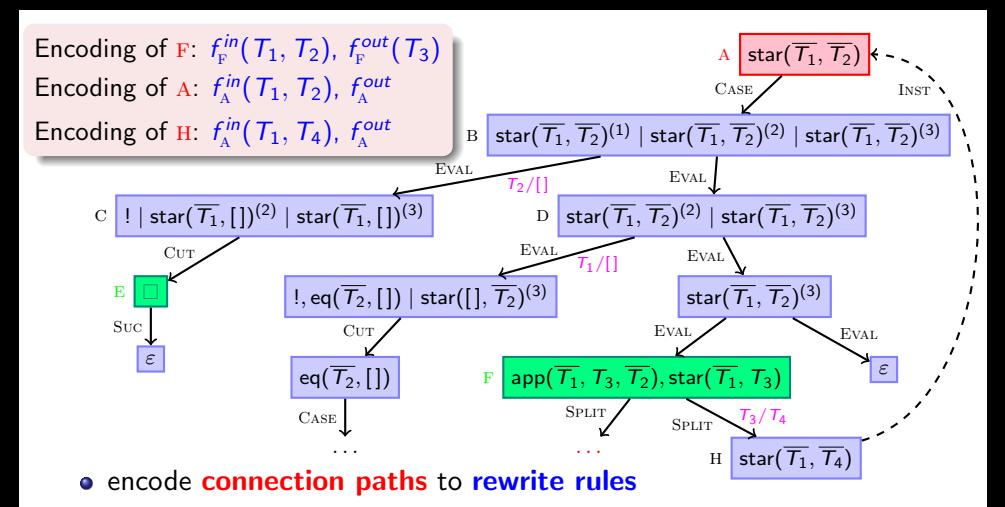

- **connection path**: cover all ways through graph except
	- INST edges (are covered by the encoding of terms)
	- SPLIT edges (will be covered by extra SPLIT rules later)
	- parts without cycles or Suc nodes (irrelevant for termination behavior)

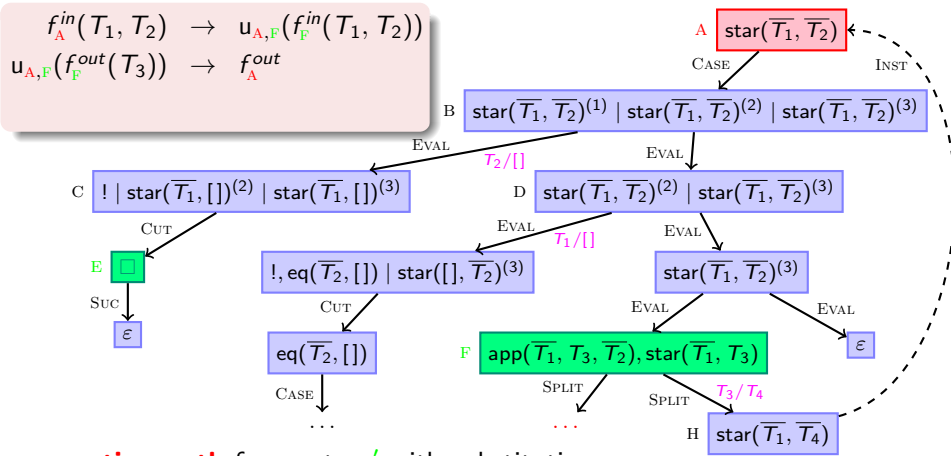

**connection path** from s to s' with substitution  $\sigma$ :

 $f_{\mathsf{s}}^{in}(\ldots)\sigma$  evaluates to  $f_{\mathsf{s}}^{out}(\ldots)\sigma$  if for the f  $f_{s'}^{in}(\ldots)$  evaluates to  $f_{s'}^{out}(\ldots)$  f

rewrite rules:

 $f_s^{in}(\ldots)\sigma \rightarrow u_{s,s'}(\quad f_{s'}^{in}(\ldots) \quad)$  ${\sf u}_{{\sf s},{\sf s}'}\big(\,f_{\sf s'}^{out}(\ldots)\,\big)\,\rightarrow \qquad \quad f_{\sf s}^{out}(\ldots) \sigma \qquad \quad {\sf u}_{{\scriptscriptstyle{\rm A}},{\scriptscriptstyle{\rm F}}}\big(\,|\,\cdot\,t\big)$ 

 $\frac{c\,in}{\mathrm{A}}(\,T_1,\,T_2)$  evaluates to  $f_{\mathrm{A}}^{out}$  if  $\frac{c\,in}{\mathrm{F}}(T_1,T_2)$  evaluates to  $f_\mathrm{F}^{out}(T_3)$ 

$$
\begin{array}{ccc}f_{\text{\tiny A}}^{\text{\tiny in}}(T_{1}, T_{2})&\to& {\mathsf{u}}_{\text{\tiny A},\text{\tiny F}}(\,f_{\text{\tiny F}}^{\text{\tiny in}}(T_{1}, T_{2})\,)\\ {\mathsf{u}}_{\text{\tiny A},\text{\tiny F}}(\,\,\,f_{\text{\tiny F}}^{\text{\tiny out}}(T_{3})\,\,\,)\;\to&\;\,f_{\text{\tiny A}}^{\text{\tiny out}}\end{array}
$$

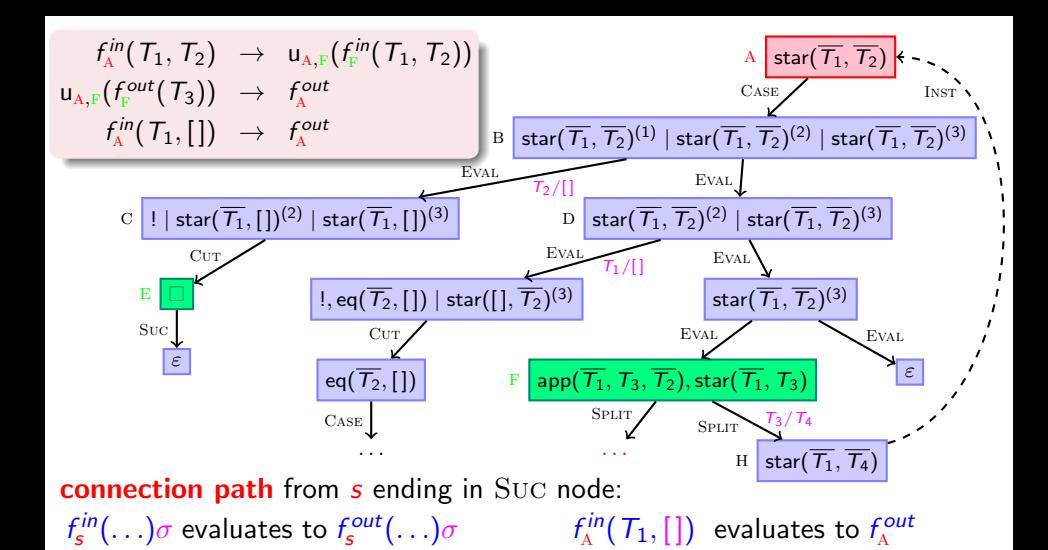

#### intuition:

 $f_{\text{\tiny A}}^{\text{\tiny in}}(\mathcal{T}_1,\mathcal{T}_2)$  evaluates to  $f_{\text{\tiny A}}^{\text{\tiny out}}$  if  $\mathcal{T}_2\in(\mathcal{T}_1)^*$ 

 $f_{\scriptscriptstyle \text{F}}^{\scriptscriptstyle \text{in}}(T_1,T_2)$  evaluates to  $f_{\scriptscriptstyle \text{F}}^{\scriptscriptstyle \text{out}}(T_3)$  if  $T_1\#[.,T_2\#[.,T_3$ is $T_2$ without prefix $T_1$ , $T_3\in(T_1)^*$$ 

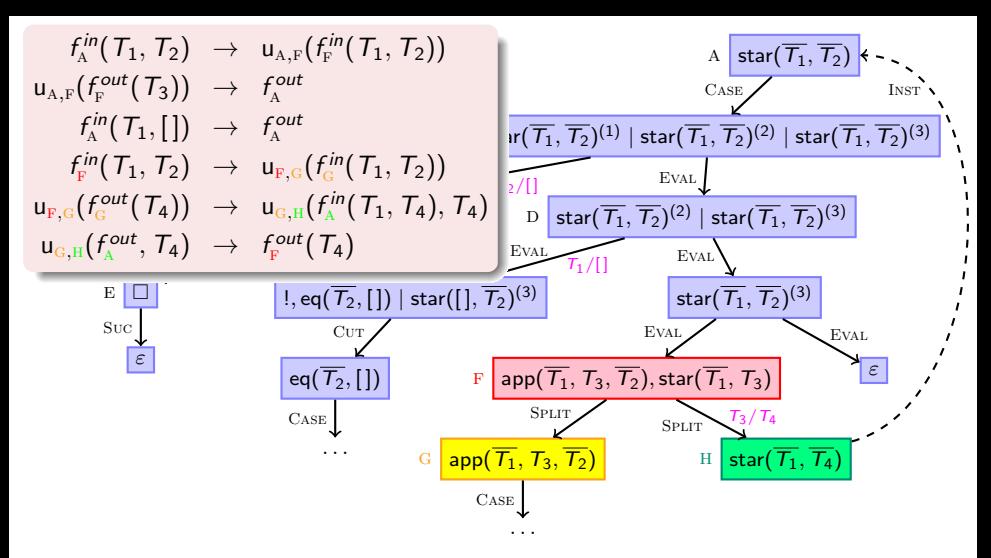

SPLIT node s with successors  $s_1$  and  $s_1$ :

 $f_s^{in}(\ldots)\sigma$  evaluates to  $f_s^{out}(\ldots)\sigma$  if for the f  $f_{s_1}^{in}(\ldots)\sigma$  evaluates to  $f_{s_1}^{out}(\ldots)\sigma$  and f  $f_{s_2}^{in}(\ldots)$  evaluates to  $f_{s_2}^{out}(\ldots)$  f

 $\frac{\varepsilon in}{\varepsilon} (T_1,T_2)$  evaluates to  $f_{\scriptscriptstyle \rm F}^{out} (T_4)$  if  $\frac{\varepsilon\mathsf{in}}{\mathsf{G}}(T_1,T_2)$  evaluates to  $f_\mathsf{G}^\mathsf{out}(T_4)$  and  $\frac{\varepsilon in}{\varepsilon_\mathrm{A}}(T_1,\,T_4)$  evaluates to  $f_{\varepsilon_\mathrm{A}}^{out}$
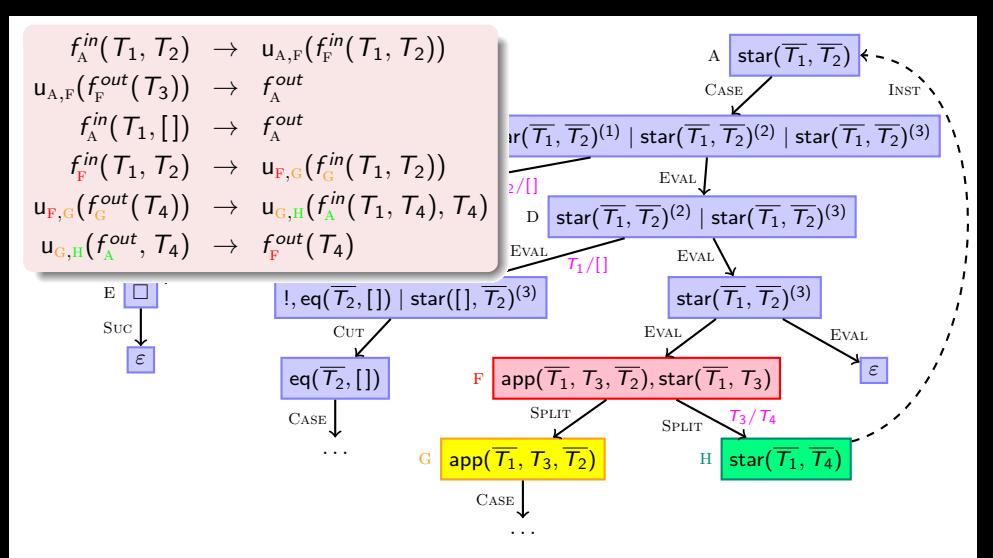

#### intuition:

 $f^{in}_{\scriptscriptstyle \rm F}(T_1,T_2)$  evaluates to  $f^{out}_{\scriptscriptstyle \rm F}$  $f^{\text{out}}_{\text{F}}(T_4)$  if  $T_1\!\neq\![\,],\ T_2\!\neq\![\,],\ T_4$  is  $T_2$  without prefix  $T_1,\ T_4\in\!(\,T_1)^*\,$  $f^{in}_\mathrm{G}(\mathcal{T}_1,\mathcal{T}_2)$  evaluates to  $f^{out}_\mathrm{G}(\mathcal{T}_4)$  if  $\mathcal{T}_1\!\neq\![\,],\ \mathcal{T}_2\!\neq\![\,],\ \mathcal{T}_4$  is  $\mathcal{T}_2$  without prefix  $\mathcal{T}_1$  $f_{\scriptscriptstyle{\rm A}}^{\sf in}(\,T_1,\,T_4)$  evaluates to  $f_{\scriptscriptstyle{\rm A}}^{\sf out}$  $\sum_{A}^{cont}$  if  $T_4 \in (T_1)^*$ 

$$
\begin{matrix} \text{star}(XS,[\,]) \coloneqq !\\ \text{star}([], ZS) \coloneqq !, \text{eq}(ZS, [\,])\\ \text{star}(XS, ZS) \coloneqq \text{app}(XS, YS, ZS), \text{star}(XS, YS).\\ \text{app}([\,], YS, YS).\\ \text{app}([X \,|XS], YS, [X \,|ZS]) \coloneqq \text{app}(XS, YS, ZS).\\ \text{eq}(X, X).\end{matrix}
$$

$$
f_{\rm A}^{in}(T_1, T_2) \rightarrow u_{\rm A,F}(f_{\rm F}^{in}(T_1, T_2))
$$
\n
$$
u_{\rm A,F}(f_{\rm F}^{out}(T_3)) \rightarrow f_{\rm A}^{out}
$$
\n
$$
f_{\rm A}^{in}(T_1, []) \rightarrow f_{\rm A}^{out}
$$
\n
$$
f_{\rm F}^{in}(T_1, T_2) \rightarrow u_{\rm F,G}(f_{\rm G}^{in}(T_1, T_2))
$$
\n
$$
u_{\rm F,G}(f_{\rm G}^{out}(T_4)) \rightarrow u_{\rm G,H}(f_{\rm A}^{in}(T_1, T_4), T_4)
$$
\n
$$
u_{\rm G,H}(f_{\rm A}^{out}, T_4) \rightarrow f_{\rm F}^{out}(T_4)
$$
\n
$$
f_{\rm G}^{in}([T_5 | T_6], [T_5 | T_7]) \rightarrow u_{\rm G,H}(f_{\rm I}^{in}(T_6, T_7))
$$
\n
$$
u_{\rm G,H}(f_{\rm I}^{out}(T_3)) \rightarrow f_{\rm G}^{out}(T_3)
$$
\n
$$
u_{\rm I,K}(f_{\rm I}^{out}(T_3)) \rightarrow f_{\rm I}^{out}(T_3)
$$
\n
$$
f_{\rm I}^{in}([1, T_3) \rightarrow f_{\rm I}^{out}(T_3)
$$

 $f_{\rm I}$ 

- existing TRS tools prove termination automatically
- $\bullet$  original PROLOG program terminates

# Symbolic Evaluation Graphs and Term Rewriting

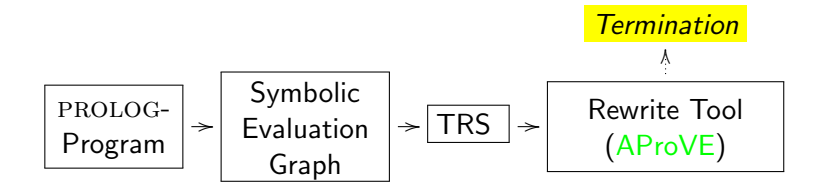

implemented in tool AProVE

- most powerful tool for termination of definite logic programs
- only tool for termination of non-definite PROLOG programs
- winner of termination competition for PROLOG (proves 342 of 477 examples, average runtime 6.5 s per example)

# Symbolic Evaluation Graphs and Term Rewriting

### General methodology for analyzing PROLOG programs

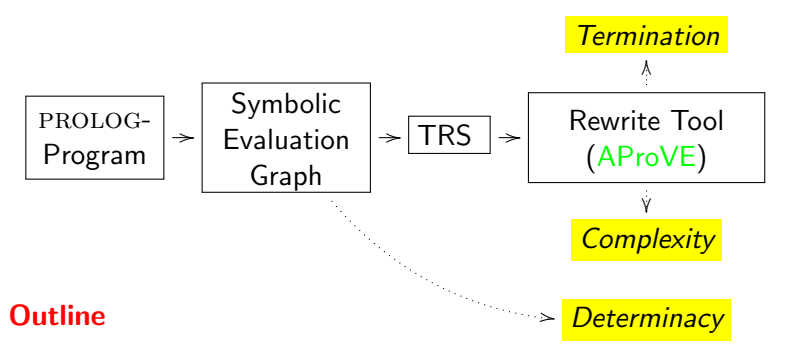

- **.** linear operational semantics of PROLOG
- **•** from PROLOG to symbolic evaluation graphs
- **•** from symbolic evaluation graphs to TRSs for termination analysis
- from symbolic evaluation graphs to TRSs for complexity analysis
- determinacy analysis

# Complexity for Logic Programs

Program  $P$ , Class of queries  $\mathcal{Q}_m^{\mathsf{p}}$ 

 $\mathit{prc}_{\mathcal{P}, \mathcal{Q}_m^{\mathsf{p}}}$  maps  $n \in \mathbb{N}$  to longest evaluation starting with  $Q \in \mathcal{Q}_m^{\mathsf{p}}$ , where  $|Q|_m \leq n$ 

- $\cdot$  |Q|<sub>m</sub>: number of variables and function symbols on *input positions*
- corresponds to number of unification attempts
- R has linear complexity for class  $\mathcal{Q}_m^{\mathsf{p}}$  if  $\mathsf{prc}_{\mathcal{P}, \mathcal{Q}_m^{\mathsf{p}}} (n) \in \mathcal{O}(n)$ R has quadratic complexity for class  $\mathcal{Q}_m^{\mathsf{p}}$  if  $\mathsf{prc}_{\mathcal{P}, \mathcal{Q}_m^{\mathsf{p}}}(\mathsf{n}) \in \mathcal{O}(\mathsf{n}^2)$  etc.
- Example (star-program): has linear complexity
- Goal: Re-use existing methodology for termination analysis to analyze complexity as well

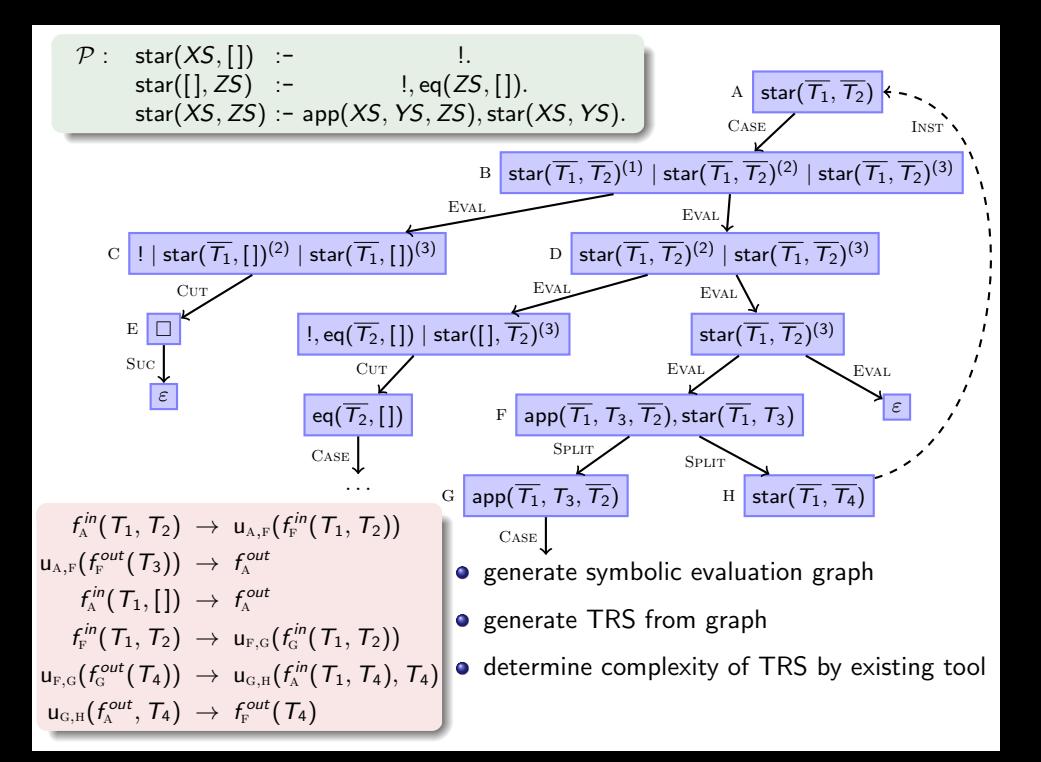

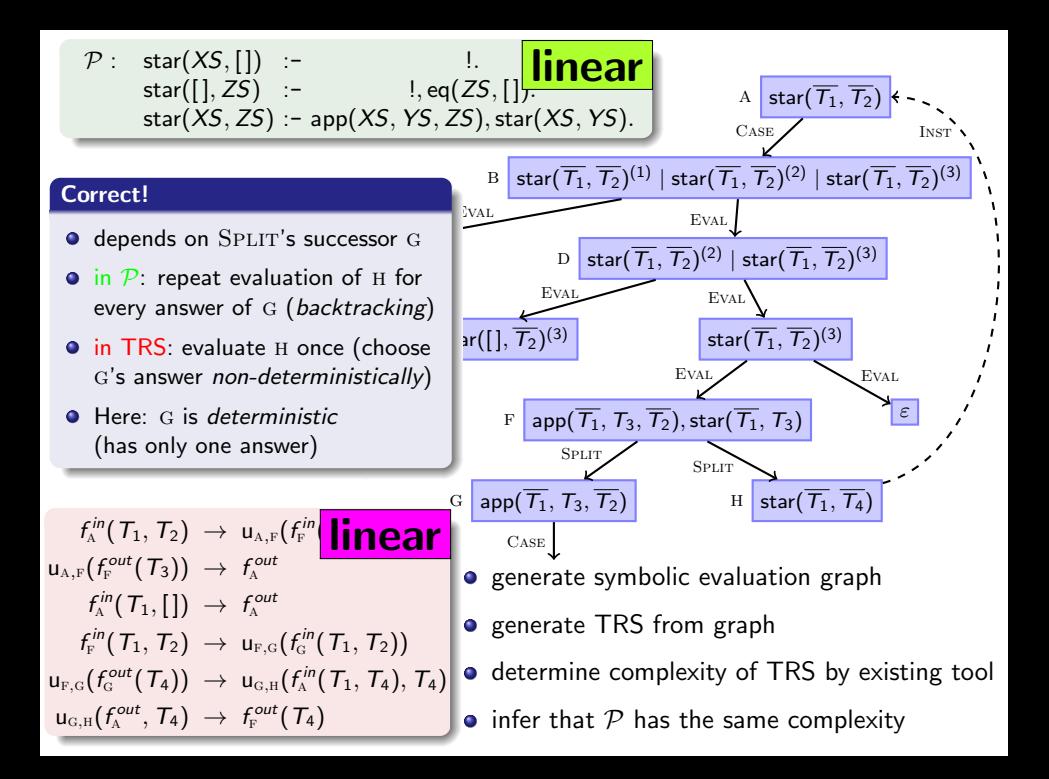

$$
\mathcal{P}: \qquad \text{sublist}(X, Y) := \text{app}(P, U, Y), \text{ app}(V, X, P). \tag{1} \\ \text{app}([1, YS, YS)]. \tag{2} \\ \text{app}([X|XS], YS, [X|ZS]) := \text{app}(XS, YS, ZS) \tag{3}
$$

#### Evaluation of sublist

- $\mathcal{Q}_m^{\text{sublist}} = {\text{sublist}(t_1, t_2) | t_2 \text{ ground}}$
- **o** computes all sublists of Y (by backtracking)

 $\bullet$   $\mathcal{P}$ 

- **·** linear many possibilities to split  $Y$  into  $P$  and  $U$
- $\bullet$  for each possible  $P$ , linear evaluation of app $(V, X, P)$

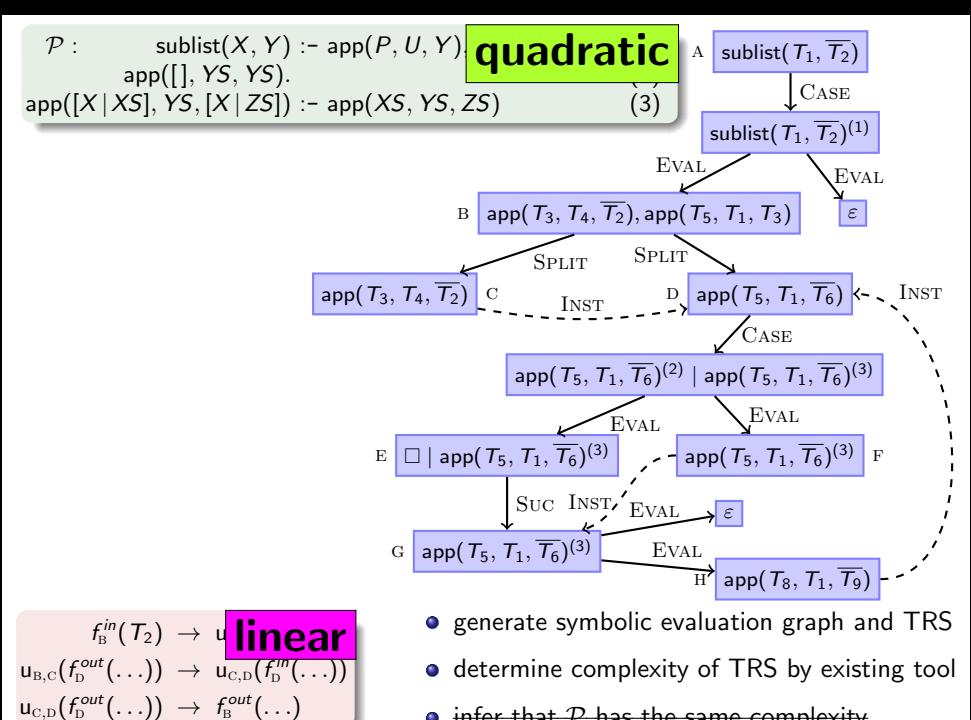

infer that  $P$  has the same comple

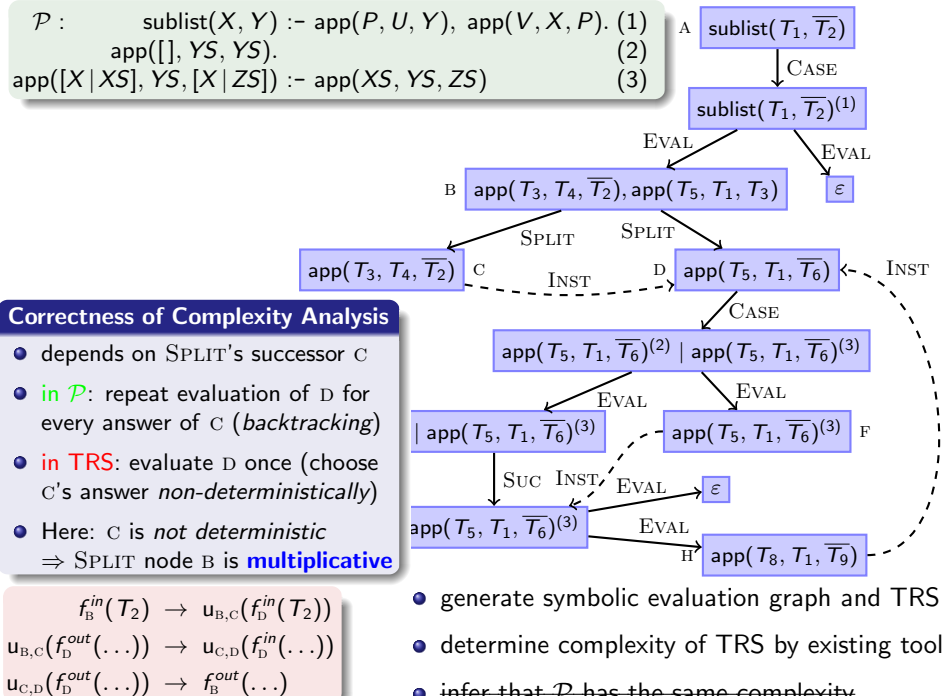

infer that  $P$  has the same complexity

### Decompose Graph by Multiplicative Split Nodes

- **•** generate symbolic evaluation graph
- **e** generate separate TRSs  $\mathcal{R}_1, \ldots, \mathcal{R}_5$ for parts up to multiplicative SPLIT nodes (no multiplicative SPLIT node may reach itself)
- determine  $irc_{\mathcal{R}_1,\mathcal{R}}, \ldots$ ,  $irc_{\mathcal{R}_5,\mathcal{R}}$  separately
	- maps  $n \in \mathbb{N}$  to maximal number of  $\mathcal{R}_i$ -steps in evaluation starting with basic term t, where  $|t| \leq n$
	- upper bound for runtime and for number of answers
- **o** combine complexities
	- multiply complexities for children of multiplicative SPLITs
	- add complexities of parents of multiplicative SPLITs
	- $irc_{R_1,R} +irc_{R_2,R}$   $(irc_{R_2,R} +irc_{R_4,R} \cdotirc_{R_5,R})$

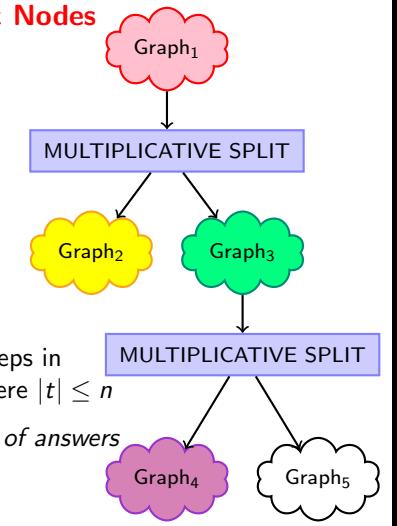

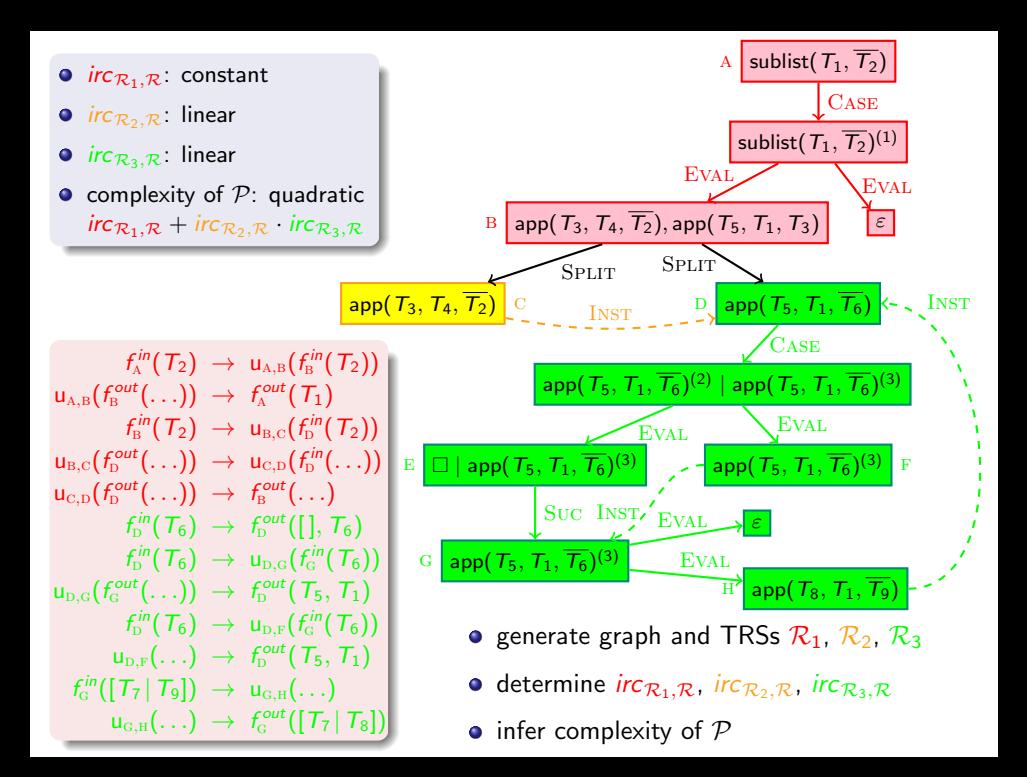

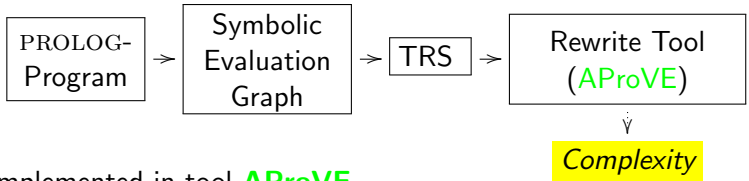

implemented in tool AProVE

- o only tool for complexity of non-well-moded or non-definite programs
- experiments on all 477 programs of TPDB

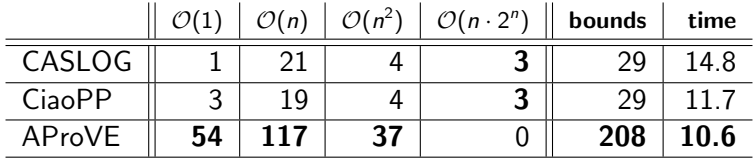

# Symbolic Evaluation Graphs and Term Rewriting

**General methodology for analyzing PROLOG programs** 

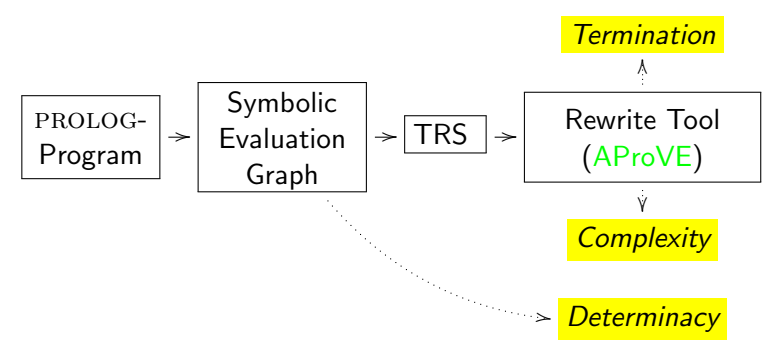

### **Outline**

- **.** linear operational semantics of PROLOG
- from PROLOG to symbolic evaluation graphs
- **•** from symbolic evaluation graphs to TRSs for termination analysis
- **•** from symbolic evaluation graphs to TRSs for complexity analysis
- determinacy analysis

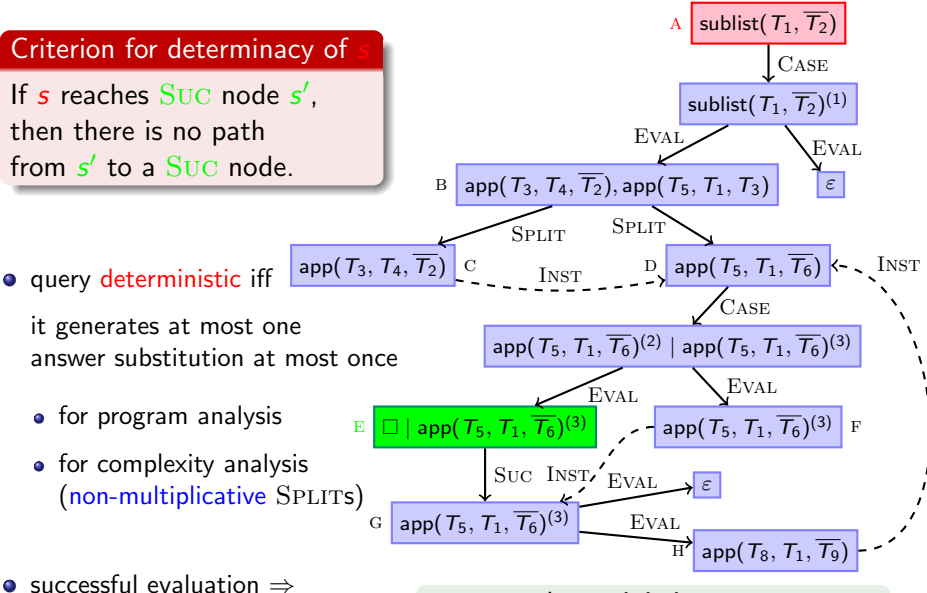

path to Suc node in symbolic evaluation graph

- **c** not deterministic  $\Rightarrow$  SPLIT node B multiplicative
- a not deterministic

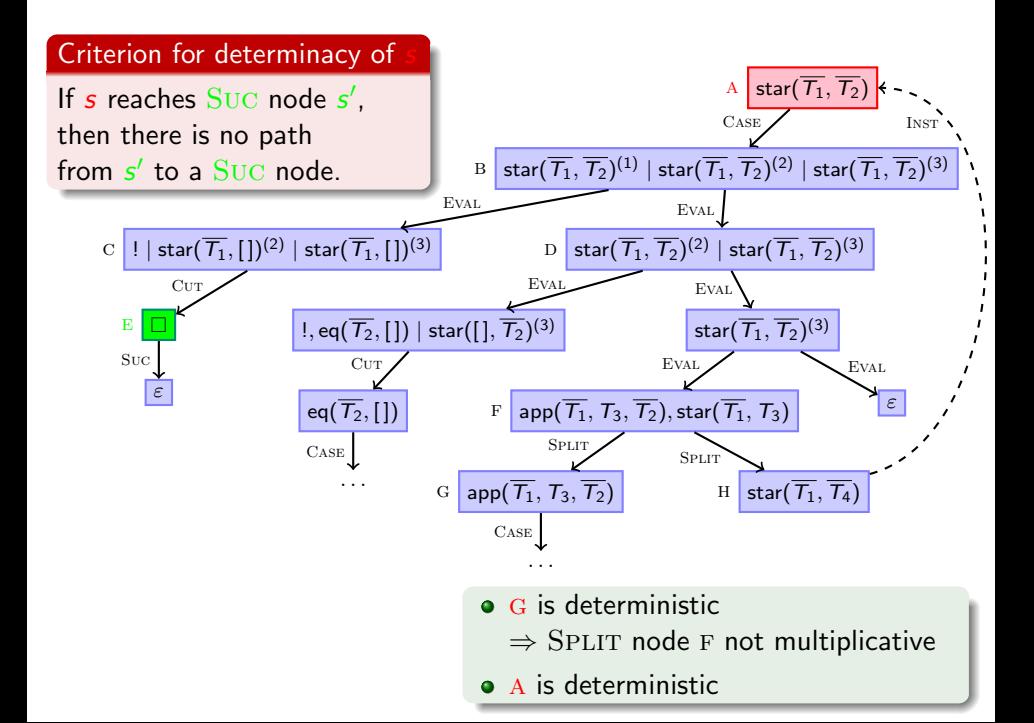

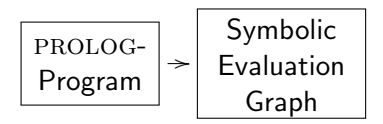

implemented in tool AProVE

• experiments on 300 definite programs: CiaoPP: 132, AProVE: 69

**Determinacy** 

- experiments on 177 non-definite programs: CiaoPP: 61, AProVE: 92
- only first step, but substantial addition to existing determinacy analyses (AProVE succeeds on 78 examples where CiaoPP fails)
- **•** strong enough for complexity analysis

#### **Termination of Term Rewriting**

- 
- **2** Non-Termination of Term Rewrite Systems
- **3** Complexity of Term Rewrite Systems
- **4** Termination of Integer Term Rewrite Systems

#### II. Termination of Programs

- Termination of Functional Programs (Haskell)
- **2** Termination of Logic Programs (Prolog)

**3** Termination of Imperative Programs (Java) (RTA '10 & '11, CAV '12)

### Direct Approaches

- Synthesis of Linear Ranking Functions (Colon & Sipma, 01), (Podelski & Rybalchenko, 04), . . .
- Terminator: Termination Analysis by Abstraction & Model Checking (Cook, Podelski, Rybalchenko et al., since 05)
- Julia & COSTA: Termination Analysis of JAVA BYTECODE (Spoto, Mesnard, Payet, 10), (Albert, Arenas, Codish, Genaim, Puebla, Zanardini, 08)

 $\bullet$  . . .

- **•** used at Microsoft for verifying Windows device drivers
- no use of TRS-techniques (stand-alone methods)

# Termination of Imperative Programs

### Rewrite-Based Approach

- analyze JAVA BYTECODE (JBC) instead of JAVA
- $\bullet$  using TRS-techniques for JBC is challenging
	- sharing and aliasing
	- side effects
	- cyclic data objects
	- object-orientation
	- **•** recursion
	- $\bullet$  . . .

### New approach

- **•** Frontend
	- evaluate JBC a few steps  $\Rightarrow$  termination graph termination graph captures side effects, sharing, cyclic data objects etc.
	- transform termination graph  $\Rightarrow$  TRS
- **e** Backend
	- **•** prove termination of the resulting TRS (using existing techniques & tools)
- **o** implemented in **AProVE** 
	- successfully evaluated on JBC-collection
	- $\bullet$  competitive termination tool for JBC

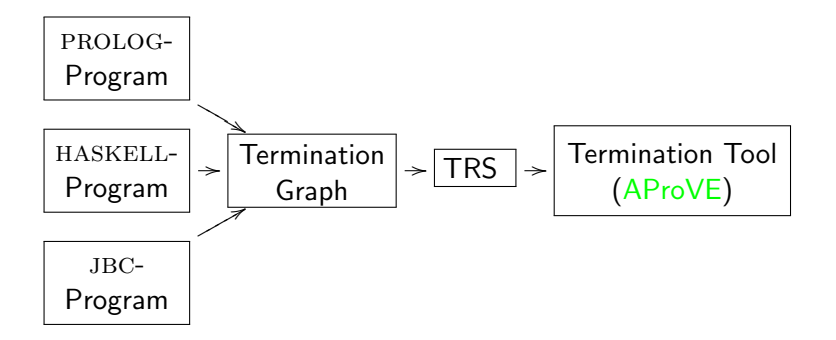

- **•** implemented in **AProVE** 
	- successfully evaluated on JBC-collection
	- $\bullet$  competitive termination tool for JBC

# Termination of Imperative Programs

### o other techniques:

abstract objects to numbers

• IntList-object representing  $[0, 1, 2]$ is abstracted to length 3

```
public class IntList {
  int value;
  IntList next;
}
```
### o our technique: abstract objects to terms

- introduce function symbol for every class
- IntList-object representing  $[0, 1, 2]$ is abstracted to term:  $IntList(0, IntList(1, IntList(2, null)))$
- TRS-techniques generate suitable orders to compare arbitrary terms
- particularly powerful on user-defined data types
- **•** powerful on pre-defined data types by using Integer TRSs

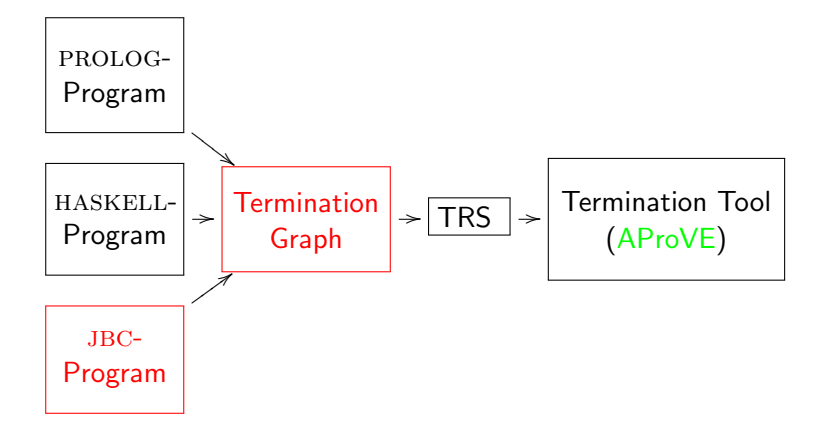

### Example

00: aload 0 // load num to opstack<br>01: ifnull 8 // jump to line 8 if to  $1/$  jump to line 8 if top // of opstack is null 04: aload\_1 // load limit 05: ifnonnull 9 // jump if not null 08: return 09: aload\_0 // load num 10: astore\_2 // store into copy 11: aload 0 // load num 12: getfield val // load field val 15: aload 1  $\frac{1}{2}$  load limit. 16: getfield val // load field val 19: if icmpge 35 // jump if // num.val >= limit.val 22: aload\_2 // load copy  $23:$  aload  $2$  // load copy 24: getfield val // load field val 27: iconst\_1 // load constant 1 28: iadd // add copy.val and 1 29: putfield val // store into copy.val 32: goto 11 35: return

```
public class Int {
  // only wrap a primitive int
 private int val;
  // count up to the value
  // in "limit"
  public static void count(
      Int num, Int limit) {
    if (num == null
        || limit == null) \{return;
    }
    // introduce sharing
    Int copy = num;
    while (num.val < limit.val) {
        copy.val++;
    }
  }
}
```
# Abstract States of the jvm

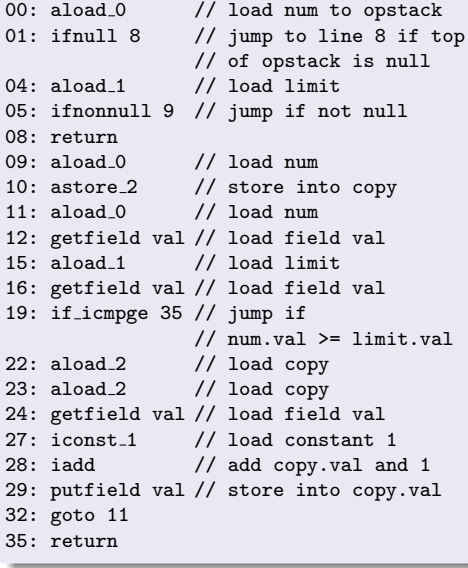

```
ifnull 8 | n: o_1, 1: o_2 | o_1o_1 = \text{Int}(val = i_1) i_1 = (-\infty, \infty)o_2 = Int(?)
```
### 4 components

- **1** next program instruction
- **2** values of local variables (value of num is *reference*  $o<sub>1</sub>$ )
- **3** values on the operand stack
- **4** information about the heap
	- $\bullet$  object at address  $o_2$  is null or of type Int
	- o object at  $o_1$  has type Int, val-field has value  $i_1$
	- $\bullet$  *i*<sub>1</sub> is an arbitrary integer
	- no sharing

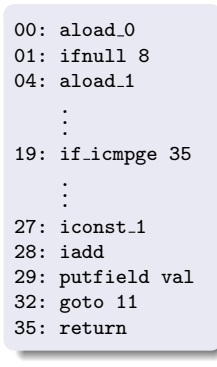

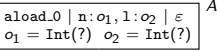

### State A:

- do all calls of count terminate?  $\overline{\phantom{a}}$
- num and limit are arbitrary, but distinct Int-objects

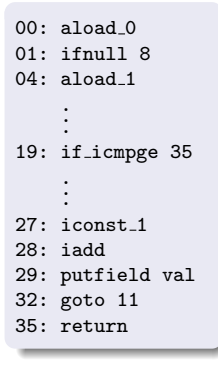

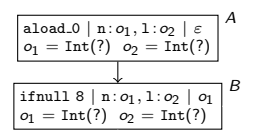

### State B:

- o2 = Int(value=i2) i2 = (∞) i2 = (∞) i2 = (∞) i2 = (∞) i2 = (∞) i2 = (∞) i2 = (∞) i2 = (∞) i2 = (∞) i2 = (∞) i2 = (∞) i2 = (∞) i2 = (∞) i2 = (∞) i2 = (∞) i2 = (∞) i2 = (∞) i2 = (∞) i2 = (∞) i2 = (∞) i2 = (∞) i2 = (∞) i2 = "aload<sub>-</sub>0" loads value of num on operand stack
- $\overline{A}$  connected to  $\overline{B}$  by evaluation edge

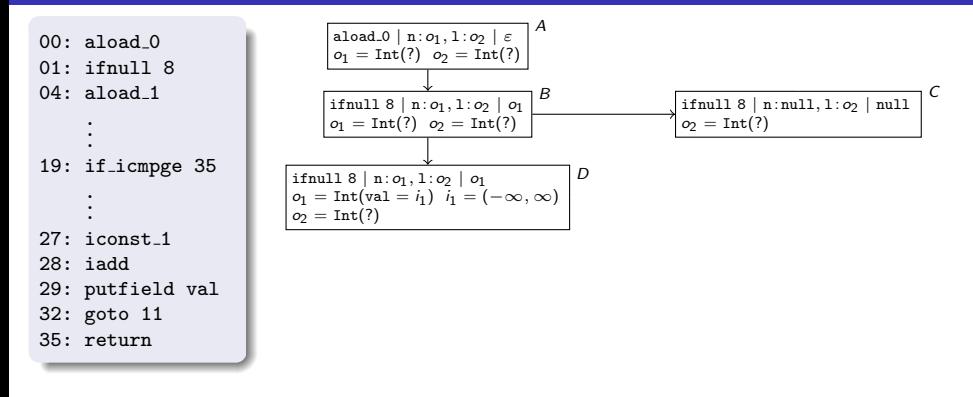

#### States C and D:

- o2 = Int(val⇔i2) i2 = (−∞) i2 = (−∞) i2 = (−∞) "ifnull 8" needs to know whether  $o_1$  is null
- refine information about heap (refinement edges)

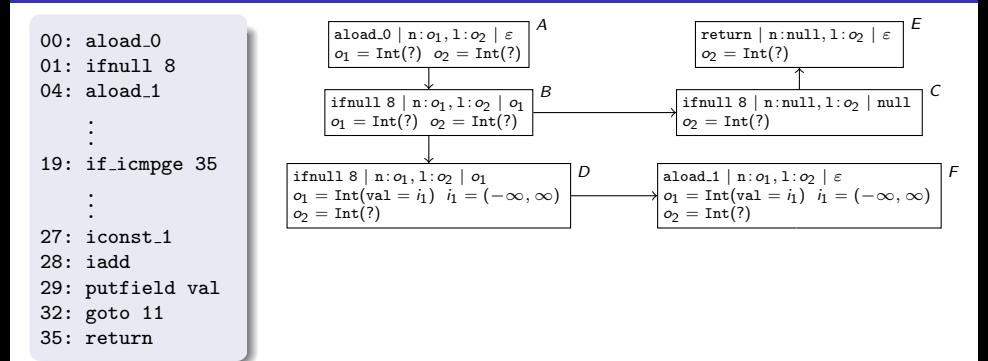

#### States E and F:

- evaluate "ifnull 8" in  $C$  and  $D$  $\frac{1}{2}$  =  $\frac{1}{2}$  in  $\frac{1}{2}$  and  $\frac{1}{2}$
- $\sim$   $\sim$ evaluation edges

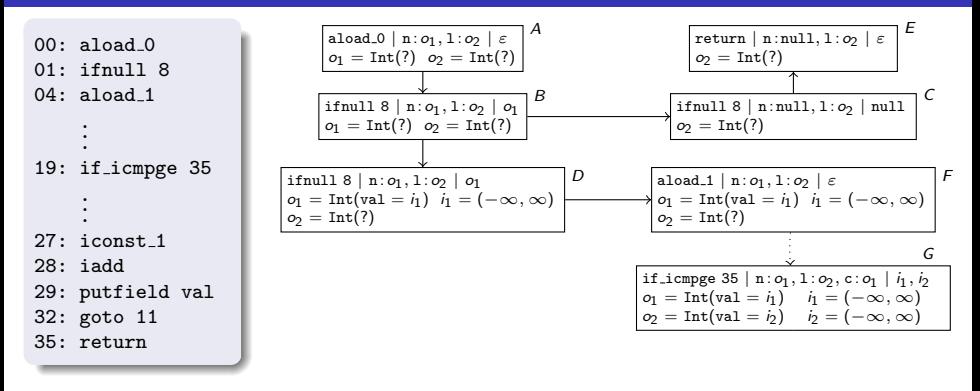

### State G:

- $\mathsf{V}$  $\overline{J}$ on is i3 ∞) i3 = (−∞) i3 = (−∞) i3 = (−∞) i3 = (−∞) i3 = (−∞) i3 = (−∞) i3 = (−∞) i3 = (−∞) i3 = (−∞) i3 = (−∞) i3 = (−∞) i3 = (−∞) i3 = (−∞) i3 = (−∞) i3 = (−∞) i3 = (−∞) i3 = (−∞) i3 = (−∞) i3 = (−∞) i3 = (−∞) i3 = (−∞) in state  $\digamma$ , check if limit is null analogously
- aliasing in  $G$ : num and copy point to the same address  $o_1$
- val-fields of num and limit pushed on operand stack

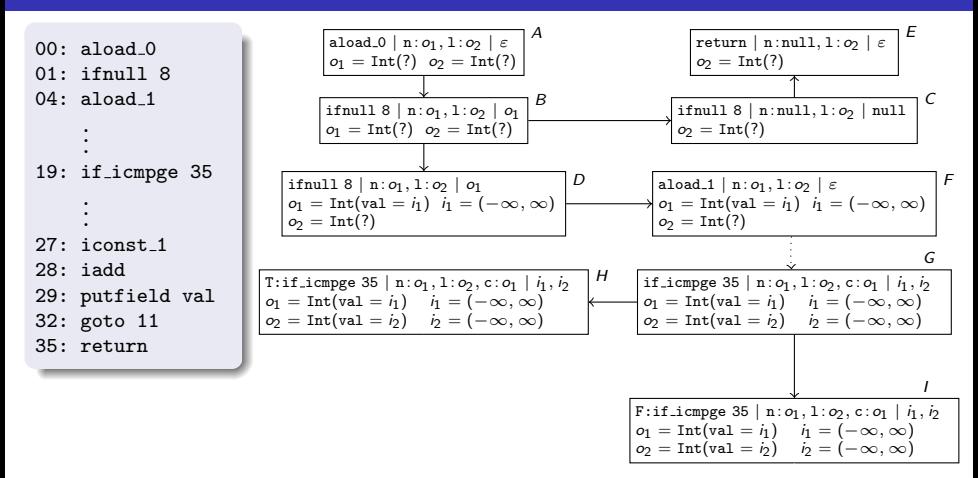

#### States H and I:

- o2 = Int(val=i2) i2 = (−∞) i2 = (−∞) "if icmpge 35" needs to know whether  $i_1 \geq i_2$
- refine information about heap (refinement edges)

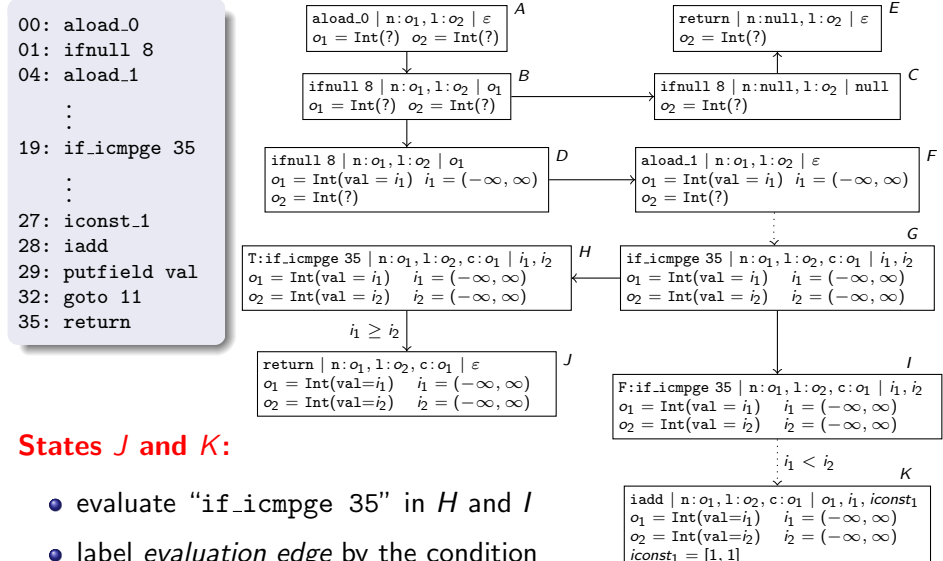

- label *evaluation edge* by the condition
- val-field of copy and integer variable with value 1 on operand stack

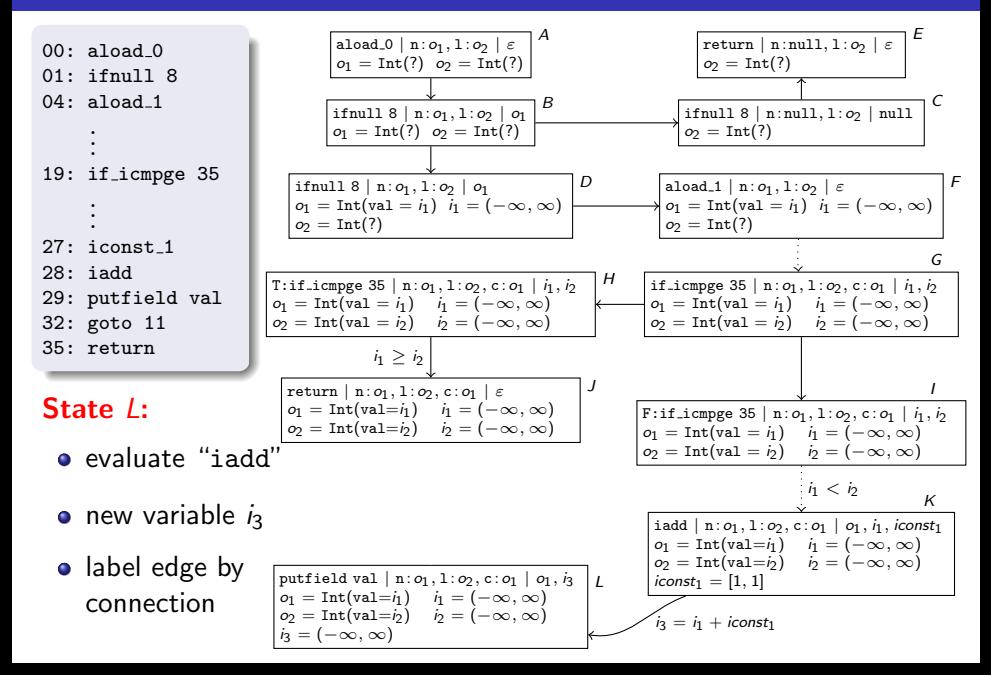

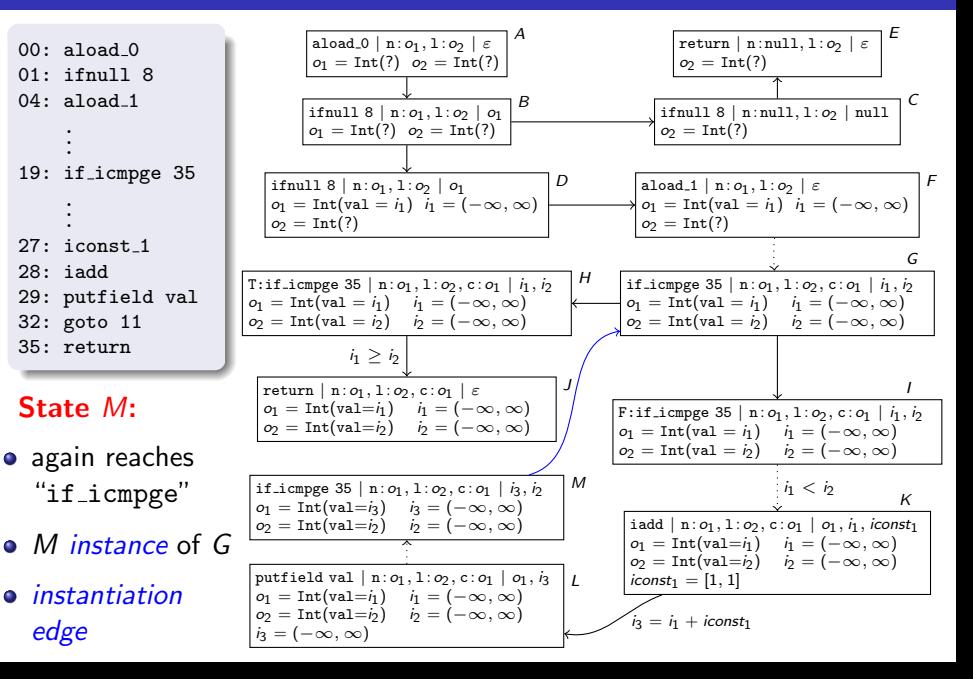

### Termination Graphs

- expand nodes until all leaves correspond to program ends
- by appropriate generalization steps, one always reaches a *finite* termination graph
- state  $s_1$  is *instance* of  $s_2$  iff every concrete state described by  $s_1$  is also described by  $s_2$

### Using Termination Graphs for Termination Proofs

- **e** every JBC-computation of concrete states corresponds to a *computation path* in the termination graph
- **•** termination graph is called *terminating* iff it has no infinite computation path
```
public class Flatten {
  public static IntList
         flatten(TreeList list) {
    TreeList cur = list;
    IntList result = null;
    while (cur != null) {
      Tree tree = cur.value;
      if (tree != null) {
         IntList oldIntList = result;
         result = new IntList():
         result.value = tree.value;
         result.next = oldIntList;
         TreeList oldCur = cur;
         cur = new TreeList();
         cur.value = tree.left;
         cur.next = oldCur;
         oldCur.value = tree.right;
      \} else cur = cur.next:
    }
    return result;
  }
```
}

```
public class Tree {
  int value;
  Tree left;
  Tree right;
}
public class TreeList {
  Tree value;
  TreeList next;
}
public class IntList {
  int value;
  IntList next;
}
```

```
public class Flatten {
  public static IntList
         flatten(TreeList list) {
    TreeList cur = list;
    IntList result = null;
    while (cur != null) {
      Tree tree = cur.value;
      if (tree != null) {
         IntList oldIntList = result;
         result = new IntList();result.value = tree.value;
         result.next = oldIntList;
         TreeList oldCur = cur;
         cur = new TreeList();
         cur.value = tree.left;
         cur.next = oldCur;
         oldCur.value = tree.right;
      } else cur = cur.next;
    }
    return result;
  }
```
}

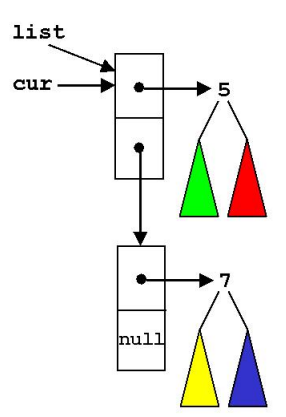

result: null

```
public class Flatten {
  public static IntList
         flatten(TreeList list) {
    TreeList cur = list;
    IntList result = null;
    while (cur != null) {
      Tree tree = cur.value;
      if (tree != null) {
         IntList oldIntList = result;
         result = new IntList();result.value = tree.value;
         result.next = oldIntList;
         TreeList oldCur = cur;
         cur = new TreeList();
         cur.value = tree.left;
         cur.next = oldCur;
         oldCur.value = tree.right;
      } else cur = cur.next;
    }
    return result;
  }
```
}

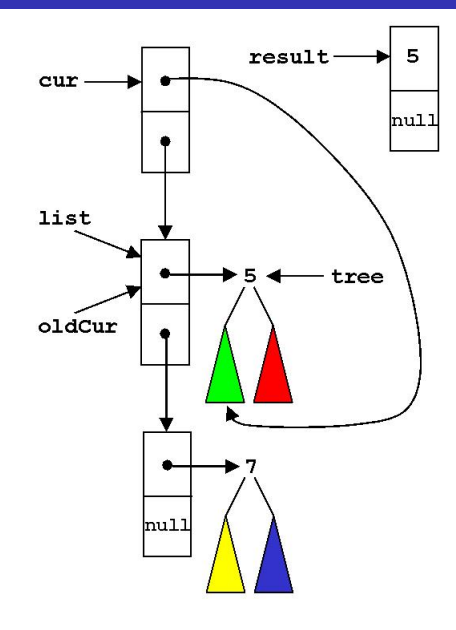

```
public class Flatten {
  public static IntList
         flatten(TreeList list) {
    TreeList cur = list;
    IntList result = null;
    while (cur != null) {
      Tree tree = cur.value;
      if (tree != null) {
         IntList oldIntList = result;
         result = new IntList():
         result.value = tree.value;
         result.next = oldIntList;
         TreeList oldCur = cur;
         cur = new TreeList();
         cur.value = tree.left;
         cur.next = oldCur;
         oldCur.value = tree.right;
      \} else cur = cur.next:
    }
    return result;
  }
}
```
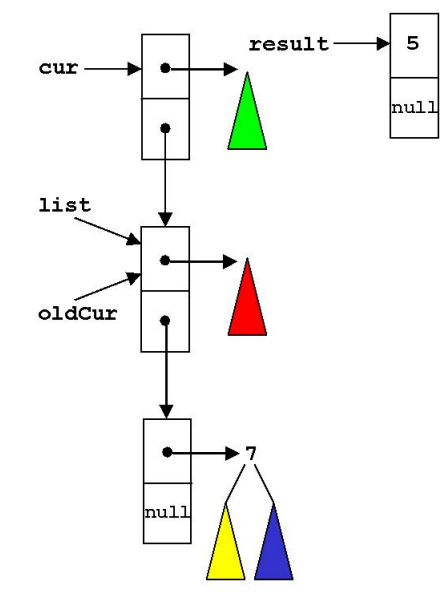

no termination by path length

```
public class Flatten {
  public static IntList
         flatten(TreeList list) {
    TreeList cur = list;
    IntList result = null;
    while (cur != null) {
      Tree tree = cur.value;
      if (tree != null) {
         IntList oldIntList = result;
         result = new IntList():
         result.value = tree.value;
         result.next = oldIntList;
         TreeList oldCur = cur;
         cur = new TreeList();
         cur.value = tree.left;
         cur.next = oldCur;
         oldCur.value = tree.right;
      } else cur = cur.next;
    }
    return result;
  }
}
```
#### General state at beginning of loop body

```
aload 1 | 1:o_1, c:o_2, r:o_3 | \varepsilono_1 = TreeList(?) o_2 = TreeList(?)
o_3 = \text{IntList}(?)o_1 =^? o_2 o_1 \vee o_2
```

```
Annotations
```
 $\bullet$   $o_1 = ?$   $o_2$ :  $o_1$  and  $o_2$  may be equal

 $\bullet$   $\circ$ <sub>1</sub>  $\setminus$   $\circ$ <sub>2</sub>:  $\circ$ <sub>1</sub> and  $\circ$ <sub>2</sub> may join

 $o \rightarrow o'$  iff object at address  $o$  has a field with value o'

<sup>o</sup><sup>1</sup> %\$ <sup>o</sup>2: <sup>o</sup><sup>1</sup> <sup>→</sup><sup>∗</sup> ◦ ←<sup>+</sup> <sup>o</sup><sup>2</sup> or o<sup>1</sup> →<sup>+</sup> ◦ ←<sup>∗</sup> o<sup>2</sup>

•  $\circ$  !: o does not have to be a tree

```
public class Flatten {
  public static IntList
         flatten(TreeList list) {
    TreeList cur = list;
    IntList result = null;
    while (cur != null) {
      Tree tree = cur.value;
      if (tree != null) {
         IntList oldIntList = result;
         result = new IntList():
         result.value = tree.value;
         result.next = oldIntList;
         TreeList oldCur = cur;
         cur = new TreeList();
         cur.value = tree.left;
         cur.next = oldCur;
         oldCur.value = tree.right;
      \} else cur = cur.next:
    }
    return result;
  }
}
```
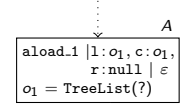

# State A:

- " $cur$  !=  $null"$ for the first time  $\overline{C}$  and  $\overline{C}$  and  $\overline{C}$  and  $\overline{C}$ reaches loop condition
	- $\epsilon$  list and our  $(\epsilon)$  are equal  $\bullet$  list and cur  $(o_{1})$  are equal

```
public class Flatten {
  public static IntList
         flatten(TreeList list) {
    TreeList cur = list;
    IntList result = null;
    while (cur != null) {
      Tree tree = cur.value;
      if (tree != null) {
         IntList oldIntList = result;
         result = new IntList():
         result.value = tree.value;
         result.next = oldIntList;
         TreeList oldCur = cur;
         cur = new TreeList();
         cur.value = tree.left;
         cur.next = oldCur;
         oldCur.value = tree.right;
      } else cur = cur.next;
    }
    return result;
  }
}
```
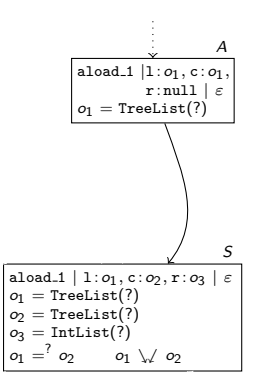

#### State  $S$ :

- termination graph  $\bullet$  generalize A to obtain finite
	- list  $(o_1)$  and cur  $(o_2)$  may be  $equal and may join$

```
public class Flatten {
  public static IntList
          flatten(TreeList list) {
    TreeList cur = list;
    IntList result = null;
    while (cur != null) {
       Tree tree = cur.value;
       if (tree != null) {
          IntList oldIntList = result;
          result = new IntList():
          result.value = tree.value;
          result.next = oldIntList;
          TreeList oldCur = cur;
          cur = new TreeList();
          cur.value = tree.left;
          cur.next = oldCur;
          oldCur.value = tree.right;
       \} else cur = cur.next:
     }
    return result;
  }
}
                                                                                aload 1 | 1: o_1, c: o_1r: null \mid \varepsilono_1 = TreeList(?)
                                                                                               A
                                                                         aload 1 | 1: o_1, c: o_2, r: o_3 | \varepsilono_1 = TreeList(?)
                                                                         o_2 = TreeList(?)
                                                                         o_3 = \text{IntList}(?)o_1 = ?o_1 \vee o_2S
                                                 • refinement of annotation o_1 = ? o_2o_1 = o_2State S: \sqrt{a_1} \neq a_2
```

```
public class Flatten {
  public static IntList
           flatten(TreeList list) {
    TreeList cur = list;
    IntList result = null;
    while (cur != null) {
       Tree tree = cur.value;
       if (tree != null) {
           IntList oldIntList = result;
          result = new IntList():
          result.value = tree.value;
          result.next = oldIntList;
          TreeList oldCur = cur;
           cur = new TreeList();
           cur.value = tree.left;
           cur.next = oldCur;
           oldCur.value = tree.right;
       } else cur = cur.next;
     }
    return result;
  }
}
                                                                                 aload 1 | 1: o_1, c: o_1r: null \mid \varepsilono_1 = TreeList(?)
                                                                                                 A
                                                                          aload 1 | 1: o_1, c: o_2, r: o_3 | \varepsilono_1 = TreeList(?)
                                                                          \infty = TreeList(?)
                                                                          o_3 = \text{IntList}(?)o_1 = 0^2 o_2 o_1 \vee o_2S
                                                aload 1 | 1: o_1, c: o_5, r: o_3 | \varepsilono_1 = TreeList(value=null,
                                                            next = or)
                                                \alpha<sub>5</sub> = TreeList(?)
                                                o_3 = \text{IntList}(?)B
                                               State B: \blacksquarereach loop condition if tree == null
                                                  list \rightarrow^+ \circ \leftarrow^* cur
                                                  B is instance of S
                                                                            o_1 = o_2o_1 \neq o_2
```

```
public class Flatten {
  public static IntList
         flatten(TreeList list) {
    TreeList cur = list;
    IntList result = null;
    while (cur != null) {
      Tree tree = cur.value;
      if (tree != null) {
         IntList oldIntList = result;
         result = new IntList():
         result.value = tree.value;
         result.next = oldIntList;
         TreeList oldCur = cur;
         cur = new TreeList();
         cur.value = tree.left;
         cur.next = oldCur;
         oldCur.value = tree.right;
      \} else cur = cur.next:
    }
    return result;
  }
}
```
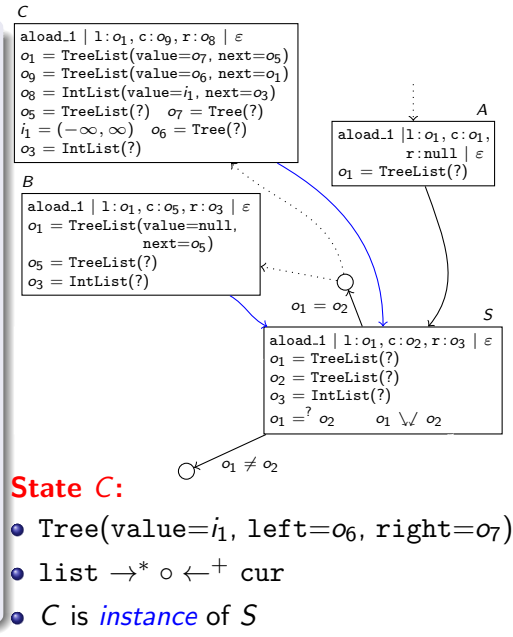

```
public class Flatten {
  public static IntList
         flatten(TreeList list) {
    TreeList cur = list;
    IntList result = null;
    while (cur != null) {
      Tree tree = cur.value;
      if (tree != null) {
         IntList oldIntList = result;
         result = new IntList():
         result.value = tree.value;
         result.next = oldIntList;
         TreeList oldCur = cur;
         cur = new TreeList();
         cur.value = tree.left;
         cur.next = oldCur;
         oldCur.value = tree.right;
      \} else cur = cur.next:
    }
    return result;
  }
}
```
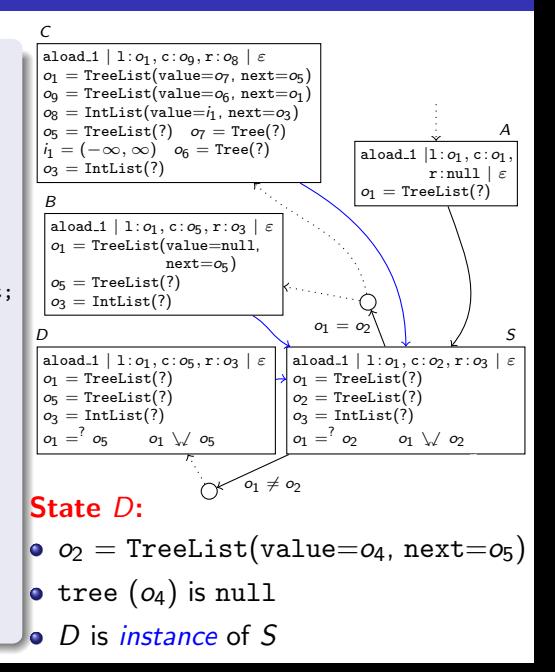

```
public class Flatten {
   public static IntList
               flatten(TreeList list) {
      TreeList cur = list;
      IntList result = null;
      while (cur != null) {
          Tree tree = cur.value;
          if (tree != null) {
               IntList oldIntList = result;
              result = new IntList();
               result.value = tree.value;
              result.next = oldIntList;
               TreeList oldCur = cur;
               cur = new TreeList();
               cur.value = tree.left;
               cur.next = oldCur:oldCur.value = tree.right;
          } else cur = cur.next;
       }
      return result;
   }
}
                                                                                                       aload 1 | 1: o_1, c: o_2, r: o_3o_1 = TreeList(?)
                                                                                                       \infty = TreeList(?)
                                                                                                       o_3 = \text{IntList}(?)o_1 = 2^0 o_2 o<sub>1</sub> \sqrt{0^0}aload 1 | 1: o_1, c: o_5, r: o_3 | \varepsilono_1 = TreeList(value=null,
                                                                                    next = \infty)
                                                                   o<sub>5</sub> = TreeList(?)
                                                                   o_3 = \text{IntList}(?)B
                                                                  aload 1 | 1: o_1, c: o_9, r: o_8 | \varepsilono_1 = TreeList(value=o_7, next=o_5)
                                                                  o_9 = TreeList(value=o_6, next=o_1)
                                                                  \omega = \text{IntList}(\text{value}=i_1, \text{ next}=i_2)o_5 = TreeList(?) o_7 = Tree(?)
                                                                  i_1 = (-\infty, \infty) o<sub>6</sub> = Tree(?)
                                                                  \omega = \text{IntList}(?)C
                                                                   aload 1 | 1: o_1, c: o_9, r: o_8 | \varepsilono_9 = TreeList(value = o_6, next = o_2) i_1 = (-\infty, \infty)<br>
o_2 = TreeList(value = o_7, next = o_6) o_6 = Tree(?)
                                                                     o_2 = TreeList(value = o_7, next = o_5) o_6 = Tree(?)<br>
o_8 = IntList(value = i_1, next = o_3) o_7 = Tree(?)
                                                                     o_8 = \text{IntList}(\text{value} = i_1, \text{next} = o_3)o_1 = TreeList(?) o_5 = TreeList(?) o_3 = IntList(?)
                                                                      o_1 = ? o_5 o_1 \vee \ o_2 o_1 \vee \ o_5 o_1 \vee \ o_6 o_1 \vee \ o_7E
                                                                  aload 1 | 1: o_1, c: o_5, r: o_3 | \varepsilono_1 = TreeList(?)
                                                                  o_5 = TreeList(?)
                                                                  o_3 = \text{IntList}(?)o_1 = \begin{matrix} 2 & 0 & 0 \\ 0 & 5 & 0 \end{matrix} \ \ \ \ 05
                                                                  D
                                                                                                          o_1 = o_2\sim o_1 \neq o_2
```
aload  $1 | 1: o_1, c: o_1$ .  $r: null \mid \varepsilon$  $o_1$  = TreeList(?)

A

S

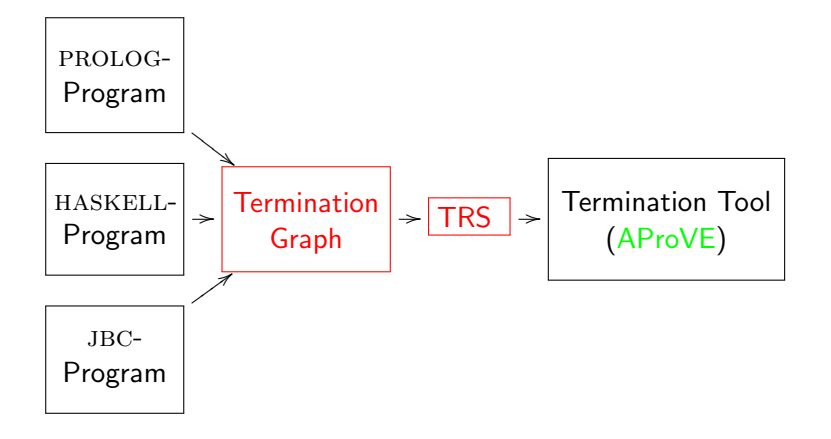

#### Transforming Objects to Terms

$$
\begin{array}{ll}\text{aload\_1} \mid 1: o_1, c: o_9, \mathbf{r}: o_8 \mid \varepsilon \\ o_9 = \text{TreeList}(\text{value} = o_6, \text{next} = o_2) & i_1 = (-\infty, \infty) \\ o_2 = \text{TreeList}(\text{value} = o_7, \text{next} = o_5) & o_6 = \text{Tree}(?) \\ o_8 = \text{IntList}(\text{value} = i_1, \text{next} = o_3) & o_7 = \text{Tree}(?) \\ o_1 = \text{TreeList}(?) & o_5 = \text{TreeList}(?) & o_3 = \text{IntList}(?) \\ o_1 = 'o_5 & o_1 \searrow / o_2 & o_1 \searrow / o_5 & o_1 \searrow / o_6 & o_1 \searrow / o_7 \\ \end{array}
$$

For every class  $C$  with  $n$  fields, introduce function symbol  $C$  with  $n$  arguments

- $\bullet$  term for  $o_1$ :  $o_1$
- term for  $o_2$ : TL( $o_7, o_5$ )
- term for  $o_9$ : TL $(o_6,TL(o_7, o_5))$
- **o** term for  $o_8$ :  $IL(i_1, o_3)$

#### Class Hierarchy

- $\bullet$  for every class C with *n* fields, introduce function symbol C with  $n+1$  arguments
- first argument: part of the object corresponding to subclasses of C

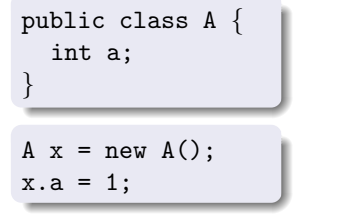

public class B extends A { int b; } B y = new B(); y.a = 2; y.b = 3;

- term for x:  $\text{i} O(A(\text{eoc}, 1))$  (eoc for "end of class")
- **•** term for y:  $jIO(A(B(eoc, 3), 2))$  (jlO for "java.lang.Object")

### Transforming States to Tuples of Terms

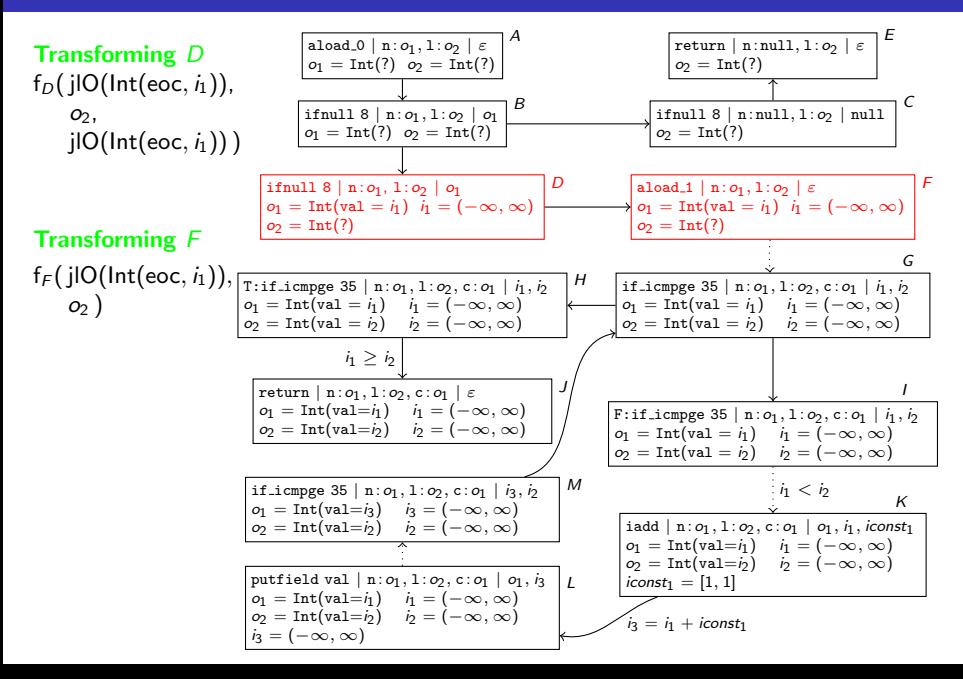

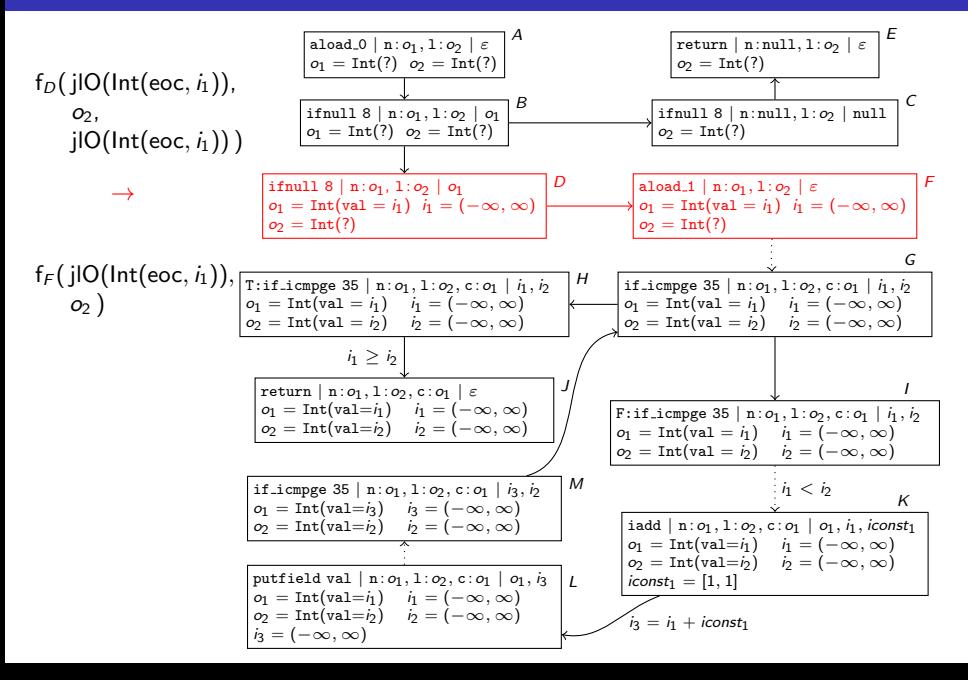

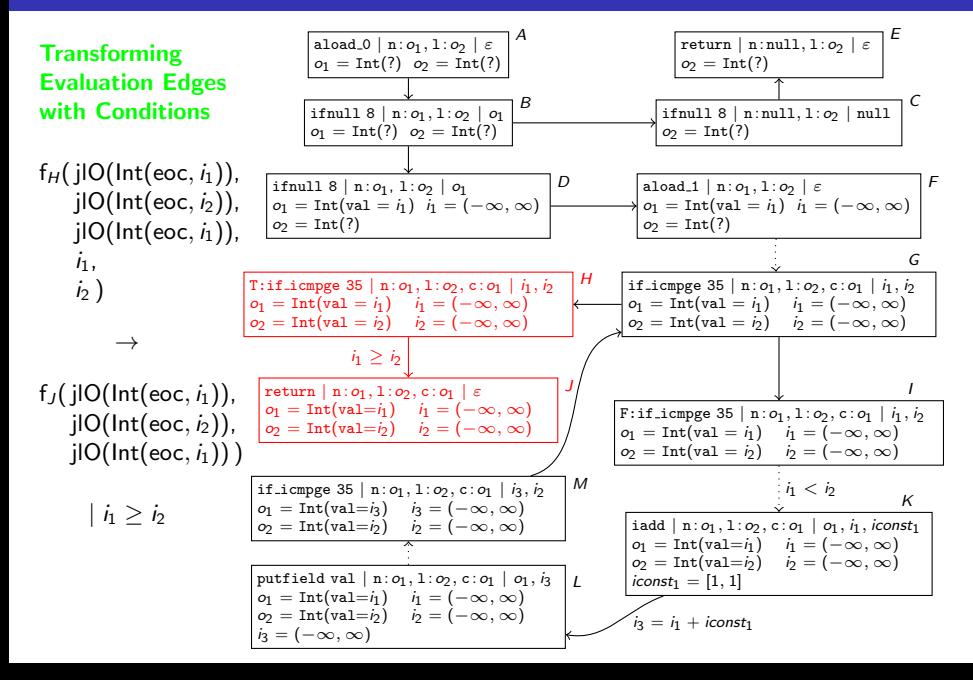

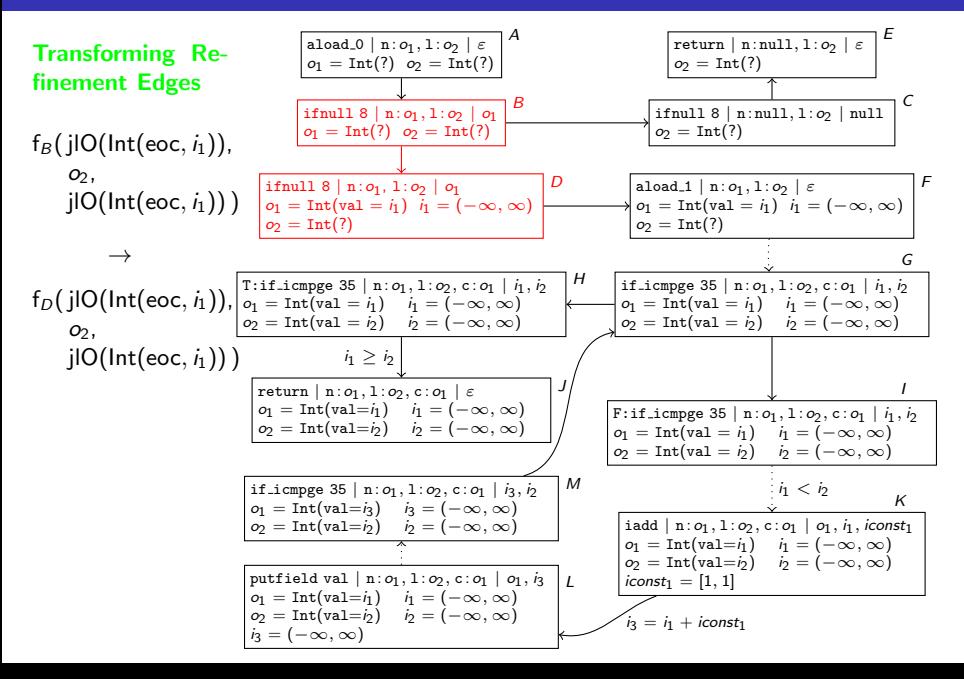

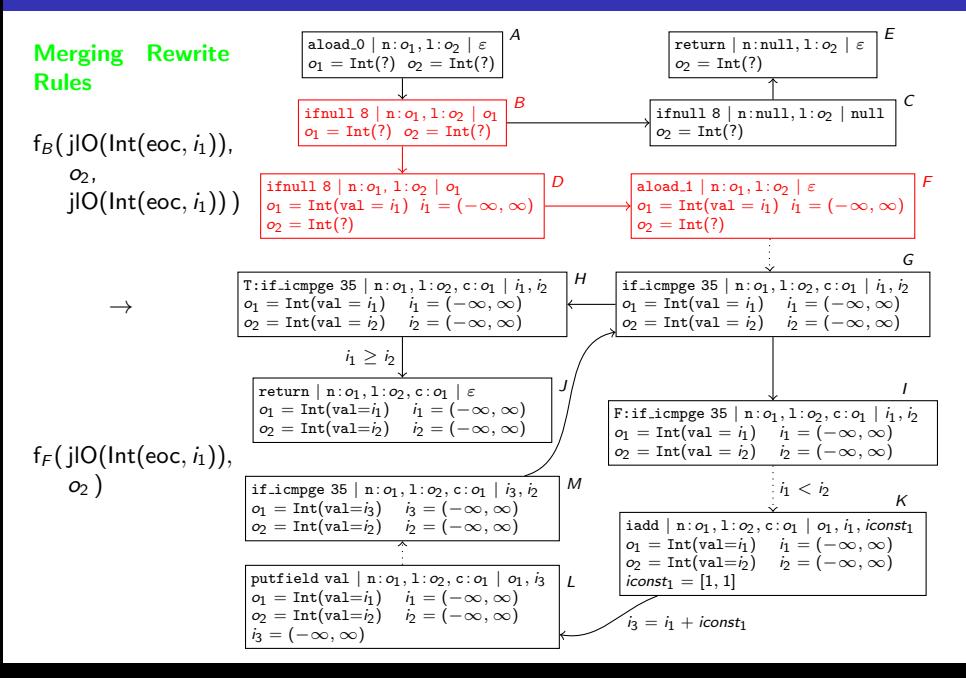

#### TRS for count

$$
\begin{array}{llll} \mathsf{f}_{\mathsf{G}}(\mathsf{jIO}(\mathsf{Int}(\mathsf{eoc},i_1)), & \mathsf{jIO}(\mathsf{Int}(\mathsf{eoc},i_2)), & \mathsf{jIO}(\mathsf{Int}(\mathsf{eoc},i_1)), & i_1, \quad i_2) \rightarrow \\ \mathsf{f}_{\mathsf{G}}(\mathsf{jIO}(\mathsf{Int}(\mathsf{eoc},i_1+1)), & \mathsf{jIO}(\mathsf{Int}(\mathsf{eoc},i_2)), & \mathsf{jIO}(\mathsf{Int}(\mathsf{eoc},i_1+1)), & i_1+1, \quad i_2) & | & i_1 < i_2 \end{array}
$$

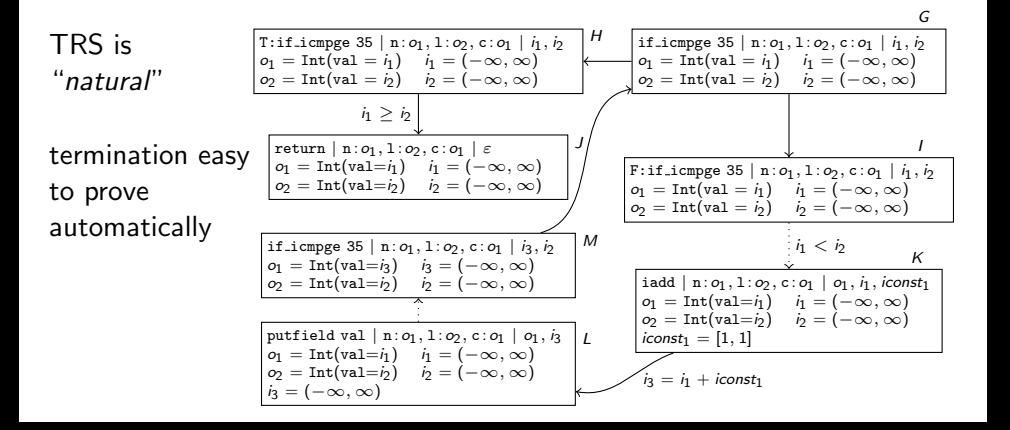

## From Termination Graphs to TRSs

#### TRS for count

 $\mathsf{f}_\mathsf{G}(\mathsf{jIO}(\mathsf{Int}(\mathsf{eoc},i_1)), \qquad \mathsf{jIO}(\mathsf{Int}(\mathsf{eoc},i_2)), \quad \mathsf{jIO}(\mathsf{Int}(\mathsf{eoc},i_1)), \qquad i_1, \qquad i_2) \quad \mathsf{\rightarrow}$  $\mathsf{f}_\mathsf{G}(\mathsf{jIO}(\mathsf{Int}(\mathsf{eoc},\mathsf{i}_1+1)),\mathsf{\quad jIO}(\mathsf{Int}(\mathsf{eoc},\mathsf{i}_2)),\mathsf{\quad jIO}(\mathsf{Int}(\mathsf{eoc},\mathsf{i}_1+1)),\mathsf{\quad i}_1+1,\mathsf{\quad i}_2)\mathsf{\quad}|\mathsf{\quad i}_1<\mathsf{i}_2$ 

- **•** every JBC-computation of concrete states corresponds to a *computation path* in the termination graph
- **•** termination graph is called *terminating* iff it has no infinite computation path
- **•** every computation path corresponds to rewrite sequence in TRS

#### Theorem

TRS corresponding to termination graph is terminating  $\Rightarrow$ 

termination graph is terminating  $\Rightarrow$ 

jbc-program terminating for all states represented in termination graph

## From Termination Graphs to TRSs

 $f_S(TL(null, o_5), TL(null, o_5), o_3) \rightarrow$  $f_S(TL(null, o_5), \qquad o_5, o_3)$ 

 $f_5(\ldots, T\mathsf{L}(T(i_1, o_6, o_7), o_5), \ldots, \ldots, T\mathsf{L}(T(i_n, o_6, o_7), o_5)$  $f_5(\ldots, TL(o_6, TL(o_7, o_5)), IL(i_1, o_3))$ 

 $f_5$  ( $o_1$ , TL(null,  $o_5$ ),  $o_3$ )  $\rightarrow$  $f_5$  ( $o_1$ ,  $o_5$ ,  $o_3$ )

 $f_5$  (o<sub>1</sub>, TL(T(i<sub>1</sub>, o<sub>6</sub>, o<sub>7</sub>), o<sub>5</sub>), o<sub>3</sub>)  $\rightarrow$  $f_S(o'_1, \mathsf{TL}(\ o_6, \mathsf{TL}(o_7, o_5)), \mathsf{IL}(i_1, o_3))$ 

#### Rewrite Rules & Annotations

- when writing to a field of  $o_2$ with  $o_1 \vee o_2$ :  $o_1$  on lhs, fresh variable  $o'_1$  on rhs
- cyclic objects: fresh variable on rhs

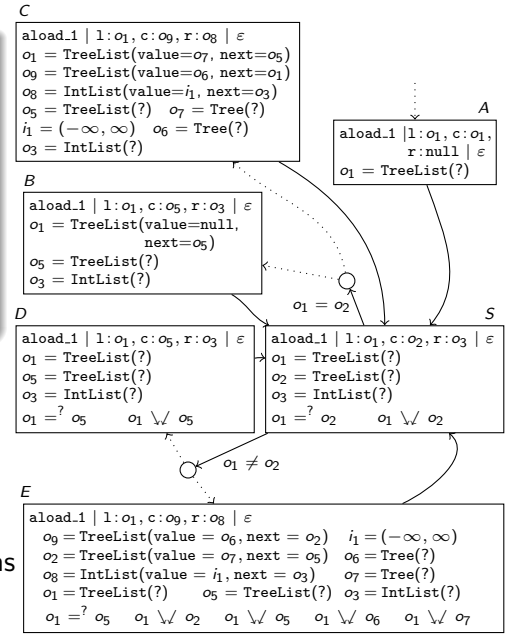

# From Termination Graphs to TRSs

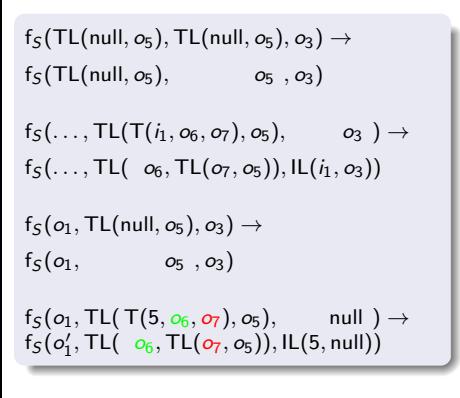

TRS is "natural"

termination easy to prove automatically

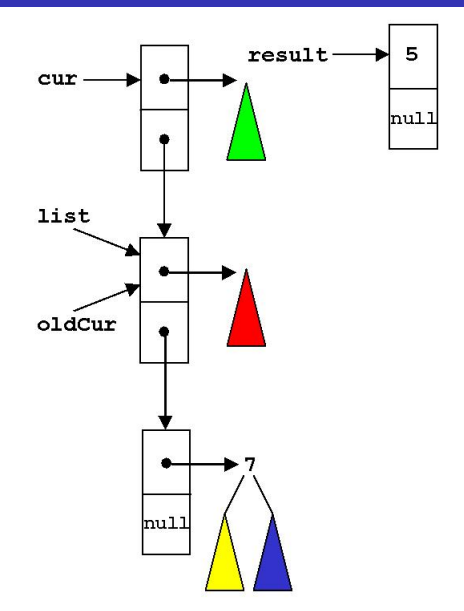

# Automated Termination Analysis of JAVA BYTECODE by Term Rewriting

- implemented in AProVE and evaluated on collection of 387 java-programs (including java.util.LinkedList and HashMap)
- extended for *recursion* and cyclic data
- adapted to detect non-termination and NullPointerExceptions

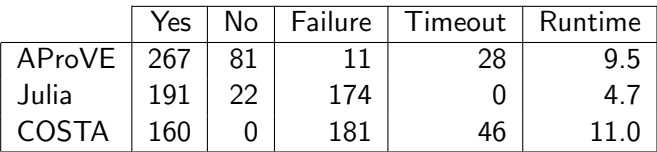

- AProVE winner of the International Termination Competition for JAVA, HASKELL, PROLOG, term rewriting
- **•** termination of "real" languages can be analyzed automatically, term rewriting is a suitable approach